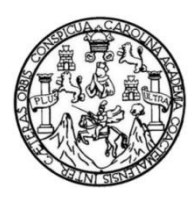

Universidad de San Carlos de Guatemala Facultad de Ingeniería Escuela de Ingeniería Civil

## **ANÁLISIS DEL FUNCIONAMIENTO DEL SISTEMA DE ALCANTARILLADO SANITARIO CONSTRUIDO EN EL AÑO 1998 UBICADO EN RESIDENCIALES NACIONES UNIDAS II, VILLA NUEVA, GUATEMALA, PROYECTANDO EL DISEÑO 20 AÑOS DESPUÉS**

## **Willy Alejandro Urizar Monzón**

Asesorado por el Ing. Ronald Enrique Urizar Monzón

Guatemala, agosto de 2020

#### UNIVERSIDAD DE SAN CARLOS DE GUATEMALA

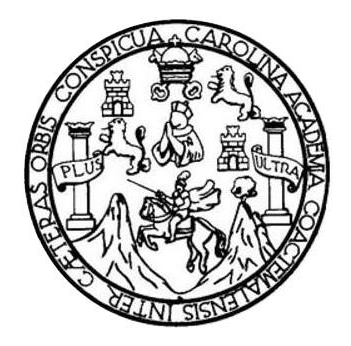

FACULTAD DE INGENIERÍA

## **ANÁLISIS DEL FUNCIONAMIENTO DEL SISTEMA DE ALCANTARILLADO SANITARIO CONSTRUIDO EN EL AÑO 1998 UBICADO EN RESIDENCIALES NACIONES UNIDAS II, VILLA NUEVA, GUATEMALA, PROYECTANDO EL DISEÑO 20 AÑOS DESPUÉS**

TRABAJO DE GRADUACIÓN

## PRESENTADO A LA JUNTA DIRECTIVA DE LA FACULTAD DE INGENIERÍA POR

## **WILLY ALEJANDRO URIZAR MONZÓN**

ASESORADO POR EL ING. RONALD ENRIQUE URIZAR MONZÓN

AL CONFERÍRSELE EL TÍTULO DE

**INGENIERO CIVIL**

GUATEMALA, AGOSTO DE 2020

## UNIVERSIDAD DE SAN CARLOS DE GUATEMALA FACULTAD DE INGENIERÍA

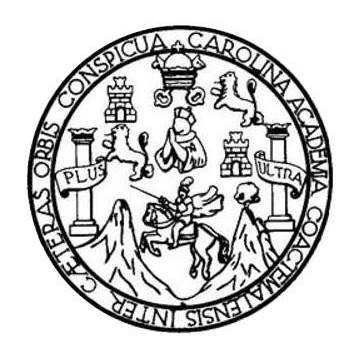

## **NÓMINA DE JUNTA DIRECTIVA**

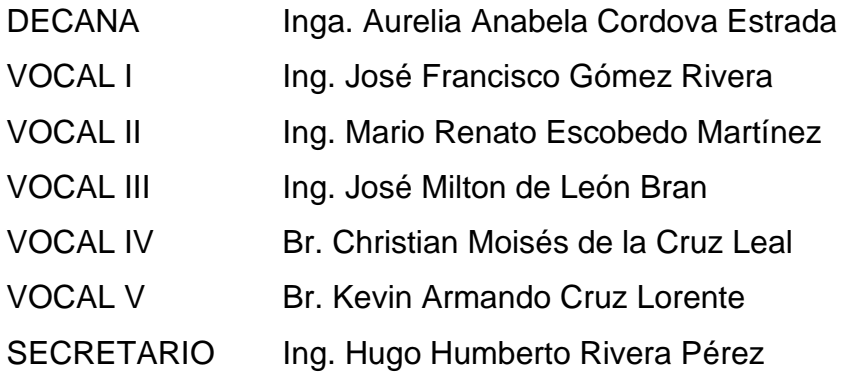

## **TRIBUNAL QUE PRACTICÓ EL EXAMEN GENERAL PRIVADO**

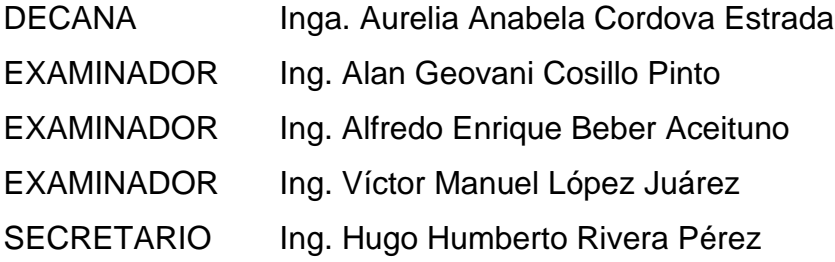

## **HONORABLE TRIBUNAL EXAMINADOR**

En cumplimiento con los preceptos que establece la ley de la Universidad de San Carlos de Guatemala, presento a su consideración mi trabajo de graduación titulado:

**ANÁLISIS DEL FUNCIONAMIENTO DEL SISTEMA DE ALCANTARILLADO SANITARIO CONSTRUIDO EN EL AÑO 1998 UBICADO EN RESIDENCIALES NACIONES UNIDAS II, VILLA NUEVA, GUATEMALA, PROYECTANDO EL DISEÑO 20 AÑOS DESPUÉS**

Tema que me fuera asignado por la Dirección de la Escuela de Ingeniería Civil, con fecha 30 de agosto de 2018.

**Willy Alejandro Urizar Monzón**

## **ACTO QUE DEDICO A:**

- **Mi madre Selfida Patricia Monzón Mijangos, por ser la** fuente principal de motivación y fortaleza para alcanzar cada una de mis metas, gracias madre porque nunca dejaste que abandonara mi sueño por muy difícil que fuera el camino. A pesar de las dificultades salimos adelante siempre, gracias por enseñarme a luchar y ver la vida de una forma diferente. Gracias por luchar por cada uno de nosotros, este es un pequeño regalo y una pequeña muestra de lo mucho que te amo. Madre ¡Lo logramos!
- **Mi padre** German Ronald Urizar Colop (q.e.p.d.), papito, el tiempo que estuviste a mi lado fue muy poco pues la vida y el destino jugaron en nuestra contra, pero quiero que donde quiera que te encuentres estés orgulloso de cada uno de los logros alcanzados, pues tú siempre has sido parte de mi inspiración y fortaleza, espero que estés orgulloso del hombre en que me he convertido, hasta pronto papito ¡Te amo!
- **Marcial Secaida González** Te encargaste de ser esa figura paterna, ese ejemplo de lucha y de superación, gracias por aceptar ese reto tan grande, porque a pesar de

las dificultades siempre estuviste a nuestro lado luchando por salir adelante, este éxito también es por ti.

**Mis hermanos** Ronald Urizar, por ser esa fuente de inspiración, esa figura paterna y por ser mi mayor ejemplo a seguir, gracias. Sé que la vida nos ha sorprendido, sin embargo, siempre has seguido luchando por ser esa guía y ese hombre modelo para nosotros tus hermanos, gracias por permitirme presumir esa dicha. Ninoshka Secaida, gracias por llegar a llenar de luz y sonrisas nuestras vidas, espero servir de ejemplo para tu vida. Este éxito también es para cada uno de ustedes. ¡Los amo!

**Mi familia** Por su ayuda y motivación incondicional, porque a pesar de la distancia pude sentir su cariño y afecto. Sin su apoyo esto no hubiera sido posible.

**Mis amigos Allan Veliz, Javier Hevia, Gustavo Lima, Jorge** Muñoz, Carol Granados, Ángel Marroquín, Eduardo Menocal y todos los que de alguna u otra manera fueron partícipes de este gran logro. Muchas gracias a todos.

## **AGRADECIMIENTOS A:**

**Dios Por permitirme alcanzar tan anhelado sueño, por** brindarme sabiduría para alcanzar cada una de mis metas y porque nunca he dejado de sentir su presencia en mi vida. **Mi madre Por nunca dejarme caer, porque a pesar de las** dificultades siempre te mantuviste de pie demostrándome de muchas formas tu amor y apoyo incondicional. Esto es por ti, te amo. **Mi abuela, tía y primos** Piedad Colop, Claudia Urizar, Roberto, Herbert y Ronald Figueroa, gracias porque a pesar de la distancia su amor incondicional se ha hecho presente a lo largo de mi vida, sin su apoyo incondicional esto no hubiera sido posible. **SAE/SAP 2017-2019** Por permitirme ser parte de su equipo de trabajo, por su apoyo, confianza y amistad, muy agradecido. **Facultad de Ingeniería** Por otorgarme los conocimientos necesarios para llegar a ser un gran profesional.

**Universidad de San** Por brindarme las herramientas necesarias **Carlos de Guatemala** para ser un profesional egresado de tan célebre institución.

# ÍNDICE GENERAL

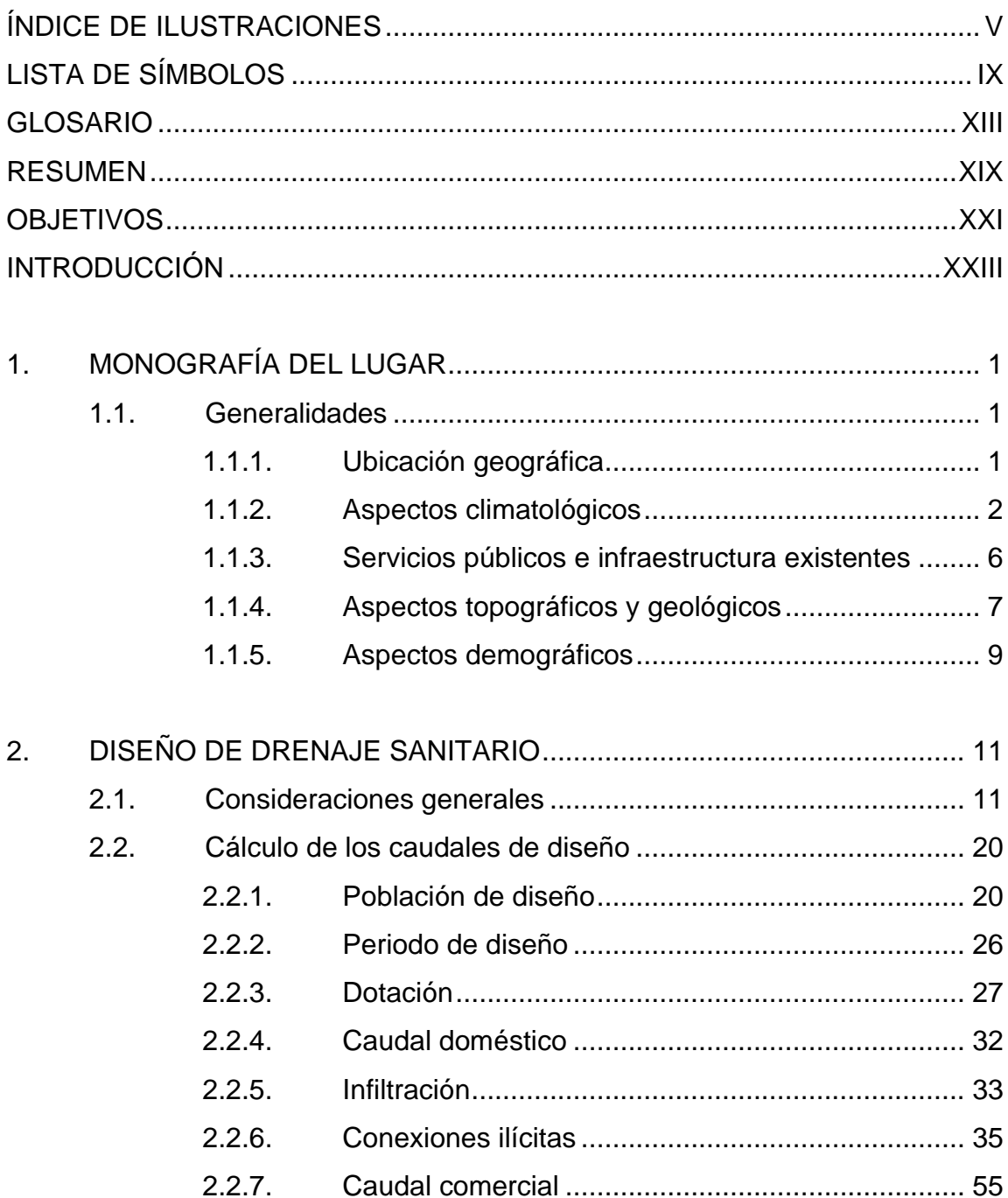

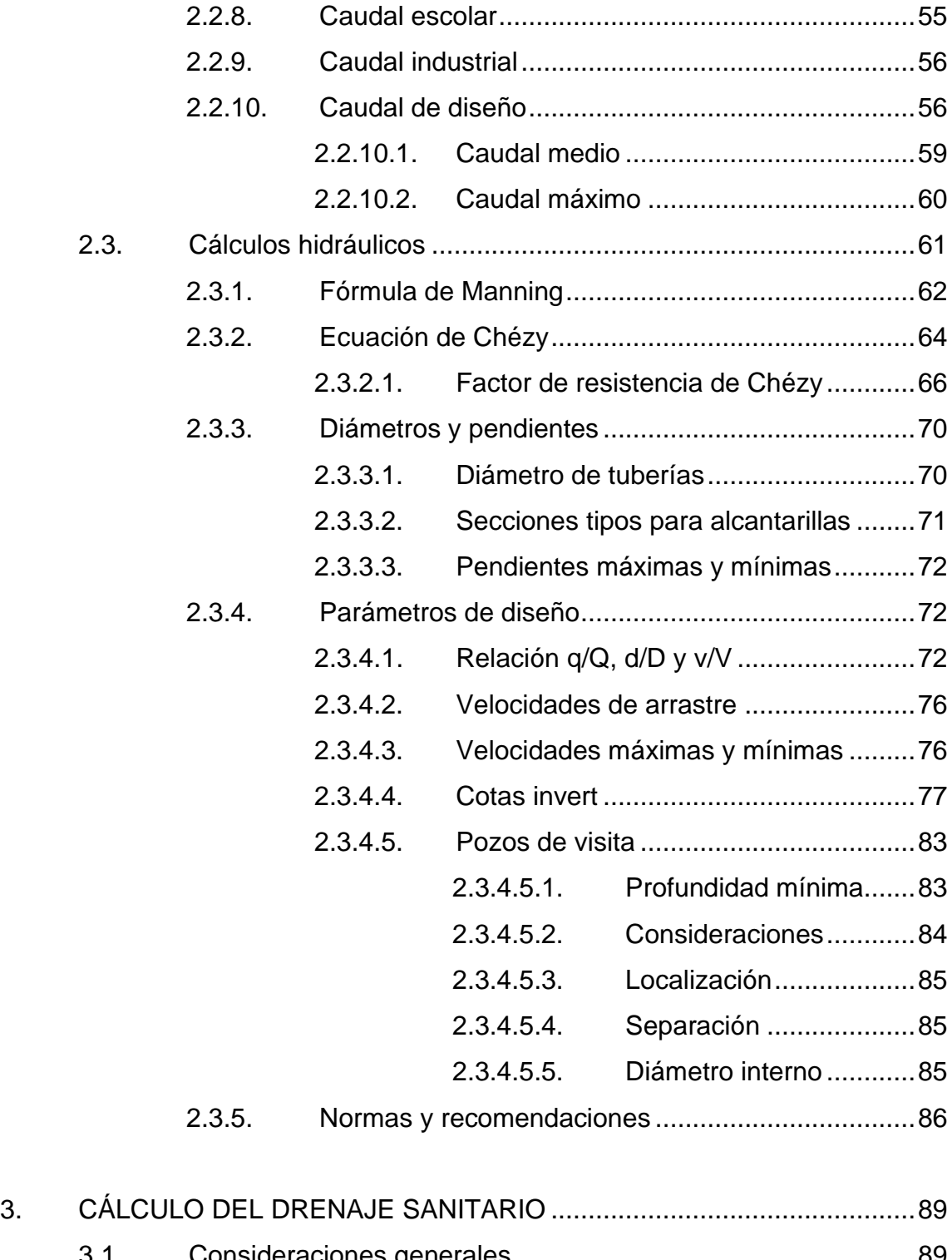

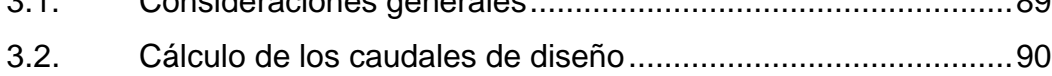

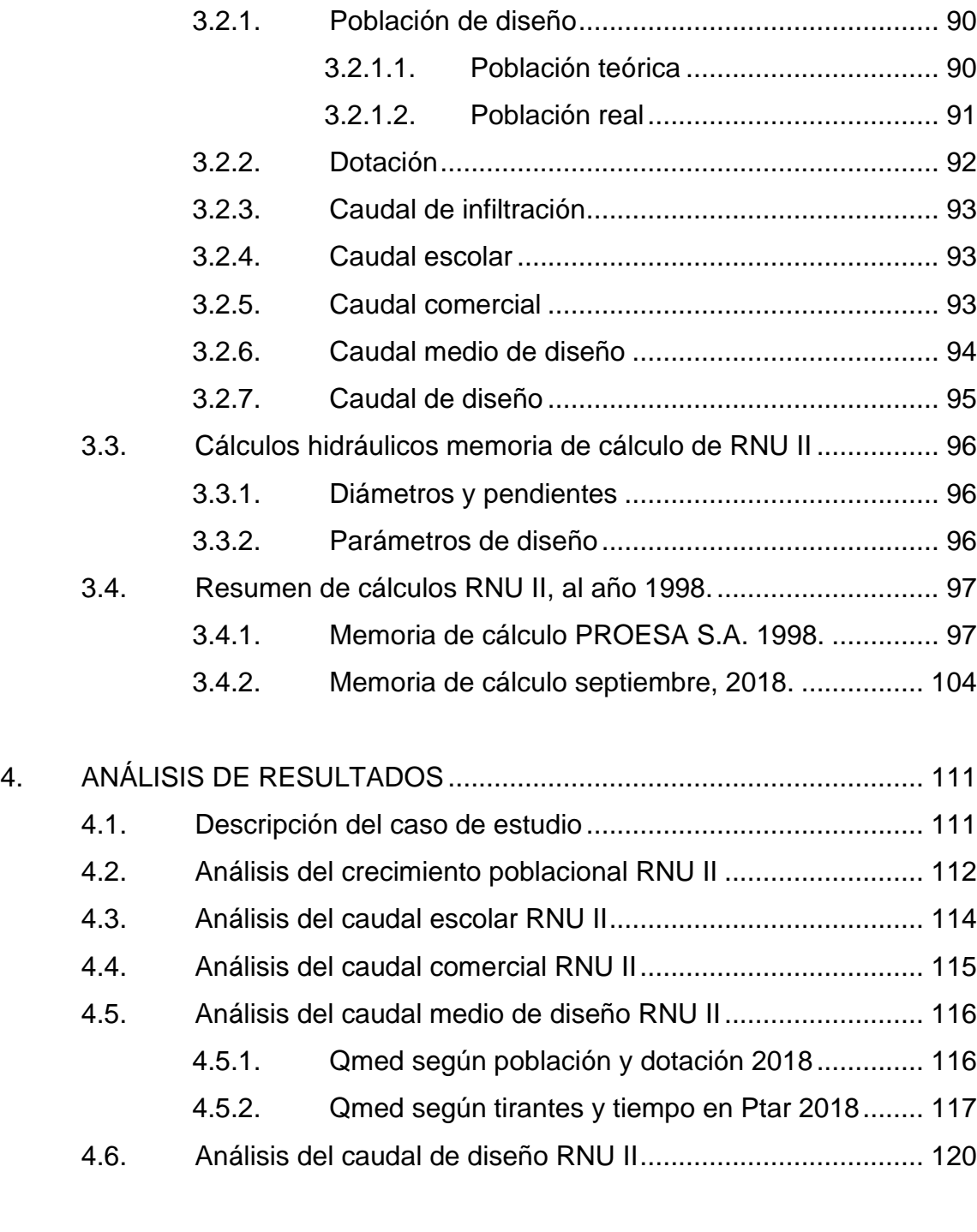

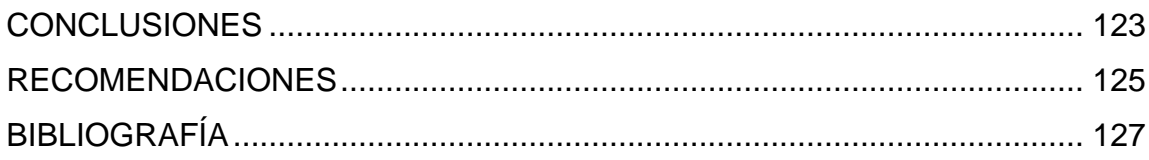

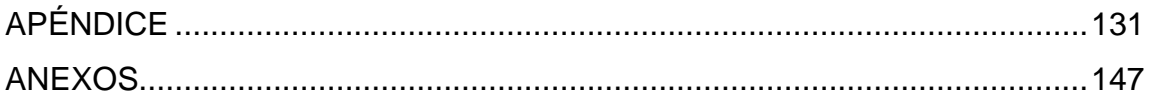

## **ÍNDICE DE ILUSTRACIONES**

### **FIGURAS**

<span id="page-16-0"></span>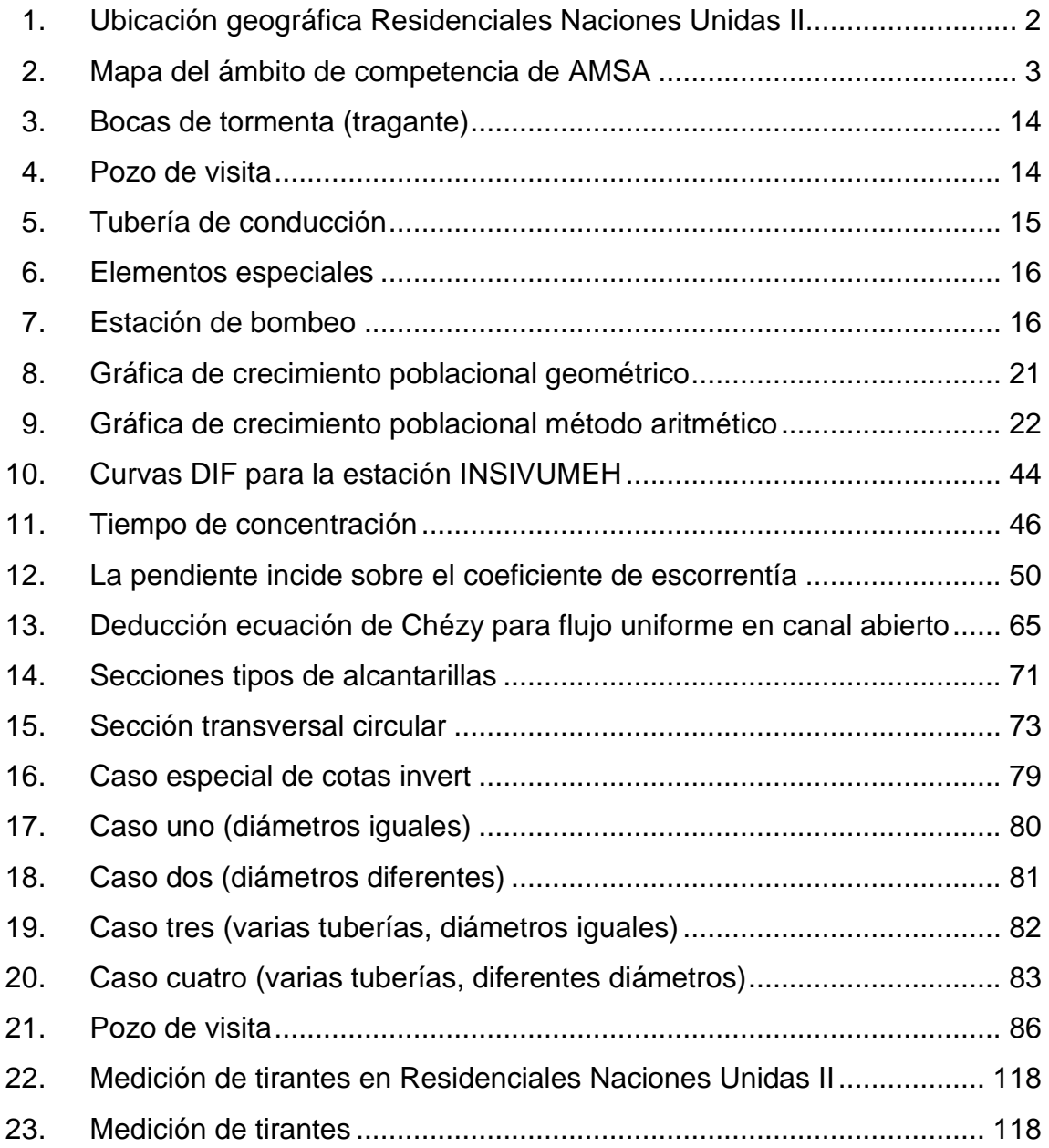

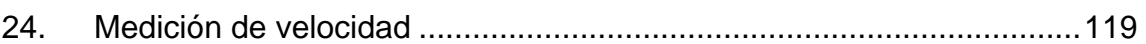

## **TABLAS**

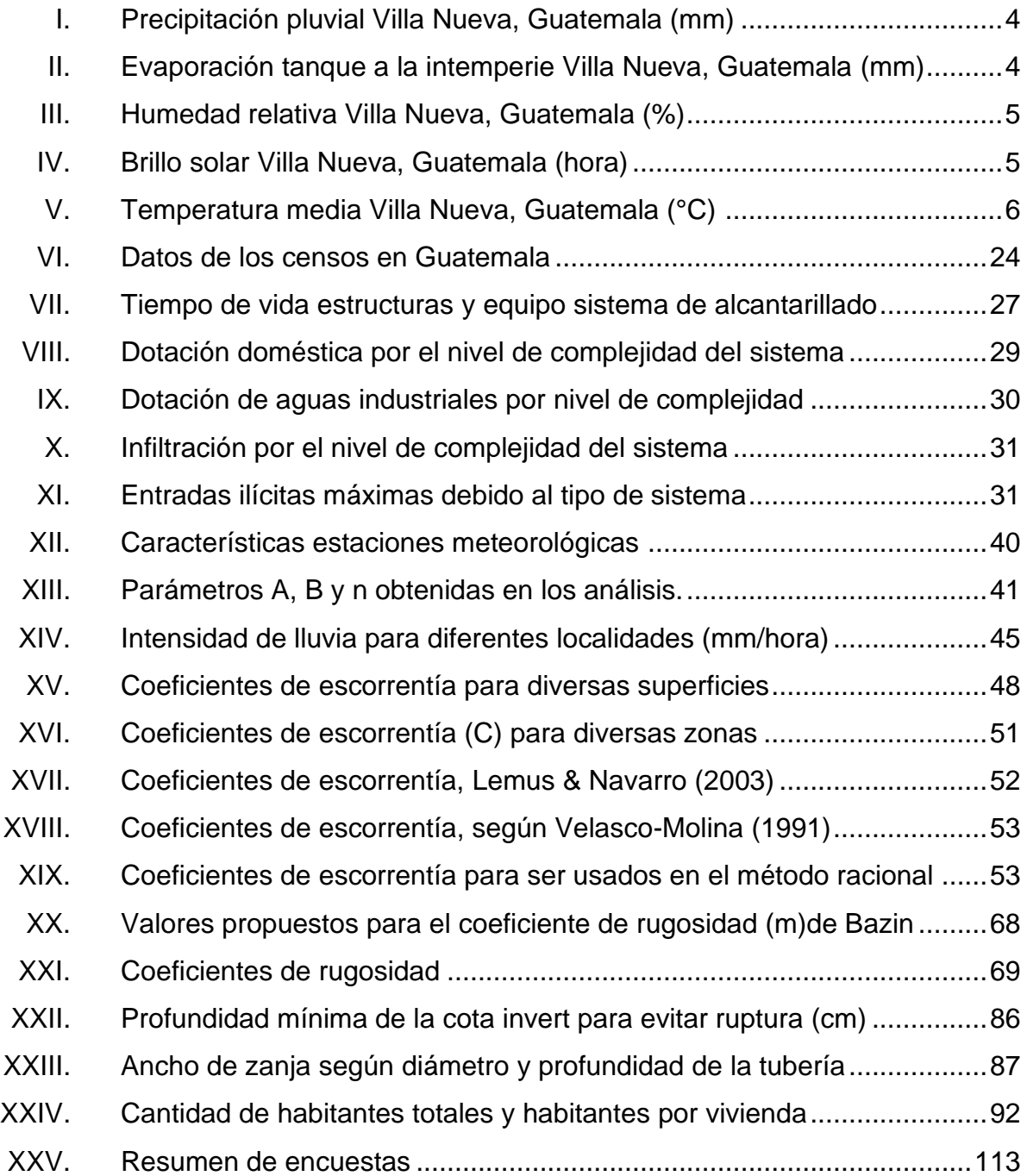

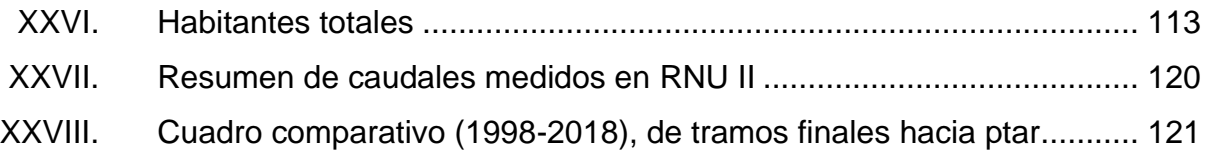

VIII

# **LISTA DE SÍMBOLOS**

## <span id="page-20-0"></span>**Símbolo Significado**

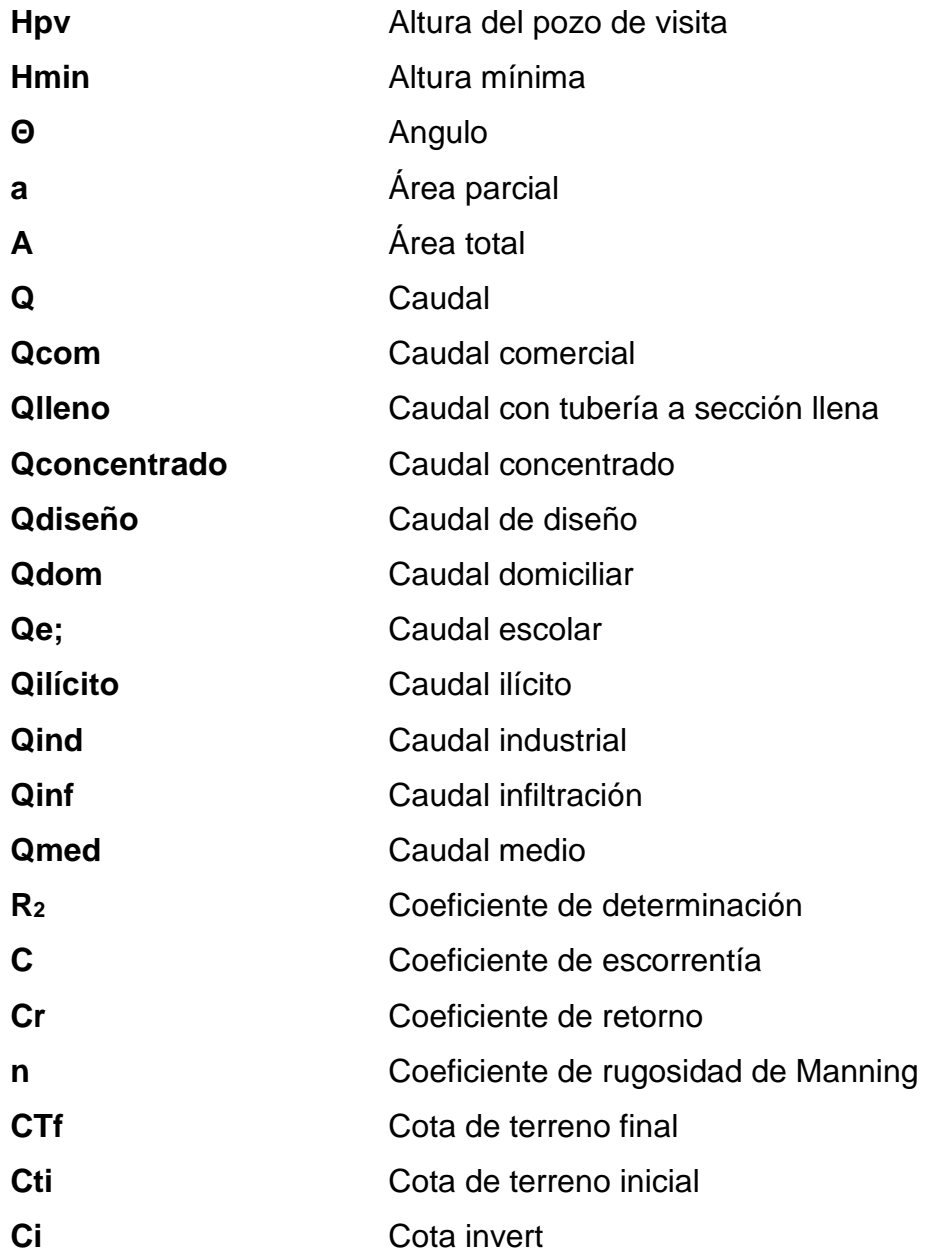

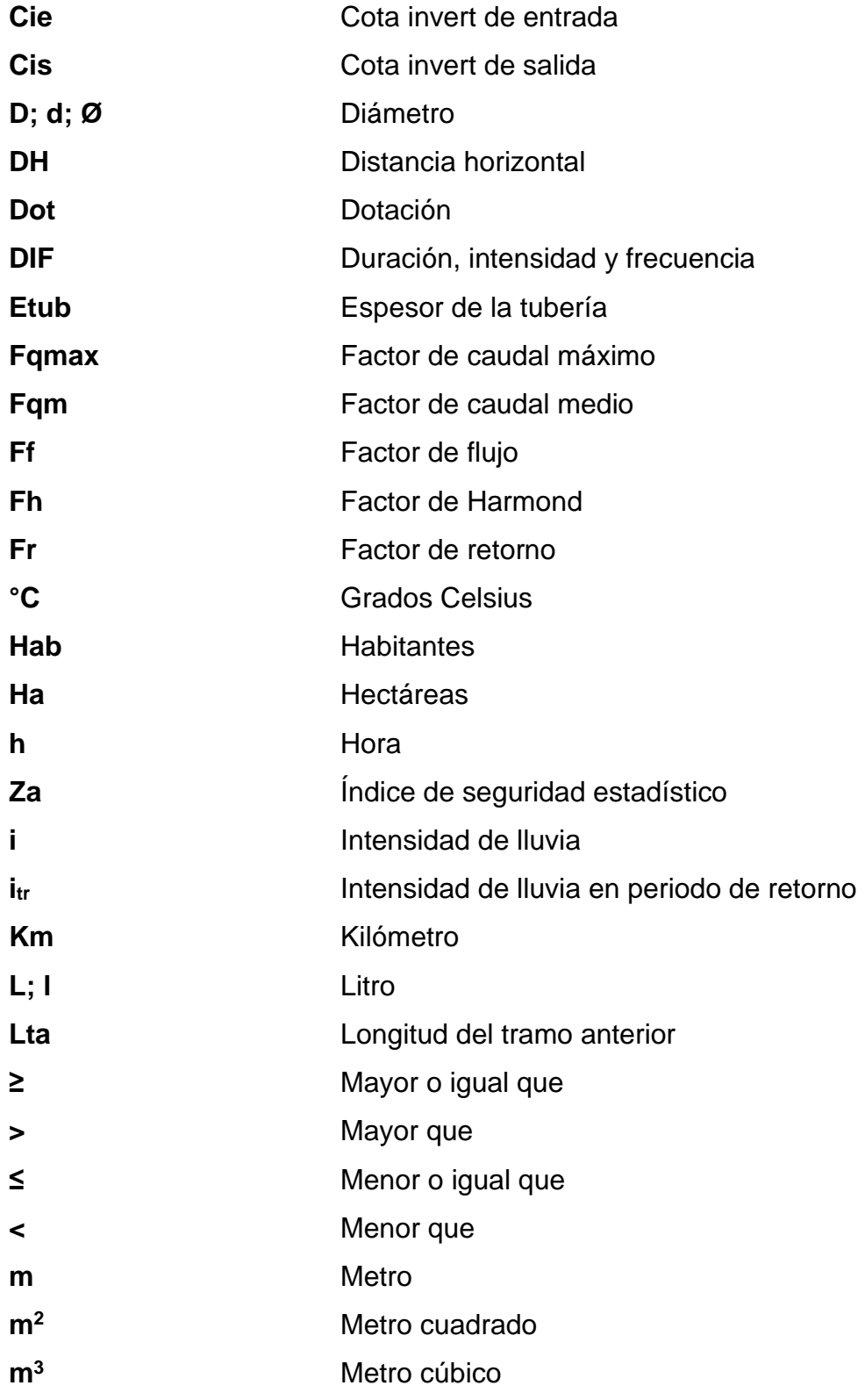

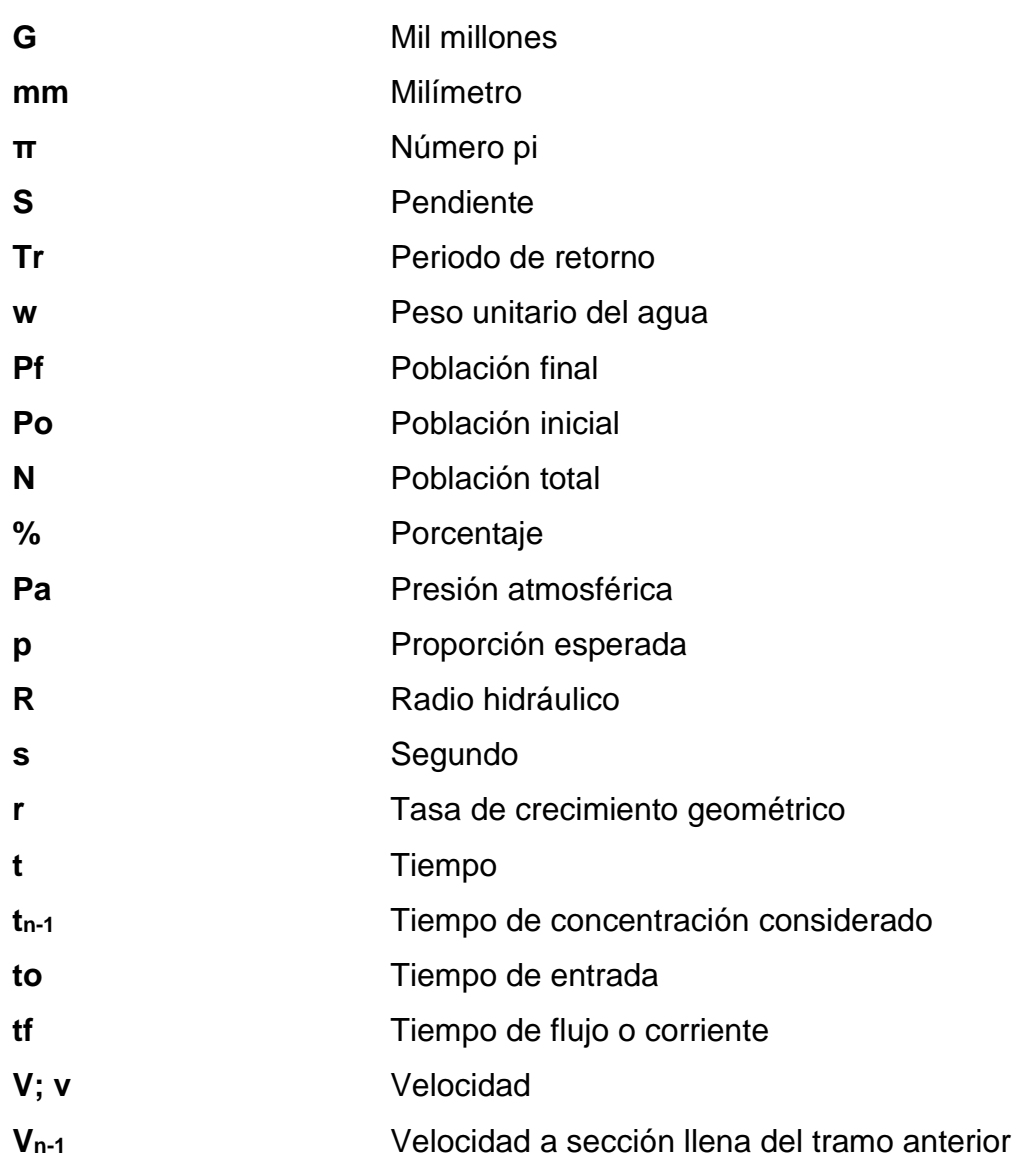

XII

## **GLOSARIO**

<span id="page-24-0"></span>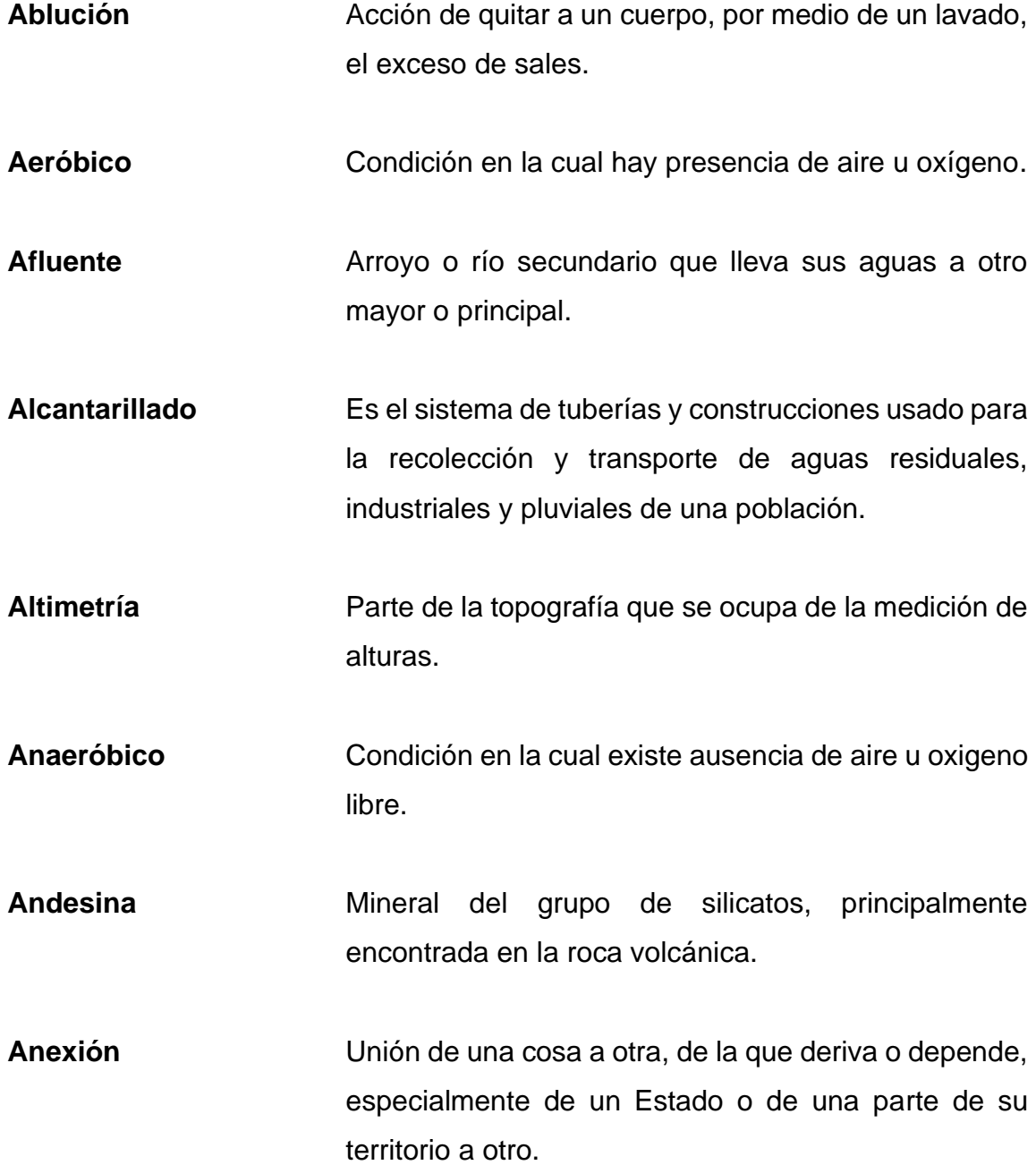

- **Apuntalamiento** Serie de operaciones necesarias para dar soporte temporal a una estructura determinada.
- **Asoleamiento** Estudio que permite determinar en qué periodos del año y en qué momento, un espacio urbano recibe radiación solar directa.
- Bacteria **Bacteria C**rganismo microscópico, unicelular, carente de núcleo, que se multiplica por división celular sencilla o por esporas.
- Basalto **Basalto** Roca volcánica, de color negro verdoso, compuesto generalmente de feldespato y piroxeno.
- **Basamento** Parte inferior de una edificación sobre la cual se levanta su estructura.
- Candela **Candela** Receptáculo donde se reciben las aguas negras provenientes del interior de una edificación, la cual conduce al sistema de drenaje.
- **Cantera** Lugar donde se extrae piedra u otras materias primas de construcción.
- **Cauces** Concavidad del terreno, natural o artificial, por donde corre un río, un canal o cualquier corriente de agua.
- **Climatología** Ciencia que estudia el clima, sus variedades y sus cambios y las causas de estos.

**Coagulación** Transformación de un fluido en una sustancia pastosa y densa. **Colector** Conjunto de tuberías, canales, pozos de visita y obras que sirven para el desalojo de las aguas negras y pluviales. **Colindancia** Elementos que lindan entre sí (son contiguos). El concepto suele utilizarse respecto a terrenos, fincas o construcciones. **Coluvial Coluvial** Que cubre el fondo de un valle, arrastrado hasta allí desde las vertientes. **Compactación** Conjunto de operaciones necesarias para lograr una reducción de volumen con el objeto de aumentar la capacidad de carga en el suelo. **Cota invert** Cota o altura de la parte inferior de la tubería ya instalada. **Erosión** Desgaste producido en la superficie de un cuerpo por el roce o frotamiento de otro. **Evapotranspiración** Cantidad de agua del suelo que vuelve a la atmósfera como consecuencia de la evaporación y de la transpiración de las plantas.

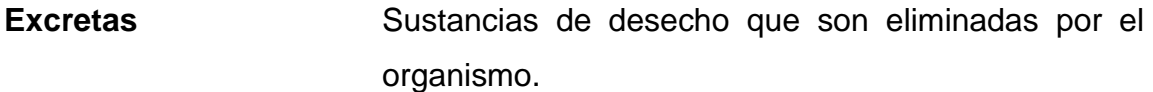

**Floculación** Proceso químico mediante el cual, con la adición de sustancias denominadas floculantes, la materia coloidal presentes en el agua se aglutina, facilitando de esta forma su decantación y posterior filtrado.

- **Freático** Manto o capa acuífera subterránea que se forma por filtración de las aguas de lluvia y que alimenta los manantiales y se puede extraer por medio de pozos.
- **INAA** Instituto Nicaragüense de Acueductos y Alcantarillado
- **Infiltración** Acción en la cual una substancia logra atravesar un cuerpo solido a través de sus poros.
- **Menguada** Que es insignificante.
- **Oscilación** Fenómeno en el que se produce un cambio en el movimiento de algo y se realiza en forma de vaivén.

**Ptar** Planta de tratamiento de aguas residuales.

**RNU II** Residenciales Naciones Unidas II.

**Sedimentación** Ocurre cuando un material sólido es transportado por una corriente de agua y se posa en el fondo del río, embalse, entre otros.

- **Tirante** Altura de un fluido medida desde el fondo del artefacto que lo conduce.
- **Usufructo** Derecho por el que una persona puede usar los bienes de otra y disfrutar de sus beneficios, con la obligación de conservarlos y cuidarlos como si fueran propios.

#### **RESUMEN**

<span id="page-30-0"></span>Se realizó la evaluación del alcantarillado sanitario de Residenciales Naciones Unidas II, diseñado en agosto de 1998, y cuenta con un periodo de diseño de 20 años, que finalizaron en el mes de agosto del 2018, y se procedió a realizar las evaluaciones pertinentes, contando con la memoria de cálculo de proyecto, proporcionada por la empresa CONASA S.A.,

Se inició con evaluaciones básicas del proyecto, realizando una visita de campo en ella se pudo constatar que existen cambios que son de beneficio para la red de alcantarillado sanitario diseñada. La cantidad de viviendas proyectadas fue de 946, y las reales son 872; la cantidad de habitantes por vivienda proyectada fue de seis y mediante encuestas se determinó que la cantidad promedio de habitantes por vivienda es de cinco; dentro del residencial se proyectó un área específica para comercio y un área específica para educación (colegio), dichas áreas variaron considerablemente; los locales del área comercial no están ocupados en su totalidad y la cantidad de alumnos que se utilizó para el diseño se vio reducida en un 96 %, con un total de 40 alumnos.

Se necesitó de la comprobación del caudal de diseño de la memoria de cálculo proyecta para el año 2018, esta se efectuó mediante la medición de tirantes y velocidades en el canal con sección rectangular de la planta de tratamiento durante 24 horas, iniciando a las 8:00 de la mañana y finalizando a las 8:00 de la mañana del día siguiente; realizando mediciones a cada cinco minutos durante las primeras 12 horas de ensayo y mediciones a cada hora durante las próximas 12 horas, dando como resultado un caudal promedio de 9,47 l/s.

XIX

XX

## **OBJETIVOS**

#### <span id="page-32-0"></span>**General**

Analizar el funcionamiento del sistema de alcantarillado sanitario construido en el año 1,998 en Residenciales Naciones Unidas II, Villa Nueva, Guatemala, proyectando el diseño 20 años después.

#### **Específicos**

- 1. Determinar los parámetros físicos utilizados para la elaboración del sistema tales como caudal, velocidad, relaciones de caudales y tirantes del alcantarillado sanitario, entre otros.
- 2. Decretar la variación de parámetros de la población que puedan afectar el periodo de diseño del mismo y el tramo en estudio.
- 3. Examinar los parámetros seleccionados para el diseño utilizados en dicho drenaje sanitario.
- 4. Identificar posibles cambios que puedan afectar el drenaje sanitario disminuyendo su periodo de diseño.

XXII

## **INTRODUCCIÓN**

<span id="page-34-0"></span>La recolección, el transporte y la evacuación de las aguas servidas de comercios, escuelas y viviendas es realizado mediante una red de alcantarillado sanitario, y debe asegurar un funcionamiento correcto durante un periodo de diseño preestablecido en la memoria de cálculo. Debido a esto surge la necesidad de realizar la evaluación de la red de alcantarillado sanitario dentro de Residenciales Naciones Unidas II para determinar si el funcionamiento de este es el previsto. Según la memoria de cálculo, fue diseñada en el mes de agosto de 1998 por la empresa CONASA S. A. con un periodo de diseño de 20 años; los cuales fueron cumplidos en el mes de agosto del año 2 018.

En el presente informe de graduación se realizó la evaluación de los datos presentados en la memoria de cálculo del año 1998 haciendo una comparación con los datos reales obtenidos en el año 2018, mediante visitas de campo, encuestas dentro del residencial y la obtención del caudal medio a través de medición de tirantes en el canal rectangular de la planta de tratamiento, en ella se lleva a cabo la descarga de todas las aguas residuales.

De esta manera se evaluaron los datos reales con los seleccionados por el diseñador, verificando de esta manera si los datos tomados en cuenta 20 años atrás fueron los correctos, y se garantizaría el correcto funcionamiento del alcantarillado sanitario, ofreciendo una evacuación eficaz y eficiente de los desechos y asegurando la habitabilidad dentro del residencial.
# **1. MONOGRAFÍA DEL LUGAR**

#### **1.1. Generalidades**

Residenciales Naciones Unidas II se encuentra localizado dentro del municipio de Villa Nueva, departamento de Guatemala. Tiene una extensión territorial de 217 061,09 metros cuadrados de área total. La altitud que registra es de 1 445,24 metros sobre el nivel del mar.

Residenciales Naciones Unidas II colinda al Norte con terrenos de Telecomunicaciones de Guatemala y Residenciales Alameda de Santa Rita; los terrenos de Telecomunicaciones de Guatemala son utilizados para siembra y como centro recreativo, mientras que los Residenciales son de uso habitacional.

Al Sur colinda con la carretera antigua a Amatitlán y el Parque Naciones Unidas de vocación boscosa. Al Este colinda con la finca Arabia, en la cual actualmente se localiza la Universidad Mariano Gálvez, Campus Villa Nueva. Al Oeste colinda con el zanjón Malena y el barranco que actualmente es reserva forestal (dado en usufructo a Defensores de la Naturaleza).

#### **1.1.1. Ubicación geográfica**

Residenciales Naciones Unidas II está localizada en un valle en el área sur central del país, en el kilómetro 21,50 antigua carretera (ruta nacional 3) que conduce a Amatitlán, frente al parque Naciones Unidas. Según el Instituto Geográfico Nacional de Guatemala (IGN) y verificadas en Google Maps 2019, sus coordenadas son: latitud 14°30'02.16" N y longitud 90°37'04.27" O.

1

## Figura 1. **Ubicación geográfica Residenciales Naciones Unidas II**

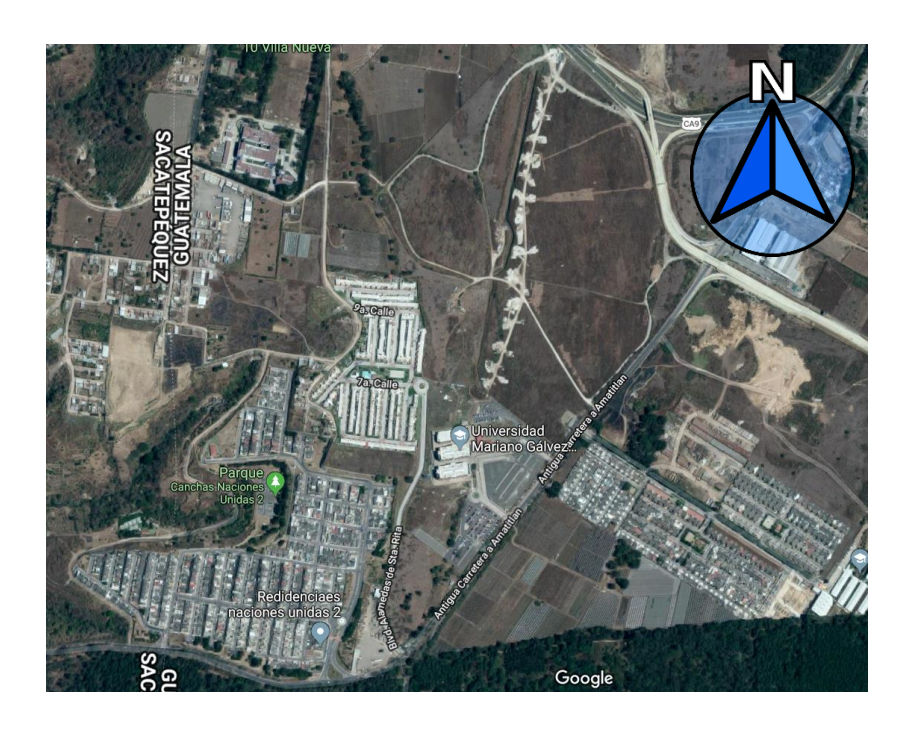

Fuente: Google Maps. *Residenciales Naciones Unidas II.* https://www.google.com/maps/@14.5054497,-90.6115892,1457m/data=!3m1!1e3 Consulta: 15 de agosto de 2018.

La vía de acceso es únicamente por la antigua carretera que conduce de la ciudad capital a la cabecera municipal de Amatitlán, en el kilómetro 21 de la carretera CA-09 existe un puente, y funciona como retorno hacia la ciudad capital, 1,5 kilómetros adelante se encuentra la desviación a la ruta nacional 3, 1,5 kilómetros más adelante se encuentra el acceso al residencial.

## **1.1.2. Aspectos climatológicos**

El terreno de Residenciales Unidas II, está ubicado en la parte alta del zanjón Malena, parte de la cuenca hidrográfica del lago de Amatitlán. Por lo que la urbanización está adecuada a los requerimientos del Plan de Manejo de la Autoridad de Lago de Amatitlán proporcionados por la Autoridad para el Manejo Sustentable de la Cuenca y del Lago de Amatitlán (AMSA).

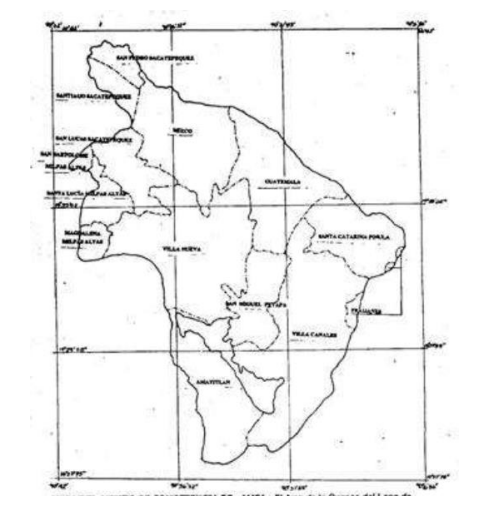

Figura 2. **Mapa del ámbito de competencia de AMSA**

Fuente: AMSA. *Reglamento de funcionamiento de la autoridad para el manejo sustentable de la cuenca y del lago de Amatitlán*. p. 2.

El análisis climatológico del municipio de Villa Nueva se basa en la interpretación de variables contempladas dentro de los informes climatológicos y reconstrucciones de modelos del 1 de enero del 2014 al 31 de diciembre de 2018 obtenidos por medio de la estación meteorológica ubicada a 9,5 kilómetros de Villa Nueva, la cual posee una latitud de 14,583, longitud -90,517 y una elevación de 1502 metros sobre el nivel del mar (msnm).

## Tabla I. **Precipitación pluvial Villa Nueva, Guatemala (mm)**

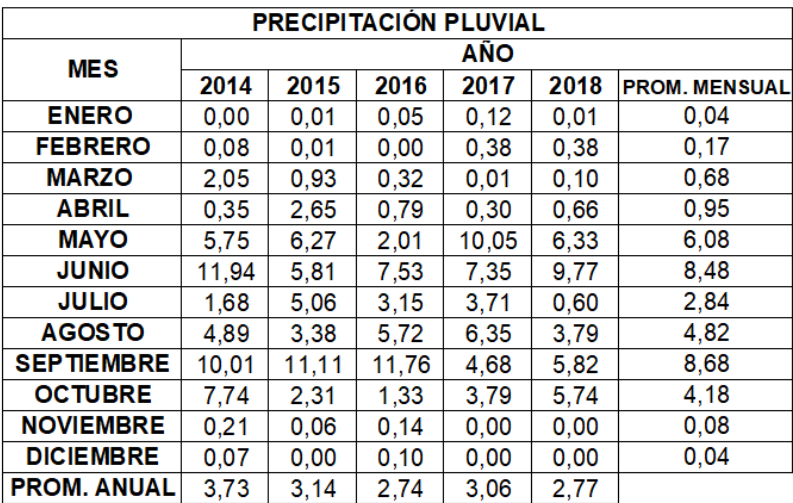

Fuente: datos obtenidos del Instituto Nacional de Sismología, Vulcanología, Meteorología e

Hidrología (INSIVUMEH).

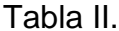

# **Evaporación tanque a la intemperie Villa Nueva, Guatemala (mm)**

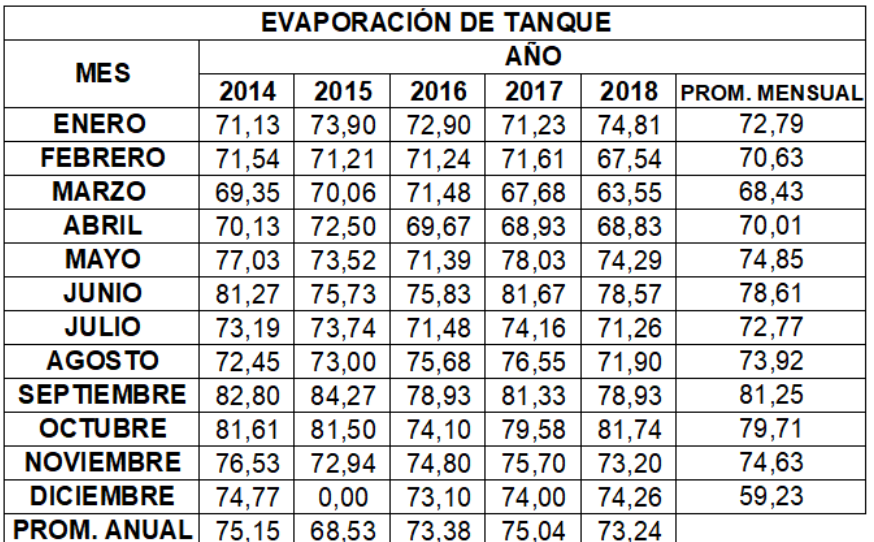

Fuente: datos obtenidos del Instituto Nacional de Sismología, Vulcanología, Meteorología e Hidrología (INSIVUMEH).

Tabla III. **Humedad relativa Villa Nueva, Guatemala (%)**

| <b>HUMEDAD RELATIVA</b> |            |       |       |       |       |                      |  |  |
|-------------------------|------------|-------|-------|-------|-------|----------------------|--|--|
| <b>MES</b>              | <b>AÑO</b> |       |       |       |       |                      |  |  |
|                         | 2014       | 2015  | 2016  | 2017  | 2018  | <b>PROM. MENSUAL</b> |  |  |
| <b>ENERO</b>            | 71,13      | 73,90 | 72,90 | 71,23 | 74,81 | 72,79                |  |  |
| <b>FEBRERO</b>          | 71,54      | 71,21 | 71,24 | 71,61 | 67.54 | 70,63                |  |  |
| <b>MARZO</b>            | 69,35      | 70.06 | 71,48 | 67,68 | 63.55 | 68,43                |  |  |
| <b>ABRIL</b>            | 70,13      | 72,50 | 69.67 | 68,93 | 68,83 | 70,01                |  |  |
| <b>MAYO</b>             | 77.03      | 73,52 | 71.39 | 78,03 | 74.29 | 74,85                |  |  |
| <b>JUNIO</b>            | 81.27      | 75.73 | 75.83 | 81,67 | 78,57 | 78,61                |  |  |
| <b>JULIO</b>            | 73,19      | 73.74 | 71,48 | 74,16 | 71,26 | 72,77                |  |  |
| <b>AGOSTO</b>           | 72,45      | 73,00 | 75,68 | 76,55 | 71,90 | 73,92                |  |  |
| <b>SEPTIEMBRE</b>       | 82.80      | 84.27 | 78.93 | 81.33 | 78.93 | 81.25                |  |  |
| <b>OCTUBRE</b>          | 81,61      | 81.50 | 74,10 | 79,58 | 81,74 | 79,71                |  |  |
| <b>NOVIEMBRE</b>        | 76.53      | 72,94 | 74,80 | 75,70 | 73,20 | 74,63                |  |  |
| <b>DICIEMBRE</b>        | 74,77      | 0.00  | 73,10 | 74.00 | 74.26 | 59.23                |  |  |
| <b>PROM. ANUAL</b>      | 75,15      | 68.53 | 73.38 | 75,04 | 73,24 |                      |  |  |

Fuente: datos obtenidos del Instituto Nacional de Sismología, Vulcanología, Meteorología e Hidrología (INSIVUMEH).

| <b>BRILLO SOLAR</b> |            |      |      |      |      |                      |  |  |  |
|---------------------|------------|------|------|------|------|----------------------|--|--|--|
| <b>MES</b>          | <b>AÑO</b> |      |      |      |      |                      |  |  |  |
|                     | 2014       | 2015 | 2016 | 2017 | 2018 | <b>PROM. MENSUAL</b> |  |  |  |
| <b>ENERO</b>        | 8,35       | 8,11 | 7,58 | 8,26 | 7,83 | 8,03                 |  |  |  |
| <b>FEBRERO</b>      | 7,53       | 7,85 | 7,61 | 7,98 | 8,19 | 7,83                 |  |  |  |
| <b>MARZO</b>        | 7,70       | 7,18 | 7,49 | 7,21 | 7,56 | 7,43                 |  |  |  |
| <b>ABRIL</b>        | 8,53       | 7,82 | 8,03 | 8,80 | 7,45 | 8,12                 |  |  |  |
| <b>MAYO</b>         | 5,87       | 7,58 | 7,59 | 5,71 | 6,65 | 6,68                 |  |  |  |
| <b>JUNIO</b>        | 4,44       | 6,24 | 5,37 | 3,83 | 4,38 | 4,85                 |  |  |  |
| <b>JULIO</b>        | 7,38       | 6,55 | 6,72 | 7,15 | 8,45 | 7,25                 |  |  |  |
| <b>AGOSTO</b>       | 7,00       | 7,54 | 6,10 | 6,77 | 7,35 | 6,95                 |  |  |  |
| <b>SEPTIEMBRE</b>   | 3,81       | 4,06 | 4,74 | 4,66 | 5,64 | 4,58                 |  |  |  |
| <b>OCTUBRE</b>      | 4,24       | 5,87 | 6,18 | 4,38 | 4,70 | 5,07                 |  |  |  |
| <b>NOVIEMBRE</b>    | 7,30       | 7.24 | 7,29 | 7,41 | 7,65 | 7,38                 |  |  |  |
| <b>DICIEMBRE</b>    | 7,04       | 0,00 | 6,27 | 6,85 | 7,45 | 5,52                 |  |  |  |
| <b>PROM. ANUAL</b>  | 6,60       | 6,34 | 6,75 | 6,58 | 6,94 |                      |  |  |  |

Tabla IV. **Brillo solar Villa Nueva, Guatemala (hora)**

Fuente: datos obtenidos del Instituto Nacional de Sismología, Vulcanología, Meteorología e Hidrología (INSIVUMEH).

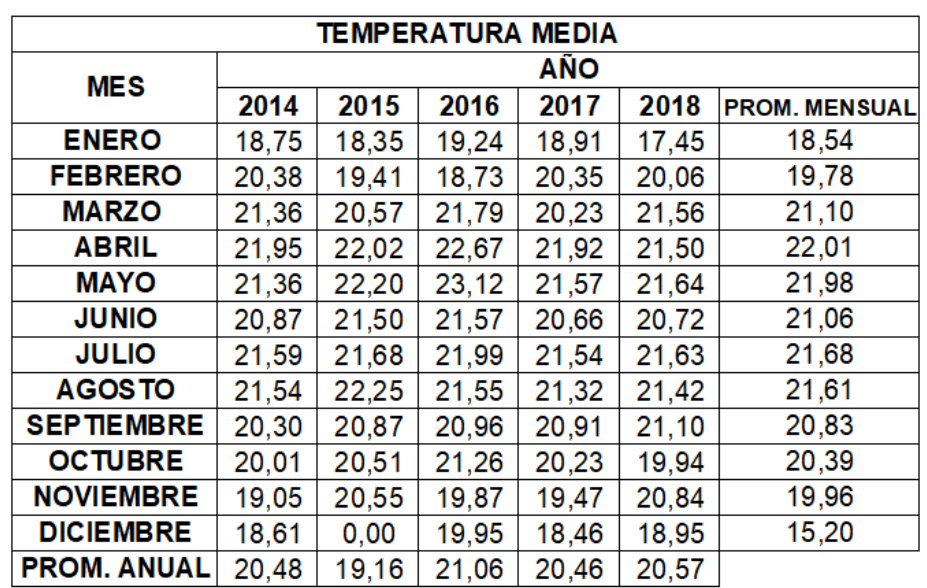

#### Tabla V. **Temperatura media Villa Nueva, Guatemala (°C)**

Fuente: datos obtenidos del Instituto Nacional de Sismología, Vulcanología, Meteorología e Hidrología. INSIVUMEH.

Por la proximidad del municipio al residencial los parámetros anteriores pueden ser perfectamente adaptados a la urbanización en estudio.

# **1.1.3. Servicios públicos e infraestructura existentes**

El proyecto cuenta con los siguientes servicios e infraestructuras:

- Bulevar principal de 20,00 m de ancho
- Bulevar secundario de 12,60 m de ancho
- Vías terciarias de 9,00 m de ancho
- Todas las vías están pavimentadas y la principal cuenta con arriate central.
- Todas las calles cuentan con bordillo y banquetas.
- Dotación de agua potable a toda la lotificación y cuenta con pozo propio y almacenamiento en tanque.
- Canalización de teléfono.
- Sistema separativo de alcantarillado.
- Planta de tratamiento de aguas negras.
- Redes de energía eléctrica.
- Alumbrado público.
- Áreas deportivas.
- Área para escuela.
- Área de mercado con parqueos.
- Área para iglesia.
- Área cívica.
- Áreas verdes.

# **1.1.4. Aspectos topográficos y geológicos**

"El terreno de la urbanización Residenciales Naciones Unidas II, fue utilizado para la extracción de materiales de construcción, principalmente arena amarilla y arena blanca, habiendo transformado de manera drástica y en forma negativa su topografía original." 1

"La forma del terreno es irregular y tiene un área total de 217 061,09 metros cuadrados, observándose que todo el terreno ha sido intervenido y presenta pendientes pronunciadas." 2

De esa cuenta, la empresa urbanizadora realizó un movimiento de tierra para nivelación del terreno y poder habilitar la urbanización, con esto se logró

<sup>1</sup> Proyectos y Estudios S. A. *Evaluación de impacto ambiental, Llanos del Filón, Villa Nueva, Guatemala.* p. 381. 2 Ibíd.

volver a darle un valor agregado a este espacio que había sido abandonado y presentaba fuertes problemas de erosión.

Al aprovechar la pendiente natural del terreno la planta de tratamiento de aguas negras funciona por gravedad. Asimismo, tiene un área verde que evita que continúe el proceso erosivo natural.

El terreno por haber sido explotado como cantera fue removida casi en su totalidad la cobertura vegetal o humus, que se ha tratado de recobrar a través de la reforestación y ubicación de áreas verdes.

El área en estudio es parte del cinturón volcánico de Guatemala, formado en su mayoría por rocas de basamento (rocas plutónicas sin dividir), incluyendo granitos, y dioritas de edad pre-pérmica, cretácica y terciaria, recubiertos por rocas volcánicas sin dividir de edad terciaria predominante Mio-plioceno.

Ello incluye tobas, coladas de lava, material lahárico y sedimentos volcánicos, el material de relleno lo constituye cubiertas gruesas de cenizas pómez de origen diverso.

El comienzo del volcanismo cuaternario del área, coincide con el comienzo del sistema de fallas norte-sur del valle de Guatemala (graben), incluyendo la falla de Mixco.

El complejo del volcán de Pacaya, se formó por la erupción de una variedad de productos de por lo menos tres distintos eventos geológicos.

Estos eventos estuvieron controlados estructuralmente por la intersección del graben de Guatemala, la caldera de Amatitlán, en la cual se desarrollaron

8

fracturas durante el período de depresión, la cual es anterior a los eventos volcánicos del cuaternario.

Estos movimientos tectónicos que caracterizan la secuencia orogénica del área de tensión y compresión explican en mayor parte el alto nivel de fracturas y microfracturas observadas en rocas del terciario y cuaternario.

La geología local del Pacaya en términos de eventos volcánicos, se puede definir: como volcanismo terciario en su parte baja 2 000 m.s.n.m., con presencia de andesinas gris obscuro altamente fracturadas, dacitas y tobas de color gris claro, depósitos recientes subsuperficiales de arena basálticas de color gris cubierta por material coluvial.

#### **1.1.5. Aspectos demográficos**

La población estimada por la administración del residencial es de 3,500 habitantes, la cual cuenta con su registro respectivo dentro del residencial.

La conformación de la sociedad dentro del residencial es variada, es una población considerada, en su mayoría, joven. En general la mayoría de la población del residencial es ladina; las etnias indígenas se hacen presentes dentro del residencial, pero es una minoría poco representativa. Residenciales Unidas II en su proyección inicial cuenta con 946 lotes con un área promedio de 6,00 metros de frente por 17,00 metros de fondo, se estimó que la población total que habitará (para el año 2018) el proyecto es de 5676 personas.<sup>3</sup>

Debido a que la ciudad de Guatemala presenta un crecimiento poblacional acelerado, el municipio de Villa Nueva, y por ende Residenciales Unidas II, conforma la llamada Área Metropolitana de Guatemala (AMG).

El excesivo crecimiento poblacional durante los últimos 50 años en la ciudad de Guatemala ha provocado una migración considerable de personas al Área

<sup>3</sup> Proesa, Proyectos y Estudios S. A. *Evaluación de impacto ambiental, Llanos del Filón, Villa Nueva, Guatemala.* p. 391.

Metropolitana de Guatemala, aumentando así la demanda de vivienda y de servicios básicos. Debido a esto Residenciales Unidas II es considerado un área de expansión urbana natural de la metrópoli y por poseer todos sus servicios básicos e independientes fue un proyecto indiscutiblemente sustentable provocando así un desarrollo positivo del sector urbano. 4

Este crecimiento poblacional acelerado de la capital provoca una expansión territorial diversa y desordenada, que incita a la población a habitar en las cercanías de las vías principales que intercomunican con el resto del país.

<sup>4</sup> Instituto Nacional de Estadística. *Censos Nacionales XI de población y VI de Habitación.* p.16.

# **2. DISEÑO DE DRENAJE SANITARIO**

#### **2.1. Consideraciones generales**

La recolección, conducción y eliminación de aguas residuales generadas por viviendas, instituciones e industrias se ha convertido en una de las más grandes preocupaciones del hombre y la sociedad en la actualidad. Los desechos fecales humanos tienen un impacto significativo desde el punto de vista de desarrollo comunitario como estético ya que dichos desechos son sumamente relacionados con la transmisión de enfermedades debido al alto transporte de entes contaminantes y parásitos.

Las aguas residuales o aguas negras del residencial son evacuadas mediante una red general de alcantarillado, dicha red se encarga de la correcta recolección, conducción y evacuación de dichas aguas hacia la planta de tratamiento ubicada en la parte baja del residencial. En las plantas de tratamiento el sistema que se encarga de la correcta desinfección de las aguas residuales puede variar desde un simple tratamiento primario el cual es el encargado de la eliminación de sólidos en suspensión mediante sedimentación, flotación, coagulación-floculación y filtración; hasta un sistema sumamente complejo. <sup>5</sup>

El sistema de alcantarillado consiste en una serie de redes de tuberías y obras complementarias, necesarias para recibir, conducir y evacuar las aguas

<sup>5</sup>*Cyclusid*. http://www.cyclusid.com/tecnologias-aguas-residuales/tratamiento-aguas/tratamientoprimario/. Consulta: 01 de junio de 2019.

residuales de los hogares y de los escurrimientos superficiales producidos por las lluvias.

Contemplando las necesidades actuales de la sociedad y de los reglamentos existentes en materia de control ambiental, se ha optado por la separación de los sistemas de alcantarillado, que por muchos años fue un sistema de alcantarillado combinado en el que las aguas residuales eran evacuadas en conjunto con las aguas de lluvia. Dicha técnica era tendencia debido a factores económicos y técnicas que a su debido tiempo dejaban un claro déficit de funcionalidad.

El presente documento hace énfasis en los sistemas de alcantarillado, los cuales están conformados por una red de tuberías y una serie de instalaciones, las cuales son las encargadas de la correcta recolección y transporte de aguas pluviales y residuales. Los sistemas de alcantarillado se clasifican conforme el tipo de agua que conducen:

- a) "Alcantarillado sanitario: es la red generalmente de tuberías, a través de la cual se deben evacuar en forma rápida y segura, las aguas residuales municipales (domesticas o de establecimientos comerciales) hacia una planta de tratamiento y finalmente a un sitio de vertido, donde no causen daños ni molestias." 6
- b) "Alcantarillado pluvial: es el sistema que capta y conduce las aguas de lluvia para su disposición final, que puede ser infiltración, almacenamiento o depósitos y cauces naturales." 7

<sup>6</sup> Sistema Intermunicipal de los Servicios de Agua Potable SIAPA 2014. *Alcantarillado*. p. 2. 7 Ibíd.

c) "Alcantarillado combinado: es el sistema que capta y conduce simultáneamente al 100% las aguas de los sistemas mencionados anteriormente, pero que dada su disposición dificulta su tratamiento posterior y causa serios problemas de contaminación al verterse a cauces naturales y por las restricciones ambientales se imposibilita su infiltración." 8

Entre las necesidades primordiales para un desarrollo urbano de calidad se encuentra, como pieza fundamental, el abastecimiento de agua potable ya que sin la presencia de dicho recurso el desarrollo es imposible; satisfecha esta necesidad se presenta el dilema de la evacuación de las aguas residuales; por lo tanto, van de la mano el abastecimiento de agua potable y la evacuación de las aguas residuales. Debido a este caso en particular, es necesaria la construcción de un sistema de alcantarillado sanitario que haga eficaz y eficiente el desalojo de las aguas residuales que son producidas por los habitantes de una zona urbana, incluyendo comercio e industrias. Los componentes de un sistema o red de alcantarillado poseen los siguientes elementos.<sup>9</sup>

- Elementos de captación
	- o Recogida de aguas residuales
	- o Recogida de aguas pluviales

<sup>8</sup> Sistema Intermunicipal de los Servicios de Agua Potable SIAPA 2014. *Alcantarillado*. p. 2 <sup>9</sup>Soluciones Integrales de Formación y Gestión Structuralia, S.A. *Structuralia*. https://blog.structuralia.com/componentes-de-la-red-de-alcantarillado. Consulta: 03 de julio de 2019.

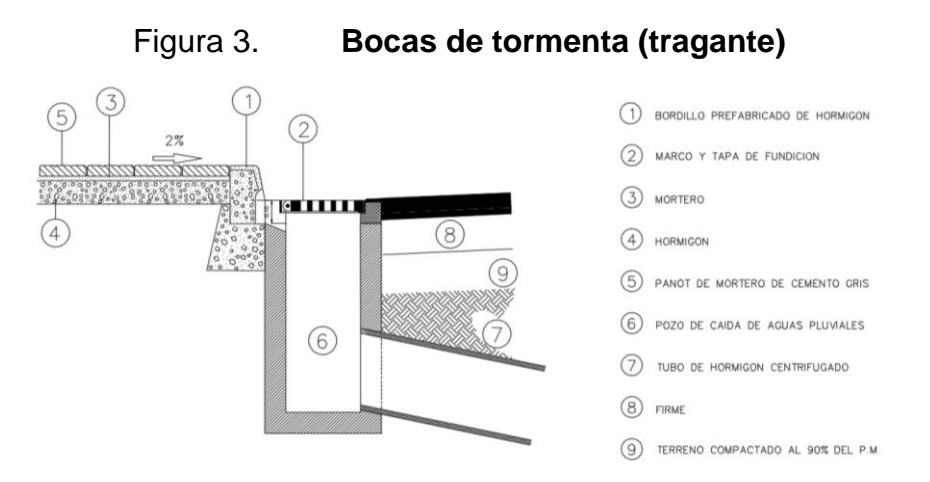

Fuente: Bloques para Arquitectura. *Bloques AutoCAD de Recogida de aguas pluviales en calzada*. [https://www.bloquesautocad.com/recogida-aguas-pluviales-calzada/.](https://www.bloquesautocad.com/recogida-aguas-pluviales-calzada/) Consulta: 03 de julio de 2019.

- Elementos de visita e inspección
	- o Pozos de visita
	- o Pozos de inspección

Figura 4. **Pozo de visita** 150 **JUNTEADO CON** A' À **PLANTA** 

CORTE TRANSVERSAL A-A'

Fuente: Sistema Intermunicipal de los Servicios de Agua Potable y Alcantarillado. *Alcantarillado Sanitario.* [https://www.siapa.gob.mx/sites/default/files/capitulo\\_3.\\_alcantarillado\\_sanitario.pdf.](https://www.siapa.gob.mx/sites/default/files/capitulo_3._alcantarillado_sanitario.pdf) Consulta: 03 de julio de 2019.

- Elementos de transporte
	- o Canalizaciones lineales
		- **Visitables**
		- No visitables

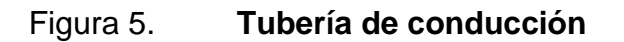

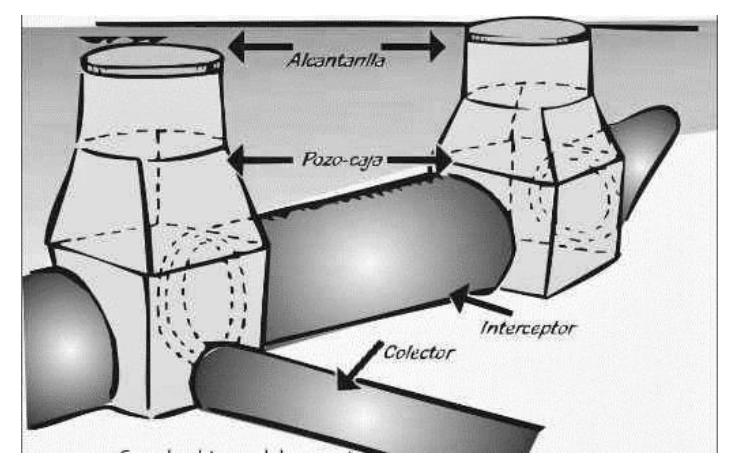

Fuente: TEGNER, Fernando. *Obras Civiles Alcantarillados.* http://fernando-teg-obrasciviles.blogspot.com/p/alcantarillados.html. Consulta: 03 de julio de 2019.

- Elementos especiales en alcantarillado
	- o De puntos críticos
	- o De alivio, retención y regulación
	- o De control

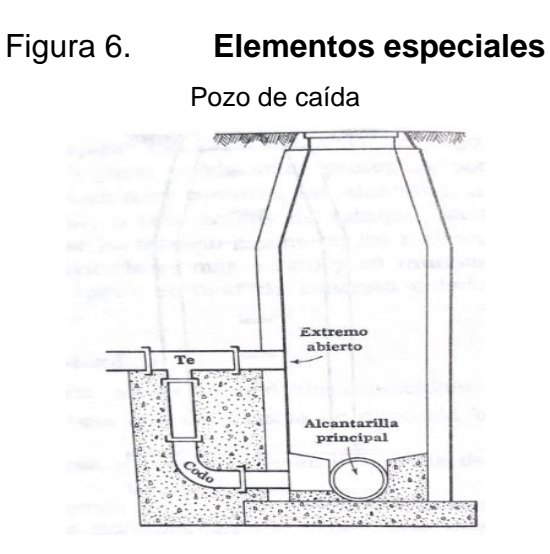

Fuente: RODIE, Edward B., y HARDENBERGH, William Andrew. *Ingeniería sanitaria*. p. 96.

- Otros elementos:
	- o Instalaciones de pretratamiento
	- o Estaciones de bombeo
	- o Cámaras de descarga
	- o Pozos de ventilación

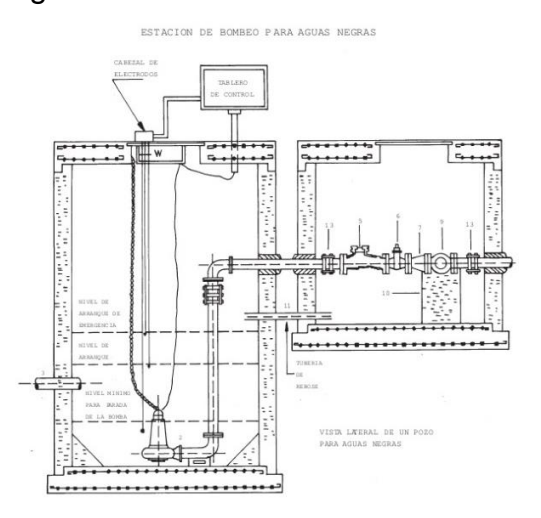

Figura 7. **Estación de bombeo**

Fuente: HEVIA, William. *Sistemas Hidroneumáticos*  [https://images.app.goo.gl/bCg2GGyey9NQoFgK9.](https://images.app.goo.gl/bCg2GGyey9NQoFgK9) Consulta: 03 de julio de 2019.

El Acuerdo Gubernativo No. 236-2006 REGLAMENTO DE LAS DESCARGAS Y REÚSO DE AGUAS RESIDUALES Y DE LA DISPOSICIÓN DE LODOS, establece: "los criterios y requisitos que deben cumplirse para la descarga y reúso de aguas residuales, así como para la disposición de lodos*."* <sup>10</sup> De esta manera, el Gobierno de la República de Guatemala establece límites y condiciones que deben cumplir las aguas residuales que serán evacuadas a cuerpos receptores, disminuyendo de manera sustancial la contaminación en dichos cuerpos. La industria, el comercio y el usuario en general deberán cumplir con dicha norma, para la correcta eliminación de desechos líquidos teniendo en cuenta los daños posibles a causar al sistema de alcantarillado y al cuerpo receptor pertinente. Los desechos líquidos, están compuestos por sólidos suspendidos (en su mayoría materia orgánica biodegradable), sólidos sedimentables (principalmente materia orgánica), nutrientes (nitrógeno y fósforo), y organismos patógenos, entre otros.

"El conocimiento de las características físicas, químicas y biológicas de las aguas residuales, es de gran importancia dentro de los procesos de control de la misma, debido a que estas características determinan en gran parte el desarrollo y maniobras de recolección, transporte, tratamiento y disposición final de las mismas." 11

Tomando en cuenta que "el periodo de diseño para un sistema de alcantarillado sanitario debe estar establecido entre 30 o 40 años" <sup>12</sup>, se deben considerar diversidad de alternativas y aspectos constructivos los cuales conllevan un aspecto y costo de inversión variado. Se seleccionará cada una de

<sup>10</sup> Gobierno de la República de Guatemala. *Reglamento de las descargas y reúso de agua residuales y de la disposición de lodos*. p. 2.

<sup>11</sup>*Ustadistancia.*http://soda.ustadistancia.edu.co/enlinea/gestionresiduosliquidos1/subtema\_2\_ca ractersticas\_de\_las\_aguas\_residuales.html. Consulta: 04 de julio de 2019.

<sup>12</sup> Instituto de Fomento Municipal. *Normas generales para el diseño de alcantarillados.* p.12.

las alternativas que cumplan y aseguren el funcionamiento y costo mínimo del alcantarillado sanitario.

La ubicación de las diversas redes de alcantarillado resulta de gran importancia al momento del diseño de éstas, por ende, debe conocerse la infraestructura existente en la zona y asegurarse que la tubería del alcantarillado sanitario siempre se localice por debajo del alcantarillado de agua potable.

Para iniciar a la planificación y diseño de todo proyecto de alcantarillado se debe poseer con datos característicos de cada lugar. Como mínimo se debe contar con datos preliminares que se mencionan a continuación:

- Ubicación
	- o Ubicación geográfica.
	- o Ubicación política.
	- o Vías de comunicación y sus distancias con los centros de mayor importancia.
- Clima
	- o Estaciones
	- o Precipitación pluvial
	- o Vientos
	- o Nubosidad
	- o Temperatura máxima, mínima y media
	- o Humedad relativa
	- o Evaporación
- Características de la población
	- o Número de habitantes actuales.
	- o Número de habitantes según censos anteriores.
	- o Número de viviendas.
	- o Actividades de la población.
	- o Industrias existentes (características y volúmenes de sus aguas residuales).
	- o Instituciones (escuelas, hospitales, bomberos, comisarias, entre otros).
	- o Materiales locales de construcción y sus precios.
	- o Mano de obra disponible y salarios.
- Condiciones sanitarias
	- o Sistema de abastecimiento de agua
	- o Disposición de excretas
	- o Sistema de recolección y disposición de basura
	- o Tipo y condiciones de viviendas
- Sistema de abastecimiento de agua
	- o Fuente de abastecimiento
	- o Sistema de conducción
	- o Tipo de tratamiento al cual es sometida el agua
	- o Calles en las que pasa la red de distribución
	- o Número de servicios de agua instalados
	- o Dotación diaria por habitante

### **2.2. Cálculo de los caudales de diseño**

A continuación, se presentan los caudales a tomar en cuenta para realizar el cálculo pertinente del caudal de diseño.

#### **2.2.1. Población de diseño**

La determinación del número de habitantes para los cuales ha de diseñarse el drenaje sanitario es un parámetro básico en el cálculo del caudal de diseño para la comunidad. Se necesita determinar de manera correcta las demandas futuras de la población para prever, en el diseño, las exigencias de la población. Por lo tanto, es de suma importancia conocer la población a servir, al inicio y al final de su período de diseño.

"El uso de un buen juicio en la estimación de la población es importante debido a que si la estimación es muy baja el sistema prestará un correcto servicio durante poco tiempo siendo, con prontitud, inadecuada para la población obligando a reconstruir y refinanciar. Por otra parte, una sobreestimación de la población resultaría en un costo excesivo debido a que será financiado por una población menor a un alto costo y que nunca llegará a ser utilizada en su totalidad."<sup>13</sup>

Para lo cual es necesario conocer la población del lugar según los censos realizados con anterioridad y luego calcular la población para la fecha requerida. Para el cálculo de la población, se estimará utilizando alguno de los siguientes métodos y utilizando datos de censos poblacionales realizados por el Instituto Nacional de Estadística (INE, 2 018. XII Censo Nacional de Población y VII de Vivienda).

<sup>13</sup> INAA. *Normas técnicas para el diseño de abastecimientos y potabilización del agua.* p.12.

• Método geométrico

"El crecimiento es geométrico si el aumento de la población es proporcional al tamaño de ésta. Este método supone que la población crece a la misma tasa que el último período censal." 14

Figura 8. **Gráfica de crecimiento poblacional geométrico**

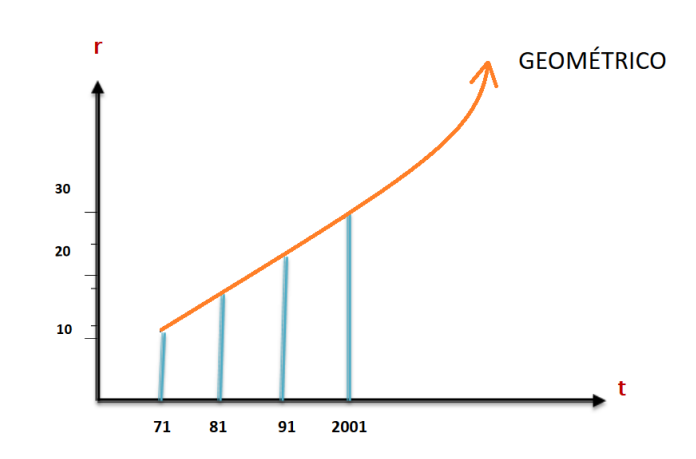

Fuente: PÉREZ TOVAR, Carlos Augusto. *Período de Diseño.*  https://slideplayer.es/slide/2925699/. Consulta: 07 de julio de 2019.

 $Pf = Po * (1 + R)^t$ 

En donde

- Pf = población futura
- Po= población actual
- R= razón de incremento geométrica

t= período de diseño

<sup>14</sup> AGUILAR RUIZ, Pedro. *Apuntes ingeniería sanitaría 1.* p. 41.

#### • Método aritmético

"Este método se basa en agregar a la población del último censo un número fijo de habitantes para cada período en el futuro. Si el aumento de la población es constante e independiente del tamaño de la misma, el crecimiento es considera lineal." 15

#### Figura 9. **Gráfica de crecimiento poblacional método aritmético**

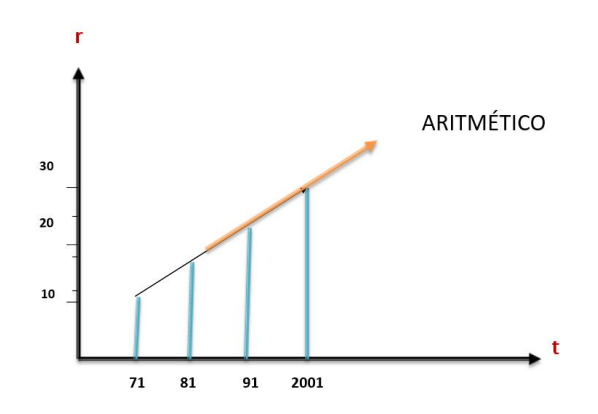

Fuente: PÉREZ TOBAR, Carlos Augusto. *Período de Diseño.* https://slideplayer.es/slide/2925699/. Consulta: 07 de julio de 2019.

$$
Pf = Po + \frac{(Po - P1) * t}{t1}
$$

En donde

Pf = población futura

Po= población del último censo

P1= población del penúltimo censo

t= tiempo entre el último censo y el año del periodo de diseño

t1= tiempo entre el último censo y el anterior

<sup>15</sup> AGUILAR RUIZ, Pedro. *Apuntes ingeniería sanitaría 1.* p. 44.

• Método incremento de incremento

"Este método consiste en considerar el incremento poblacional realizando un promedio de todos los periodos preestablecidos, tomando en cuenta varios periodos se procede a realizar un promedio de los incrementos del incremento poblacional de cada periodo." 16

 $Pf = Po + U1 + n(U2)$ 

En donde Pf = población futura Po= población del penúltimo censo U1= promedio de incremento de todos los períodos U2= promedio de los incrementos del incremento N= número de períodos considerados, hasta el año que se desea calcular

• Método de saturación

Este método trata de establecer la población de saturación para un lugar determinado. Para aplicar este método, es necesario poseer suficiente información del sitio, que permita obtener el número de viviendas, el número de lotes vacíos que representarán el número de viviendas futuras y el índice habitacional. "El método se basa en determinar la cantidad máxima de habitantes que pueden alcanzar en el área del proyecto, y con ella diseñar el sistema de alcantarillado." 17

<sup>16</sup> INAA. *Normas técnicas para el diseño de abastecimientos y potabilización del agua.* p. 82. <sup>17</sup> Ibíd.

Ejemplo de cálculo de población del país de Guatemala para el año 2018 con el método aritmético y geométrico, utilizando datos proporcionados por el Instituto Nacional de Estadística (INE).

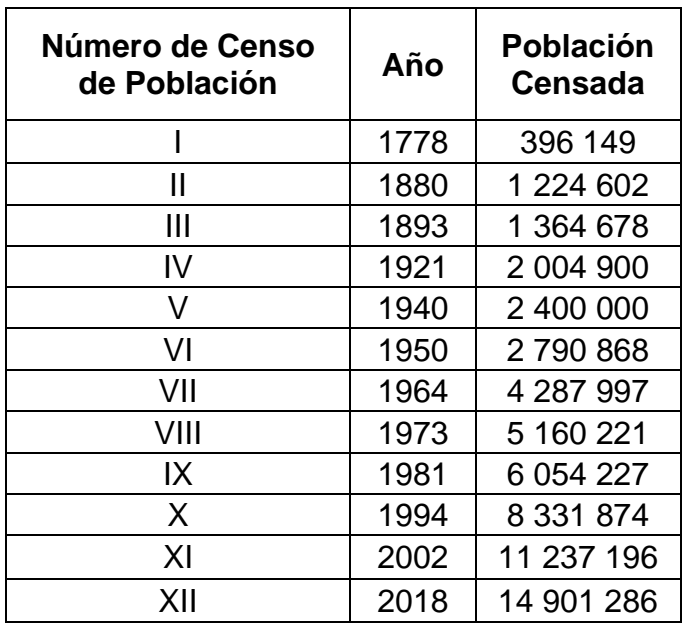

#### Tabla VI. **Datos de los censos en Guatemala**

Fuente: Instituto Nacional de Estadística. *XII Censo Nacional de Población y VII de vivienda.*

p. 3.

Método geométrico

$$
Pf = Po * (1+r)^t
$$

Coeficiente r (razón de crecimiento geométrica). Se tomarán los censos más recientes (2 002 y 2 018).

$$
R = \left(\frac{Pf}{P}\right)^{1/n} - 1
$$

$$
n = 2\ 018 - 2\ 002 = 16
$$

$$
r = \left(\frac{14\,907\,286}{11\,237\,196}\right)^{1/16} - 1
$$

$$
r = 1.78\,\%
$$

Se calcula la población esperada para el año 2019. Se obtiene el factor **t** y se obtiene con la resta del año a calcular, y la población con el año del último censo.

 $t = 2019 - 2018 = 1$ 

Se procede con el cálculo de población final para el año 2019:

$$
Pf = Po * (1 + R)t
$$
  
 
$$
Pf = 14\,901\,286 * (1 + 1.78\%)^1
$$

 $Pf = 15 166 529$  habitantes

Método aritmético

$$
Pf = Po + \frac{(Po - P1) * t}{t1}
$$

$$
Pf = 14\,901\,286 + \frac{(14\,901\,286 - 11\,237\,196)*1}{24}
$$

$$
Pf = 15\,053\,957\,habitantes
$$

#### **2.2.2. Periodo de diseño**

"Se denomina periodo de diseño del proyecto al número de años para el cual es diseñada una obra de alcantarillado sanitario tomando en cuenta que durante ese periodo se proporcionará un servicio de calidad y eficiencia, sin incurrir en costos innecesarios y optimizando la economía del proyecto sin descuidar los elementos técnicos y de sostenibilidad."<sup>18</sup>

En la elaboración de cualquier proyecto de alcantarillado, hay que tomar la decisión acerca del tiempo en el que será de utilidad la construcción para la comunidad, antes de que éste deba abandonarse o ampliarse por ser ya inadecuada para las instalaciones. Es necesario estimar la población futura, así como las áreas probables de anexión a la comunidad que requieran de alcantarillado y su tipo probable de desarrollo.

Este periodo denominado periodo de diseño o periodo de vida, que en el caso de alcantarillados suele ser de 30 a 40 años, a partir de la fecha de construcción. El periodo de tiempo se adoptará tomando como parámetros: los recursos económicos con los que se cuenta, la vida útil de los materiales y las normas del Instituto de Fomento Municipal (INFOM).

Se tomará como tal el tiempo en el que la obra funcionará satisfactoriamente, por lo tanto, hay que tener en cuenta:

- Vida útil de las estructuras, tomando en cuenta: antigüedad, desgaste y daño.
- Crecimiento poblacional.
- Desarrollo de la obra en sus primeros años.

<sup>18</sup> INAA, 2001. *Normas técnicas para el diseño de abastecimiento y potabilización del agua*. p.23.

# Tabla VII. **Tiempo de vida estructuras y equipo sistema de alcantarillado**

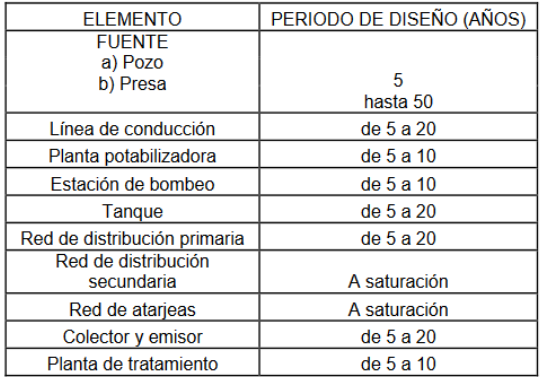

Fuente: Comisión Nacional del Agua 2 004. *Manual para el diseño de sistemas de agua potable y alcantarillado sanitario*. p. 53.

#### **2.2.3. Dotación**

Según datos de la Empresa Municipal de Agua, la ciudad de Guatemala se abastecía de un 50% de fuentes superficiales y 50% de fuentes subterráneas. La Empresa Municipal de Agua suministra agua potable a razón de 354,23 litros/habitante/día (0,354 m<sup>3</sup> /habitante/día). Utilizando el dato que el Instituto Nacional de Estadística tiene de 4,25 personas por hogar, se tendría un suministro de 1 503,87 litros/hogar/día (1,5 m<sup>3</sup>/hogar/día). El Director de Operaciones y mantenimiento de la Empresa Municipal de Agua estimó las perdidas físicas en un 43% en concepto de fugas, tuberías obsoletas y conexiones ilícitas, lo que dificulta que el servicio sea constante, causando problemas de abastecimiento al resto de población, por lo tanto, el suministro baja a la cantidad de 237,3 litros/habitante/día (0,237 m<sup>3</sup>/habitante/día).<sup>19</sup>

"Según el Instituto Nacional de Fomento Municipal (INFOM), La demanda de agua potable es de 0,96 m<sup>3</sup>/hogar/día y la Empresa Municipal del Agua

<sup>19</sup> QUIÑÓNEZ DE LA CRUZ, Francisco Javier. *Latin American and Caribbean Conference for EngineeringandTechnology.*http://www.laccei.org/LACCEI2014Guayaquil/RefereedPapers/RP05 2.pdf. Consulta: 09 de julio de 2019.

suministra 1,01 m<sup>3</sup>/hogar/día; por lo que, aun con pérdidas, la municipalidad tiene la capacidad de suministrar agua a la población de la ciudad."<sup>20</sup>

"Guatemala cuenta con las condiciones naturales favorables que le permiten disponer de abundante agua para las personas, el ambiente y la productividad económica. Anualmente se producen noventaisiete mil millones de metros cúbicos de agua (97G m<sup>3</sup>). Sin embargo, de esto solo se aprovecha un 10% a nivel nacional." 21

Según la encuesta nacional de condiciones de vida (ENCOVI) 2014, en el área urbana de Guatemala el 89,8 % de los hogares tiene acceso al servicio de agua entubada y un 73,4 % tiene acceso a drenajes, mientras que, en el área rural, el servicio de agua entubada es prestado a un 64,2 % de la población y solamente un 11,6 % cuenta con servicio de drenajes. Para todos los departamentos la cobertura con mejores fuentes de agua es mayor en la zona urbana que en la rural. Con estos datos se puede demostrar una situación clara de inequidad.

• Dotación domiciliar

La cantidad de agua asignada en un día a cada usuario se considera en litros por habitante por día (L/habitante/día). El factor de retorno es el porcentaje de agua limpia consumida, que se devuelve como agua negra. Ésta depende de mediciones de campo específicas, en Guatemala varía entre 0,7 0 y 0,80. La dotación se presenta en función de la categoría de la población que será beneficiada con el servicio, y puede oscilar entre 50 a 300 litros diarios por habitante.<sup>22</sup>

<sup>20</sup> QUIÑÓNEZ DE LA CRUZ, Francisco Javier. *Latin American and Caribbean Conference for EngineeringandTechnology*.http://www.laccei.org/LACCEI2014Guayaquil/RefereedPapers/RP05 2.pdf. Consulta: 09 de julio de 2019.

<sup>&</sup>lt;sup>21</sup> Gobierno de la República de Guatemala. Agenda Guatemalteca del agua, 2013. p.12.

<sup>22</sup> CABRERA RIEPELE, Ricardo Antonio. *Apuntes de ingeniería sanitaría 2.* p. 41.

- o Municipalidades de  $3<sup>a</sup>$  y 4<sup>a</sup> categoría
	- 50 l/hab/día
- o Municipalidades de 2ª categoría
	- 90 l/hab/día
- o Municipalidades de 1ª categoría
	- 250 300 l/hab/día

# Tabla VIII. **Dotación doméstica por el nivel de complejidad del sistema**

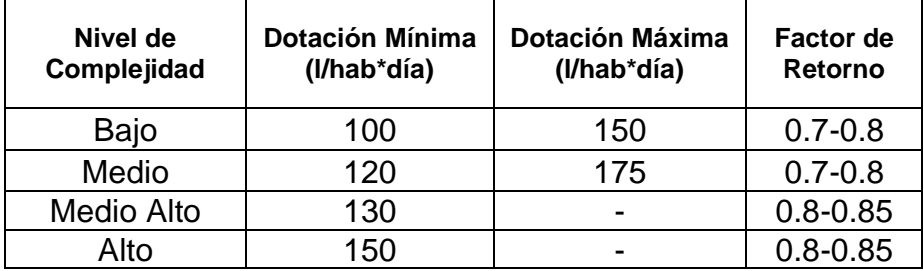

Fuente: GTA, Universidad del Norte. *Aguas residuales.* p. 32.

#### • Dotación de aguas industriales

Este consumo depende del grado y del tipo de industrias, grandes o pequeñas. Las zonas industriales en muchos casos conducen a un desarrollo urbanístico que trae como consecuencia un aumento considerable en el consumo del agua.

En el consumo industrial del agua influye: la cantidad disponible, precio y calidad. Muchas veces las grandes industrias se abastecen en forma particular de sus propios sistemas sin apoyarse en el sistema de abastecimiento general de la población. "Ante la ausencia del dato de la dotación de agua suministrada, se puede establecer dependiendo del tipo de industria el cual puede variar entre 9 000 y 15 000 m<sup>3</sup>/ha."<sup>23</sup>

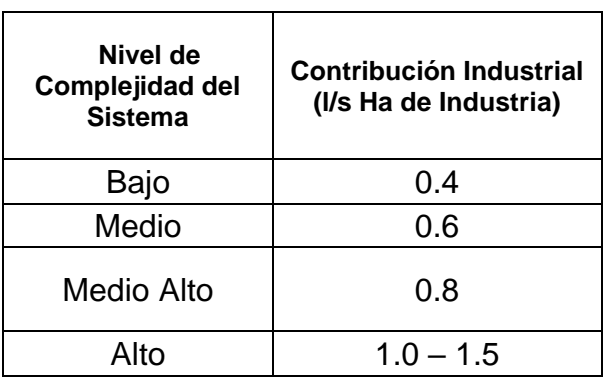

#### Tabla IX. **Dotación de aguas industriales por nivel de complejidad**

• Dotaciones de aguas comerciales

Como su nombre lo dice, es el agua que utilizan las edificaciones comerciales como: comedores, restaurantes y hoteles, entre otros. "Por lo general la dotación comercial varía según el establecimiento a considerar, pero puede estimarse entre 600 y 3 000 l/comercio/día." 24

Presenta coeficientes de retorno (Cr) mayores que el de consumo doméstico. Los valores varían de 0,4 a 0,5 ( $L/s * habitante$ ).

Fuente: GTA, Universidad del Norte. *Aguas residuales*. p. 33.

<sup>23</sup> CARRIZO, Milo. *Abastecimiento de agua para poblaciones e industrias.*  https://www.oas.org/dsd/publications/Unit/oea23s/ch14.htm. Consulta: 09 de julio de 2019.

<sup>24</sup> CABRERA RIEPELE, Ricardo Antonio. *Apuntes de ingeniería sanitaría 2.* p. 41.

• Infiltraciones

Producidas por fallas en el sistema de tuberías que permiten el ingreso de aguas subterráneas o de otras fugas. Los valores pueden ser 0,1 o 0,2 ( $L/s$  \* habitante).

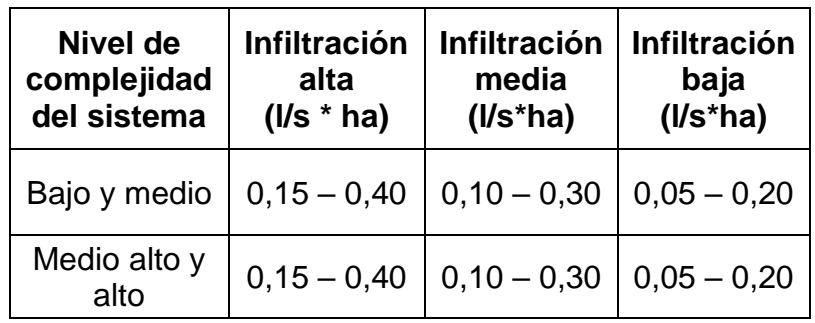

## Tabla X. **Infiltración por el nivel de complejidad del sistema**

Fuente: GTA, Universidad del Norte. *Aguas residuales.* p. 35.

• Entradas ilícitas

Son las aguas que, de manera errónea, ingresan en las conexiones de bajantes o sistemas de aguas pluviales.

Tabla XI. **Entradas ilícitas máximas debido al tipo de sistema**

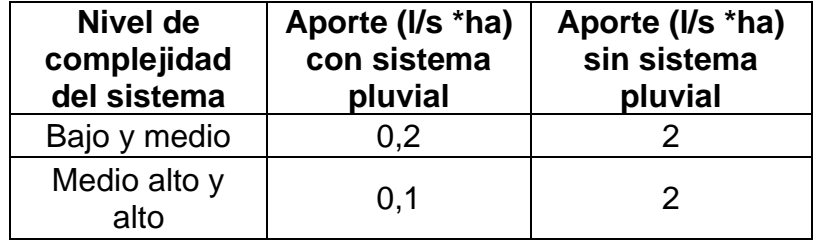

Fuente: GTA, Universidad del Norte. *Aguas residuales.* p. 35.

#### **2.2.4. Caudal doméstico**

Es el agua que una vez ha sido utilizada por los humanos, para limpieza o producción de alimentos, es desechada y conducida hacia la red de alcantarillado, es decir, que el agua de desecho domestico está relacionada con la dotación del suministro de agua potable, menos una porción que no será vertida al drenaje de aguas negras domiciliares.

El agua tiene diferentes usos dentro del hogar. Depende de muchos factores como el clima, el nivel de vida o las condiciones socioeconómicas, el tipo de población, si se cuenta o no con medición, la presión en la red, la calidad y el costo del agua. Estos usos se han cuantificado por diferentes entidades como son la Asociación Guatemalteca de Ingeniería Sanitaria y Ambiental y la Escuela Regional de Ingeniería Sanitaria y Recursos Hidráulicos.

Se establecen los datos en lo referente a bebidas, preparación de alimentos, lavado de utensilios, abluciones, baño, lavado de ropa, descarga de inodoros, pérdidas, etc. Con lo anterior, se ha estimado que del total de agua que se consume, "aproximadamente entre un 60% a un 80% se descarga al drenaje, lo cual constituye el caudal domiciliar. El porcentaje de agua que se envía a la alcantarilla es el factor de retorno." 25

La cantidad de agua asignada en un día a cada usuario se considera en litros/habitante/día (L/ha/día).

<sup>25</sup> Instituto Boliviano de Normalización y Calidad. *Reglamento técnico de diseño de sistemas de alcantarillado sanitario y pluvial*. p. 46.

$$
Qdom. = \frac{Dot * No. Ha * Fr}{t}
$$

Donde:

Qdom = caudal domiciliar (l/s.) Dot = dotación (l/hab/día) No. Ha = número de habitantes Fr= factor de retorno  $(0,60 - 0,80)$ t= tiempo (segundos)

#### **2.2.5. Infiltración**

Es el caudal que se infiltra en el alcantarillado, el cual depende de la profundidad del nivel freático del agua, de la profundidad de la tubería y de la permeabilidad del terreno, del tipo de juntas, calidad de mano de obra utilizada y de la supervisión técnica.

Según el Normativo General para el Diseño de Alcantarillados del Instituto de Fomento Municipal (INFOM), para la estimación del caudal de infiltración que entra a las alcantarillas, se tomará en cuenta la profundidad del nivel freático del agua subterránea con relación a la profundidad de las tuberías y el tipo de tubería. Los caudales por cada kilómetro de tubería que contribuya al tramo se estimarán, calculando los tubos centrales y los de conexión domiciliar así, en litros por segundo:

- a) Para tuberías que quedarán sobre el nivel freático. 26
	- i. Tuberías de cemento: Caudal de infiltración (qi) = 0,025 \* diámetro de tubería en pulgadas
	- ii. Tuberías de PVC: Caudal de infiltración (qi) = 0,010 \* diámetro de tubería en pulgadas
- b) Para tuberías que quedarán bajo el nivel freático<sup>27</sup>
	- i. Tuberías de cemento: Caudal de infiltración (qi) =  $0,15$  \* diámetro de tubería en pulgadas
	- ii. Tuberías de PVC: Caudal de infiltración (qi) = 0,02 \* diámetro de tubería en pulgadas

Puede calcularse de dos formas: en litros diarios por hectárea o litros diarios por kilómetros de tubería, se incluye la longitud de la tubería de las conexiones domiciliares asumiendo un valor de 6,00 metros por cada casa, la dotación de filtración varía entre 12 000 y 18 000 l/Km/día.

$$
q_{inf} = Factor * \frac{[Long. Tuberia Principal + No. Conexiones * 6m]}{1\ 000} * \frac{1}{86\ 400}
$$

<sup>26</sup> Instituto de Fomento Municipal de Guatemala. *Normas generales para el diseño de alcantarillados.* p. 14.  $27$  Ibíd.

Donde:

Factor = 12 000 a 18 000 l/km/día

## **2.2.6. Conexiones ilícitas**

Este caudal es producido por las viviendas que conectan las tuberías del sistema del agua pluvial al alcantarillado sanitario. "Para efecto de diseño se puede considerar estimar que un porcentaje de las viviendas de la población puede hacer conexiones ilícitas lo que puede varias entre 5 % a 10 % del caudal máximo horario de aguas residuales domésticas."<sup>28</sup>

Debido a que el conteo de caudal de conexiones ilícitas va directamente relacionado con el caudal producido por las lluvias, para su cómputo debe utilizarse la fórmula dada por el método Racional.

El método racional se basa en los siguientes supuestos:

- El máximo porcentaje de escorrentía en cualquier punto es función directa del promedio de la intensidad de lluvia durante el tiempo de concentración para ese punto.
- La frecuencia de la descarga máxima es la misma que el promedio de intensidad de lluvia.

<sup>28</sup> Instituto Boliviano de Normalización y Calidad. *Reglamento técnico de diseño de sistemas de alcantarillado sanitario y pluvial.* p.48.

• El tiempo de concentración es el tiempo requerido para que la escorrentía llegue a ser establecida y fluya desde la parte más remota del área drenada, hasta el punto en consideración. Esta suposición se refiere a la parte más remota, en tiempo, no necesariamente en distancia.

En el método racional la escorrentía es relacionada con la intensidad de lluvia, mediante la fórmula:

$$
Q = \frac{1}{360} * C * i * A
$$

"En la cual Q es la escorrentía máxima, en m<sup>3</sup> /s; C es un coeficiente que depende de las características del área a drenar; i es un promedio de la intensidad de lluvia en mm/hora; y A el área a drenar en hectáreas." 29

• Área

"El área tributaria en cualquier punto en consideración, para un sistema de alcantarillado, puede ser medida de manera precisa, siendo el único elemento del método Racional que puede ser determinado de manera concreta." 30

Los límites del área de drenaje pueden establecerse por medio de levantamientos topográficos o por medio de mapas apropiados o por fotografía aérea. El total del área de drenaje puede establecerse por medio de levantamientos topográficos o por medio de mapas apropiados o por fotografía aérea.

<sup>29</sup> CABRERA RIEPELE, Ricardo Antonio. *Apuntes de ingeniería sanitaría 2.* p. 46. <sup>30</sup> Ibíd. p. 47.
La información del área a drenar debería incluir, también, lo siguiente:

- o El uso de la tierra, presente y predicción futura
- o Características del suelo y cubiertas, que pueden afectar al coeficiente de escorrentía.

La magnitud general de la pendiente de la superficie, la cual juntamente con los aspectos anteriores, pueden afectar el tiempo de concentración.

• Intensidad de lluvia

Tanto en redes unitarias como en separativas es imprescindible realizar un estudio previo acerca del caudal de aguas blancas que va a soportar la red. Para ello se hace imprescindible tratar la intensidad de lluvia.

Entre los estudios para el análisis del régimen de lluvias de un país, se encuentra el régimen de intensidades de lluvia. Entre las aplicaciones más sobresalientes de este tipo de análisis lo constituye el diseño hidráulico de diferentes obras hidráulicas para la evacuación segura de la escorrentía originada por eventos de lluvias, en áreas urbanas y rurales. Normalmente, este tipo de aplicaciones requiere de eventos de lluvias intensas asociados a una duración y a una frecuencia de ocurrencia. Las curvas de duración-intensidadfrecuencia (DIF), ofrecen dicha relación.

En Guatemala, este tipo de curvas se encuentran deducidas para un número reducido de estaciones, para diferentes épocas y en documentos dispersos. Por otro lado, no se cuenta, a la fecha, con un panorama espacial de este tipo de curvas a nivel nacional.

37

"La metodología para la deducción de las curvas DIF consiste, básicamente, en el método estándar de cálculo recomendado por el INSIVUMEH, en el informe técnico No. 4-881"<sup>31</sup>. La metodología se resume en los siguientes pasos:

- Selección de la tormenta. El número de tormentas seleccionadas varían entre 40 y 98, dependiendo de la disponibilidad de información, a lo largo de períodos de registro entre 8 y 15 años. Solamente en dos estaciones se contó con información arriba de 35 años.
- Espaciamiento del tiempo para cada lectura. Para este caso se utilizan intervalos de cinco minutos.
- Definición de la duración de la tormenta. A diferencia del método estándar mencionado, en cuanto a la definición del inicio y final de la tormenta, en este estudio se hicieron lecturas para toda la tormenta, sin importar la magnitud de la intensidad.
- Organización de los hietogramas obtenidos para cada tormenta. Se obtienen magnitudes de intensidad máxima de lluvia para diferentes duraciones.
- Asociación de intensidad de lluvia máxima con frecuencia de ocurrencia. Las magnitudes de intensidad de lluvia máxima se asocian a los periodos de retorno de 2, 5, 10, 20, 25, 30, 50 y 100 años.

<sup>31</sup> INSIVUMEH. *Método estándar de cálculo de curvas de duración-intensidad-frecuencia. Informe Técnico No. 4-88.* p. 2.

• Obtención de las curvas de duración, intensidad y frecuencia (DIF). El tipo de modelo para representar matemáticamente las curvas tiene la forma de:

$$
i_{Tr} = \frac{A}{(B+t)^n}
$$

- Donde  $i_{Tr}$  es la intensidad de lluvia [mm/hr], asociada a una frecuencia de ocurrencia, representada por el período de retorno (Tr), t es la duración [min] A, B y n son parámetros de ajuste. Estos parámetros se obtienen mediante regresión no lineal.
- Finalmente, la presentación de las curvas DIF se hacen en forma gráfica y en forma tabular. Además, se presentan mapas de isolíneas para duraciones de 5, 20 y 60 min, asociadas a periodos de retorno de 2, 10 y 30 años.

## Tabla XII. **Características estaciones meteorológicas**

| <b>NOMBRE</b>           | <b>CUENCA</b>           |                     | <b>MUNICIPIO</b>      | <b>ELEV</b> | <b>LATITUD</b> | <b>LONGITUD</b> | <b>REGISTRO</b> | Α  | $\mathbf{T}$ |
|-------------------------|-------------------------|---------------------|-----------------------|-------------|----------------|-----------------|-----------------|----|--------------|
| <b>COBAN</b>            | <b>CAHABON</b>          | <b>Alta Verapaz</b> | Cobán                 | 1329        | 152803         | 902423          | 1989-2002       | 9  | 67           |
| <b>SAN JERONIMO</b>     | <b>SALINAS</b>          | Baja Verapaz        | S. Jeronimo           | 1020        | 150340         | 901405          | 1989-2001       | 8  | 40           |
| <b>ALAMEDA ICTA</b>     | <b>MOTAGUA</b>          | Chimaltenango       | Chimaltenango         | 1793        | 143936         | 904910          | 1995-2002       | 8  | 61           |
| <b>ESQUIPULAS</b>       | <b>OLOPA</b>            | Chiquimula          | <b>Esquipulas</b>     | 1000        | 143332         | 892031          | 1990-2001       | 10 | 63           |
| <b>SABANA GRANDE</b>    | <b>ACHIGUATE</b>        | Escuintla           | Escuintla             | 740         | 142203         | 904802          | 1990-2002       | 8  | 72           |
| <b>PUERTO SAN JOSE</b>  | <b>MARIA LINDA</b>      | <b>Escuintla</b>    | S.Jose                | 2           | 135504         | 904910          | 1973-2002       | 10 | 39           |
| <b>CAMANTULUL</b>       | <b>COYOLATE</b>         | Escuintla           | Sta.Lucia Cotz.       | 280         | 141928         | 910327          | 1973-2002       | 11 | 65           |
| <b>INSIVUMEH</b>        | <b>MARIA LINDA</b>      | Guatemala           | Guatemala             | 1502        | 143511         | 903158          | 1940-2002       | 44 | 98           |
| <b>HUEHUETENANGO</b>    | <b>SELEGUA</b>          | Huehuetenango       | Huehuetenango         | 1902        | 151928         | 912805          | 1986-2002       | 13 | 58           |
| <b>PUERTO BARRIOS</b>   | <b>MOTAGUA</b>          | Izabal              | <b>Puerto Barrios</b> | 15          | 154416         | 883530          | 1994-2002       | 8  | 68           |
| POTRERO CARRILLO        | <b>MOTAGUA</b>          | Jalapa              | Jalapa                | 1800        | 144550         | 895600          | 1990-2002       | 13 | 75           |
| <b>LA CEIBITA PHC</b>   | <b>OSTUA-GUIJA</b>      | Jalapa              | Monjas                | 961         | 142907         | 895310          | 1990-2001       | 12 | 77           |
| <b>ASUNCION MITA</b>    | <b>OSTUA-GUIJA</b>      | Jutiapa             | <b>Asuncion Mita</b>  | 478         | 142000         | 894200          | 1990-2001       |    | 12 67        |
|                         |                         |                     |                       |             |                |                 |                 |    |              |
| <b>MONTUFAR</b>         | <b>PAZ</b>              | Jutiapa             | Movuta                | 10          | 134819         | 900811          | 1989-2002       | 11 | 86           |
| <b>FLORES</b>           | <b>S.PEDRO</b>          | Petén               | <b>Flores</b>         | 115         | 165544         | 895329          | 1999-2002       | 4  | 45           |
| <b>EL PORVENIR</b>      | <b>PASION</b>           | Petén               | <b>Savax che</b>      | 125         | 163129         | 902822          | 1981-1989       | 8  | 98           |
| <b>MORAZAN</b>          | <b>MOTAGUA</b>          | Progreso            | Morazán               | 360         | 145574         | 900907          | 1990-2001       | 12 | 67           |
| <b>LABOR OVALLE</b>     | <b>SAMALA</b>           | Quezaltenango       | Olintepeque           | 2400        | 145212         | 913109          | 1955-2002       | 35 | 98           |
| <b>RETALHULEU</b>       | <b>OCOSITO</b>          | Retalhuleu          | Retalhuleu            | 239         | 143207         | 914040          | 1984-2002       | 15 | 84           |
| <b>LOS ESCLAVOS</b>     | <b>LOS ESCLAVOS</b>     | Santa Rosa          | Cuilapa               | 737         | 141510         | 901642          | 1990-2002       | 13 | 90           |
| <b>SANTIAGO ATITLAN</b> | <b>ATITLAN</b>          | Sololá              | Santiago Atitlán      | 1592        | 143756         | 911353          | 1993-2002       | 9  | 64           |
| <b>LA FRAGUA</b>        | <b>GRANDE DE ZACAPA</b> | Zacapa              | Estanzuela            | 210         | 145751         | 893504          | 1990-2002       | 10 | 62           |
| <b>LA UNION</b>         | <b>MOTAGUA</b>          | Zacapa              | La Unión              | 1100        | 145800         | 891739          | 1991-2001       | 11 | 94           |

 $A = Años de registro y T = No. de to$ 

Fuente: INSIVUMEH*. Método estándar de cálculo de curvas de duración-intensidad- frecuencia*. *Informe Técnico No. 4-88.* p. 4.

# Tabla XIII. **Parámetros A, B y n obtenidas en los análisis**

| Tr                   | $\overline{2}$ | 5       | 10      | 20                | 25      | 30      | 50      | 100     |  |  |  |
|----------------------|----------------|---------|---------|-------------------|---------|---------|---------|---------|--|--|--|
| <b>COBÁN</b>         |                |         |         |                   |         |         |         |         |  |  |  |
| Α                    | 1,302          | 2,770   | 46,840  | 39,560            | 39,060  | 38,020  | 36,470  | 35,420  |  |  |  |
| в                    | 12             | 16      | 45      | 45                | 45      | 45      | 45      | 45      |  |  |  |
| n                    | 0.868          | 0.968   | 1.43    | 1.385             | 1.381   | 1.374   | 1.362   | 1.353   |  |  |  |
| R <sub>2</sub>       | 0.997          | 0.989   | 0.996   | 0.995             | 0.995   | 0.995   | 0.995   | 0.995   |  |  |  |
| <b>SAN JERÓNIMO</b>  |                |         |         |                   |         |         |         |         |  |  |  |
| Α                    | 2,040          | 930     | 1,510   | 1,285             | 1,273   | 1,265   | 1,250   | 1,243   |  |  |  |
| B                    | 20             | 6       | 8       | 7                 | 7       | 7       | 7       | 7       |  |  |  |
| n                    | 0.9            | 0.717   | 0.79    | 0.747             | 0.742   | 0.739   | 0.733   | 0.729   |  |  |  |
| R2                   | 0.992          | 0.996   | 0.991   | 0.991             | 0.991   | 0.99    | 0.99    | 0.99    |  |  |  |
| <b>ALAMEDA ICTA</b>  |                |         |         |                   |         |         |         |         |  |  |  |
| Α                    | 21,810         | 105,300 | 639,800 | 319,800           | 311,660 | 302,850 | 290,500 | 283,480 |  |  |  |
| в                    | 35             | 45      | 70      | 65                | 65      | 65      | 65      | 65      |  |  |  |
| n                    | 1.451          | 1.701   | 1.954   | 1.819             | 1.812   | 1.805   | 1.794   | 1.787   |  |  |  |
| R2                   | 0.995          | 0.983   | 0.987   | 0.985             | 0.985   | 0.985   | 0.984   | 0.984   |  |  |  |
|                      |                |         |         | <b>ESQUIPULAS</b> |         |         |         |         |  |  |  |
| Α                    | 3,300          | 2,060   | 1,280   | 1,230             | 1,225   | 1,222   | 1,213   | 1,205   |  |  |  |
| в                    | 20             | 11      | 6       | 6                 | 6       | 6       | 6       | 6       |  |  |  |
| n                    | 0.962          | 0.836   | 0.721   | 0.7               | 0.696   | 0.694   | 0.69    | 0.686   |  |  |  |
| R <sub>2</sub>       | 0.999          | 0.998   | 0.996   | 0.996             | 0.996   | 0.996   | 0.996   | 0.996   |  |  |  |
| <b>SABANA GRANDE</b> |                |         |         |                   |         |         |         |         |  |  |  |
| Α                    | 4,485          | 6,145   | 33,770  | 31,550            | 31,330  | 31,110  | 30,760  | 30,070  |  |  |  |
| в                    | 25             | 30      | 40      | 40                | 40      | 40      | 40      | 40      |  |  |  |
| n                    | 0.973          | 0.986   | 1.292   | 1.273             | 1.271   | 1.268   | 1.264   | 1.257   |  |  |  |
| R <sub>2</sub>       | 0.992          | 0.993   | 0.989   | 0.989             | 0.989   | 0.989   | 0.989   | 0.989   |  |  |  |

Tr = periodo de retorno (años). R2 = coeficiente de determinación

Continuación de la tabla XIII.

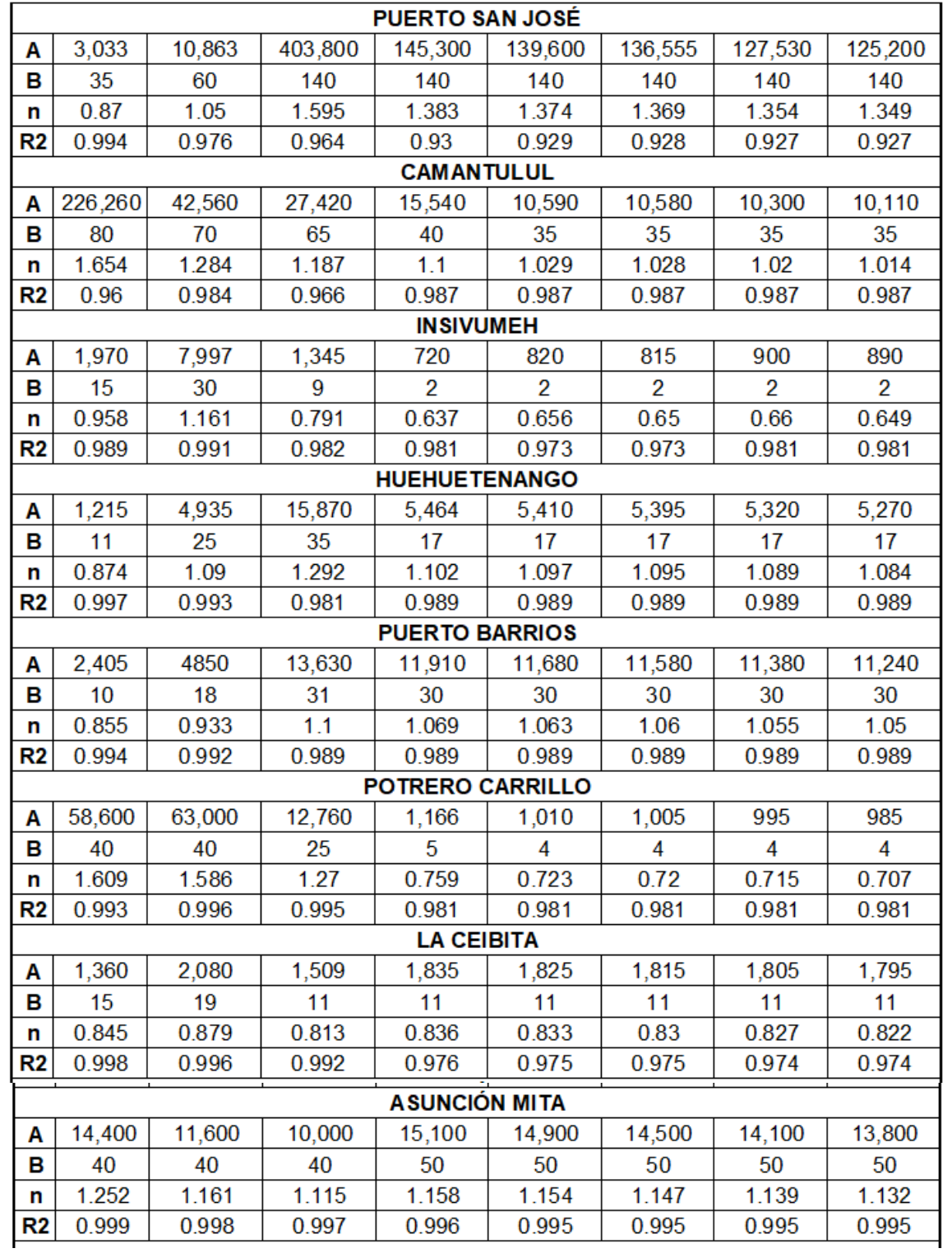

## Continuación de la tabla XIII.

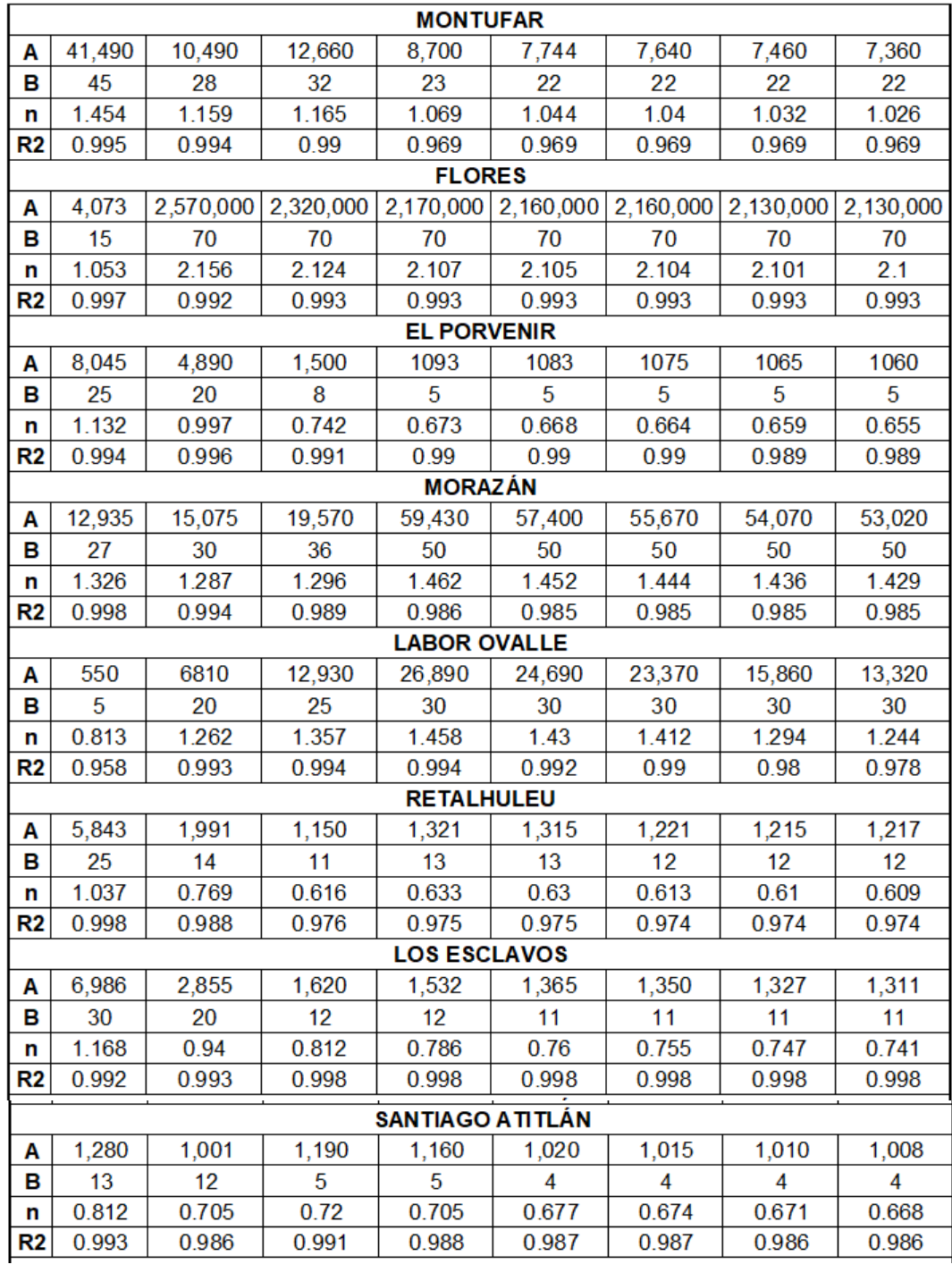

### Continuación de la tabla XIII.

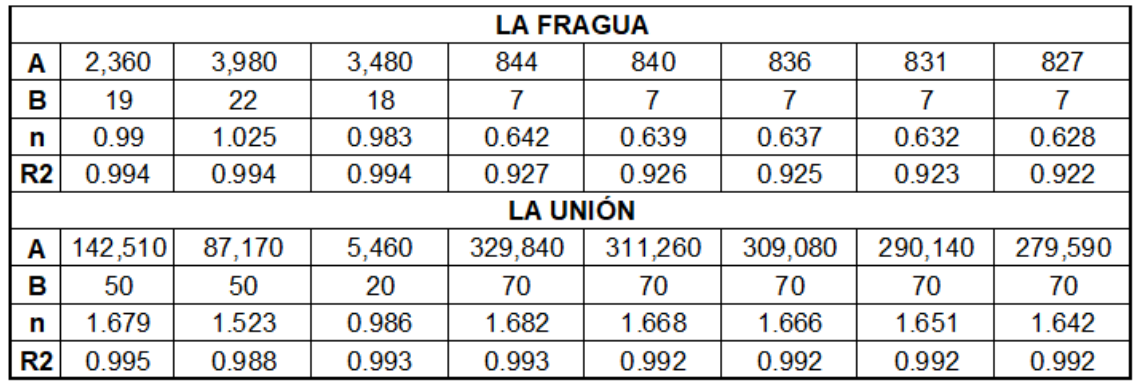

Fuente: INSIVUMEH*. Método estándar de cálculo de curvas de duración-intensidad- frecuencia. Informe Técnico No. 4-88.* pp. 5-7.

## Figura 10. **Curvas DIF para la estación INSIVUME**

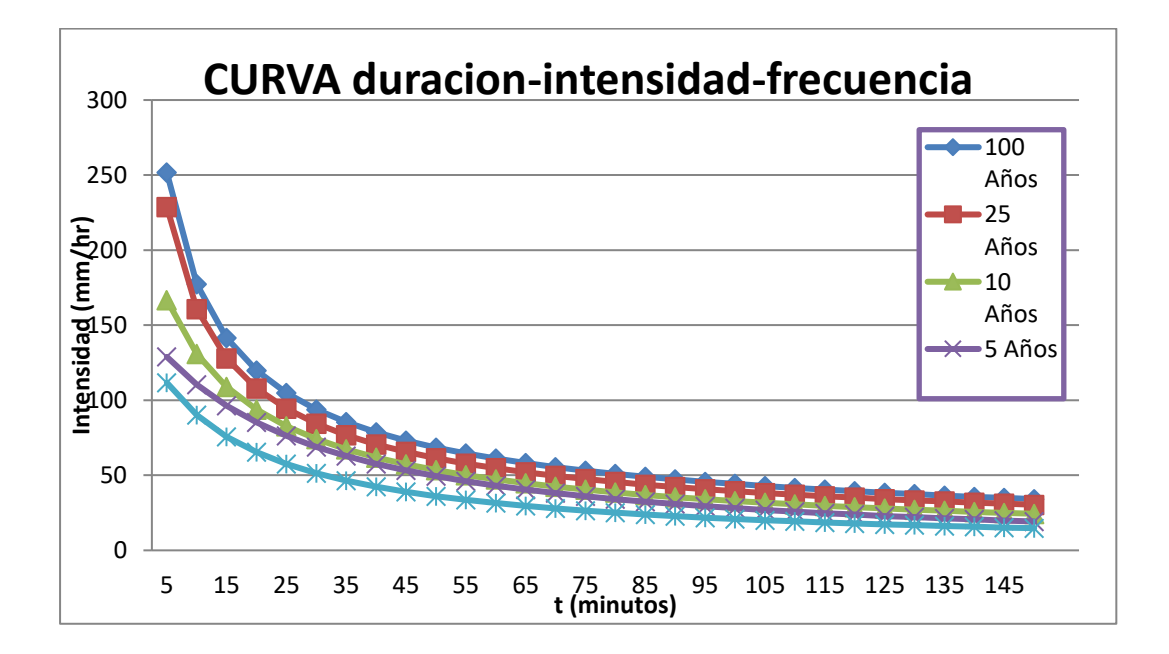

Fuente: INSIVUMEH, *Curva de duración-intensidad-frecuencia.* p. 8.

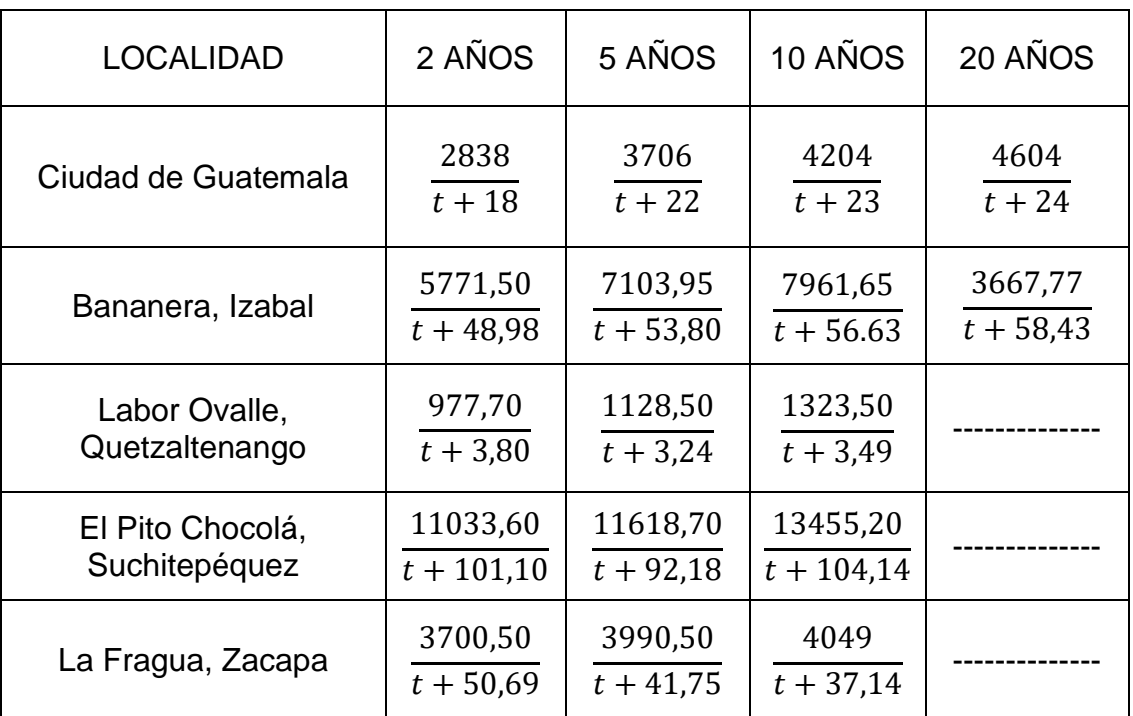

### Tabla XIV. **Intensidad de lluvia para diferentes localidades (mm/hora)**

Fuente: Colegio de Ingenieros. *Anuario del Colegio de Ingenieros, Guatemala, 1987.* p. 22.

### • Tiempo de concentración

"El tiempo de concentración se puede definir como el tiempo que pasa desde el final de la lluvia neta hasta el final de la escorrentía directa. Representa el tiempo que tarda en llegar al punto de interés la última gota de lluvia que cae en el extremo más alejado de la cuenca y que circula por escorrentía directa." 32

Para determinar el tiempo de concentración en los puntos de la red de alcantarillado, donde hay continuidad (es decir, no es un tramo inicial), hay que

<sup>32</sup> CHOW, Ven Te. *Hidráulica de canales abiertos.* p. 155.

considerar en cada punto el tiempo de entrada (to) por la misma. En la figura 11 se representa esquemáticamente los diferentes tiempos a considerar.

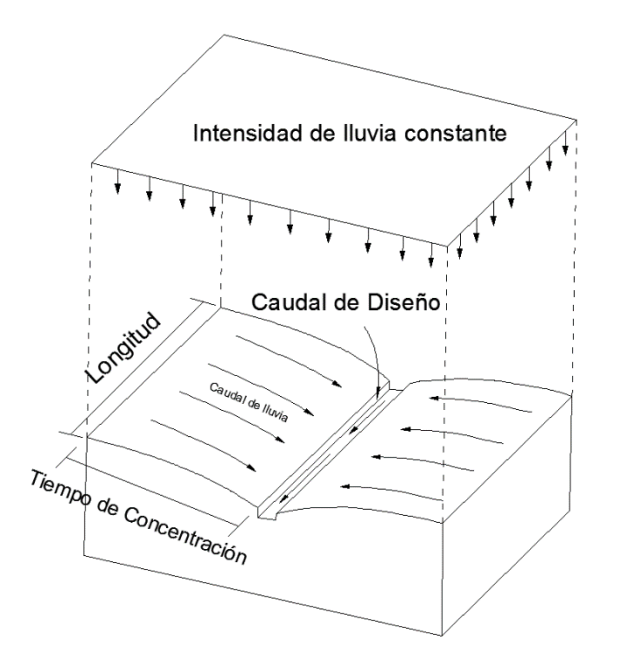

Figura 11. **Tiempo de concentración**

Fuente: elaboración propia, empleando AutoCAD 2019.

"Se supone que el máximo escurrimiento se presenta en el tiempo de concentración to cuando toda el área está contribuyendo al flujo en su salida. El tiempo de concentración (en minutos) se integra mediante la siguiente expresión:"<sup>33</sup>

$$
t = t_o + t_f
$$

<sup>33</sup> CABRERA RIEPELE, Ricardo Antonio. *Apuntes de ingeniería sanitaría 2.* p. 50.

Donde:

t = tiempo de concentración  $t<sub>o</sub> =$  tiempo de entrada  $t_f$  = tiempo de flujo o corriente

La Dirección General de Obras Públicas, en sus normas generales para el diseño de redes de alcantarillado, hace la observación que el tiempo de concentración en minutos, será determinado de la siguiente manera:

"Existirán segmentos en los cuales será necesario determinar si el tramo es inicial o consecutivo; en tramos iniciales el tiempo de concentración será igual al tiempo de entrada y se estimará en 12 minutos.<sup>34</sup> Cuando son consecutivos, el tiempo de concentración se estimará por la expresión siguiente:"<sup>35</sup>

$$
t_n = t_{n-1} + \frac{Lta}{60 \times V_{n-1}}
$$

Donde:

 $t_{n-1}$  = tiempo de concentración hasta el tramo considerado (minutos)

Lta = longitud del tramo anterior (m)

 $V_{n-1}$  = velocidad a sección llena en el tramo anterior (m/s)

Cuando vierten varios ramales en la alcantarilla, se tomará como base de cálculo el mayor de los tiempos de concentración, de los dos o más ramales.

<sup>34</sup> CABRERA RIEPELE, Ricardo Antonio. *Apuntes de ingeniería sanitaría 2.* p. 50. <sup>35</sup> Ibíd.

### Coeficiente de escorrentía

El coeficiente de escorrentía C, es la variable del método racional menos susceptible a determinación precisa. Su uso en la fórmula implica una relación de arreglo para cualquier área drenada dada, considerando que en realidad el coeficiente explica la abstracción o pérdidas entre lluvia y escorrentía, los cuales pueden variar para un área de drenaje dada, siendo influenciada por las diferencias climatológicas y las condiciones estacionales.

### Tabla XV. **Coeficientes de escorrentía para diversas superficies**

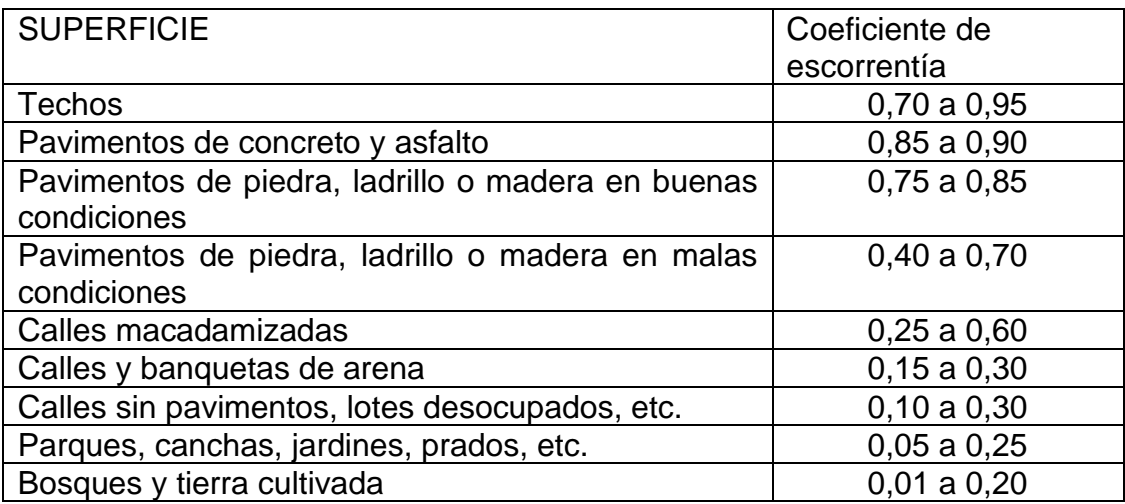

Fuente: Colegio de Ingenieros. *Anuario del Colegio de Ingenieros, Guatemala, 1987.* p. 12.

Según el método de los coeficientes de escorrentía de Mauco generalizado, el coeficiente de escorrentía depende de numerosos factores: del tipo de precipitación (lluvia o granizo), de su cantidad, de su intensidad y distribución en el tiempo; de la humedad inicial del suelo; del tipo de terreno (granulometría, textura, estructura, materia orgánica, grado de compactación, pendiente, micro relieve, rugosidad), del tipo de cobertura vegetal existente; de la intercepción que provoque; del lapso de tiempo que se considere (minutos, duración del aguacero,

horas, días, meses, un año), entre otros. El coeficiente de escorrentía puede tomar valores comprendidos entre cero y uno.

$$
0\leq \mathcal{C}\leq 1
$$

El tipo de terreno influye de gran manera en el coeficiente de escorrentía (C). Las dos propiedades físicas del suelo que mejor explican la formación de escorrentía superficial durante un aguacero son la capacidad de infiltración y la permeabilidad. La humedad inicial del suelo y su evolución a lo largo del aguacero influyen notablemente. Se debe tomar en cuenta la vegetación, densidad, estructura, altura, tiempo de instalación y permanencia son determinantes en el proceso de infiltración; las cuales, a su vez, tienen efecto en la formación de escorrentía superficial. <sup>36</sup>

La velocidad de infiltración en suelos forestales es superior a la que presentan los suelos agrícolas y comparándolos con los suelos urbanos, ambos son muy superiores en el proceso de infiltración.

La pendiente aumenta el coeficiente de escorrentía, pues una misma microtopografía embalsa más agua en terrenos tendidos que en terrenos empinados (como se aprecia en la figura 12). A su vez, al aumentar la escorrentía superficial, crece la erosión hídrica, que lima el microrrelieve del terreno, alisando la ladera y reduciendo las microdepresiones. Ambos motivos explican la dependencia del coeficiente de escorrentía (C) de la pendiente. Conviene añadir, que los dos efectos señalados no inciden en superficies prácticamente lisas (tejados, zonas asfaltadas, entre otros), de manera que en tales superficies no cabe esperar tal dependencia.

<sup>36</sup> MARTÍNEZ DE AZAGRA PAREDES, Andrés. *Oasification.* [http://www.oasification.com/archivos/coeficientes%20de%20escorrent%C3%ADa.pdf.](http://www.oasification.com/archivos/coeficientes%20de%20escorrent%C3%ADa.pdf) Consulta: 17 de julio de 2019.

## Figura 12. **La pendiente incide sobre el coeficiente de escorrentía**

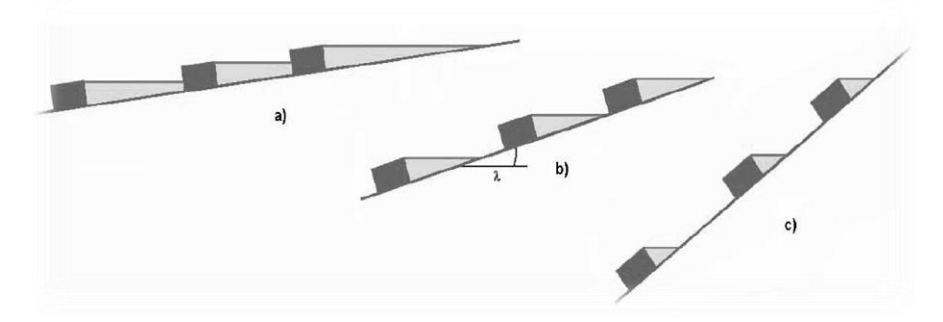

Fuente: CIFUENTES, Carlos. *Corte de terrenos para escorrentía.* [https://images.app.goo.gl/Yuwe9qYA5P5B3JKC7.](https://images.app.goo.gl/Yuwe9qYA5P5B3JKC7) Consulta: 12 de julio de 2019.

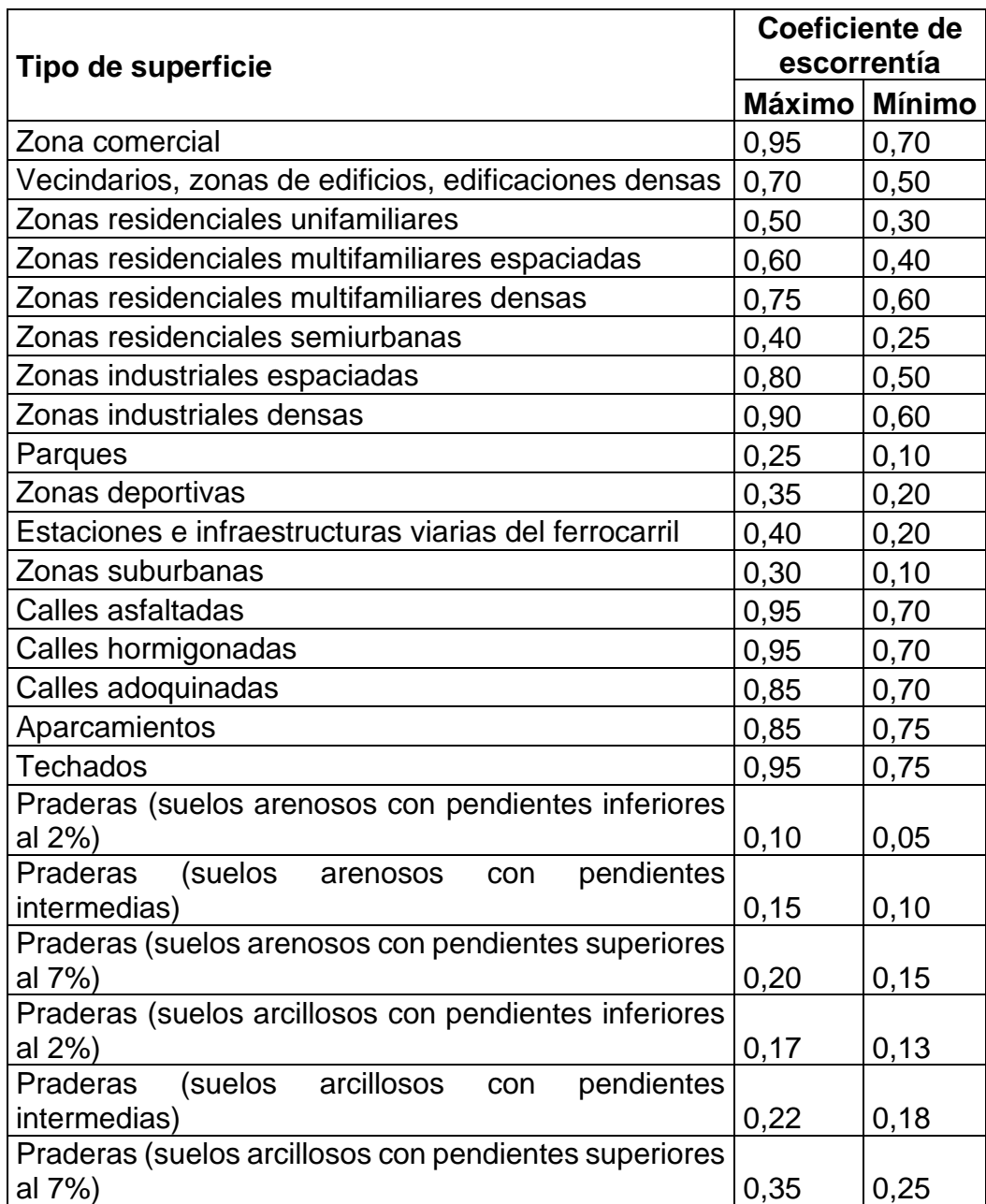

## Tabla XVI. **Coeficientes de escorrentía (C) para diversas zonas**

Fuente: MARTÍNEZ DE AZAGRA PAREDES, Andrés. *Método de los coeficientes de escorrentía.* p.15.

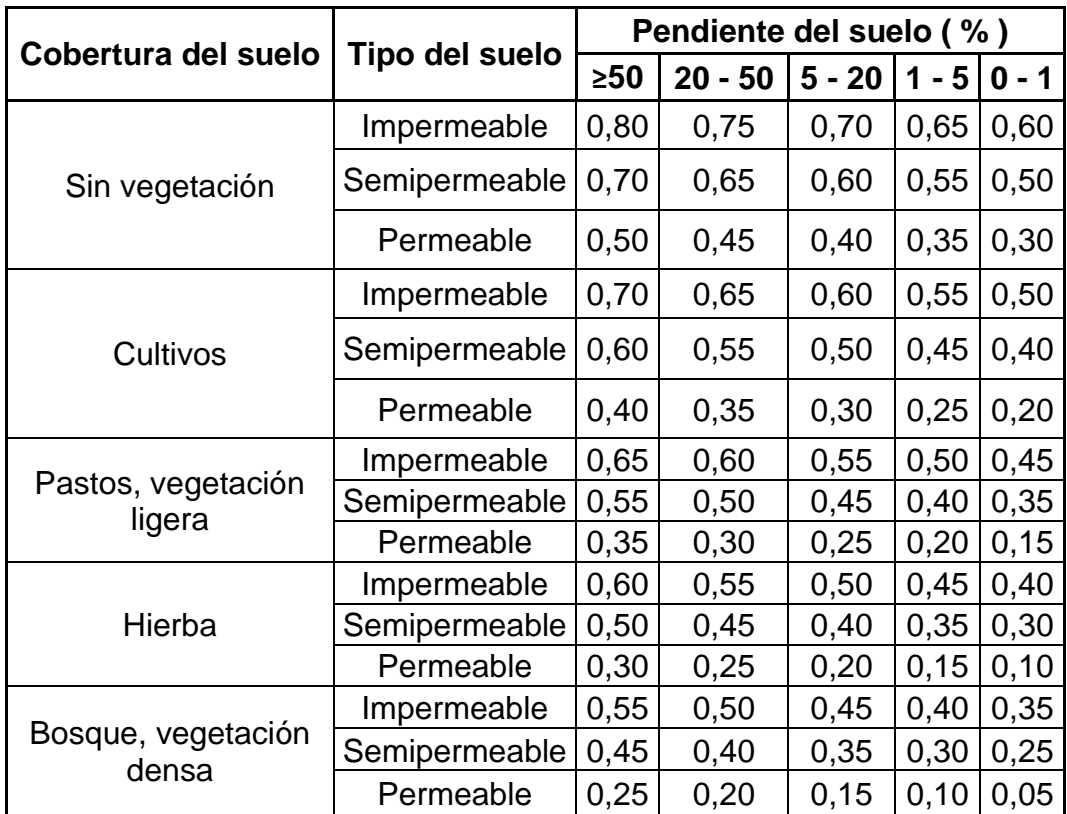

## Tabla XVII. **Coeficientes de escorrentía, Lemus & Navarro (2003)**

Fuente: MARTÍNEZ DE AZAGRA PAREDES, Andrés. *Método de los coeficientes de escorrentía.* p.16.

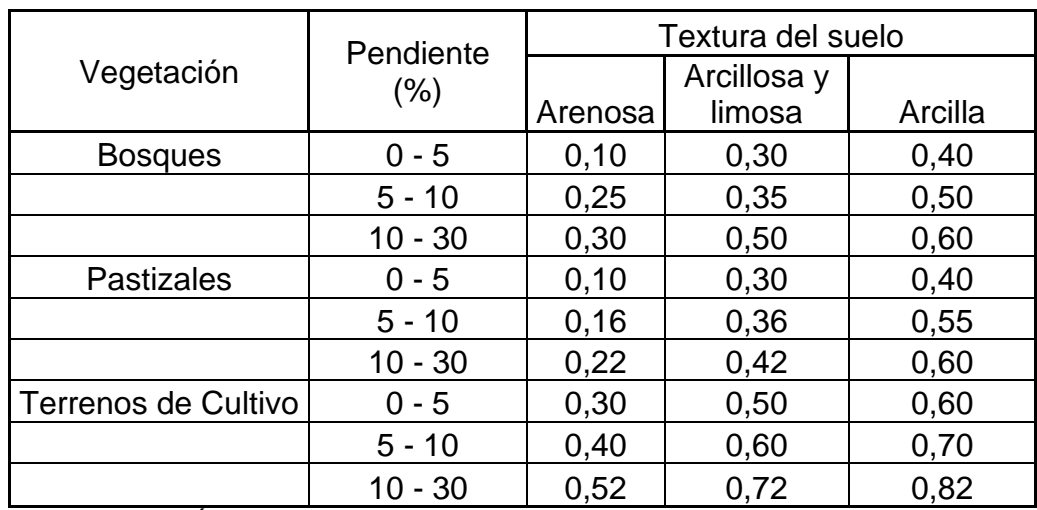

## Tabla XVIII. **Coeficientes de escorrentía, según Velasco-Molina (1991)**

Fuente: MARTÍNEZ DE AZAGRA PAREDES, Andrés. *Método de los coeficientes de escorrentía.* p.16.

## Tabla XIX. **Coeficientes de escorrentía para ser usados en el método racional**

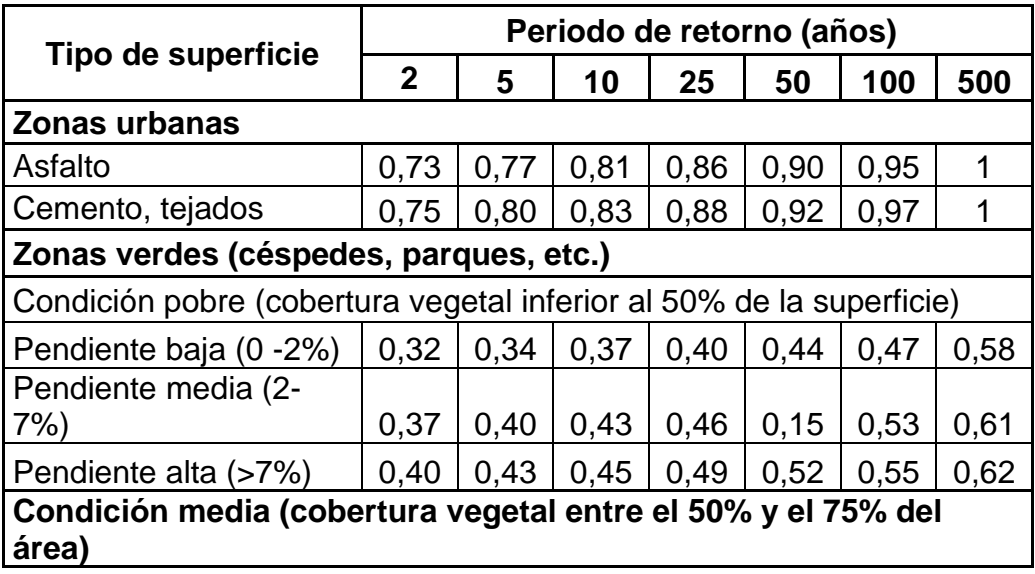

Continuación de la tabla XIX.

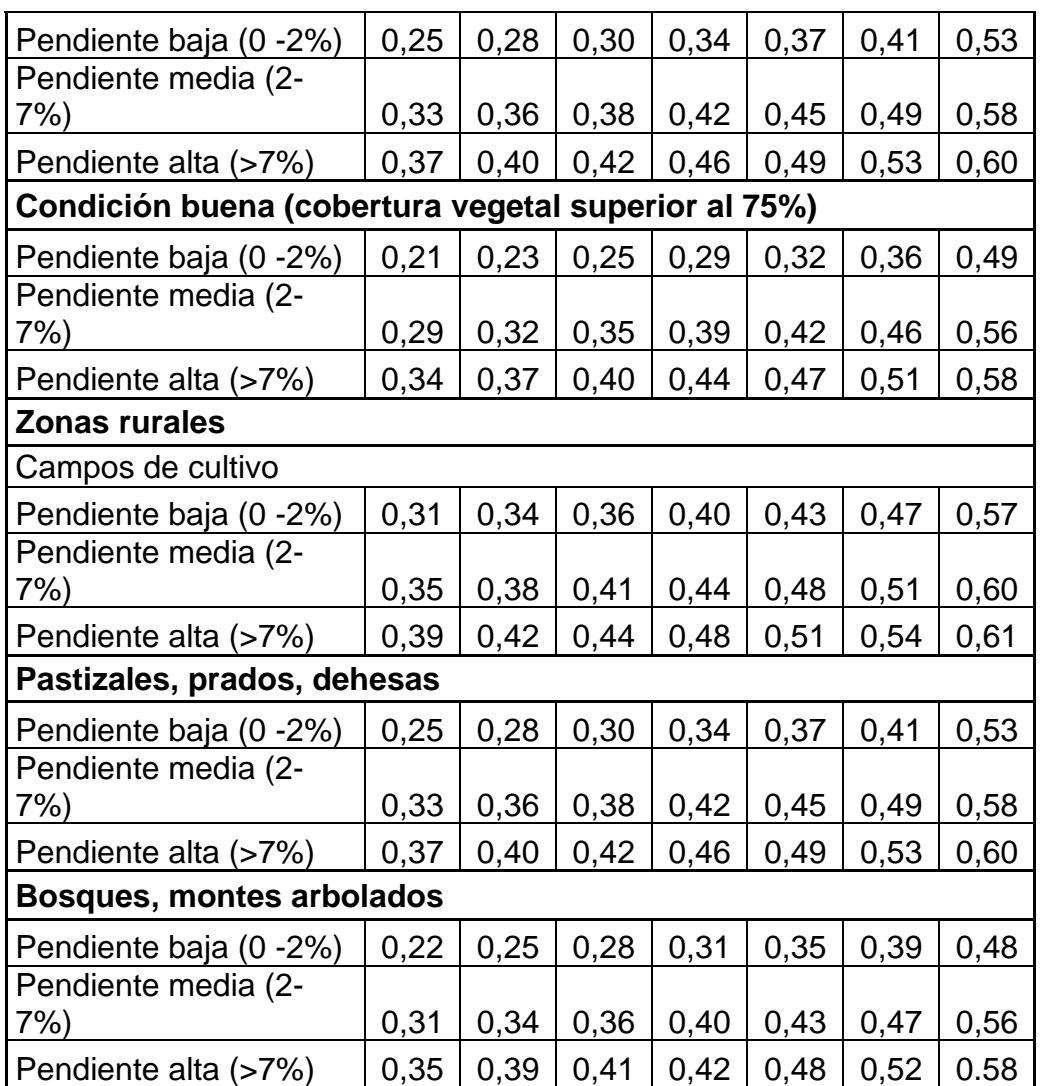

Fuente: MARTÍNEZ DE AZAGRA PAREDES, Andrés. *Método de los coeficientes de escorrentía.* p.17.

La Dirección General de Obras Públicas en sus normas generales para el diseño de redes de alcantarillado menciona que para cada tramo se tomará el coeficiente de escorrentía promedio correspondiente al área tributaria, de esa forma se puede calcular por medio de la siguiente expresión:

$$
C = \frac{\Sigma(c*a)}{\Sigma A}
$$

Donde:

C= coeficiente de escorrentía promedio por área a drenar. c= coeficiente de escorrentía de cada una de las áreas parciales. a= área parcial (ha) A= área total (ha)

### **2.2.7. Caudal comercial**

"Es el agua de desecho de las edificaciones comerciales, como: comedores, restaurantes y hoteles, entre otros. El caudal comercial se debe evaluar de forma puntual y como descarga concentrada, de acuerdo con las características de cada zona comercial y debe estimarse para las condiciones finales de operación del sistema." 37

$$
Qcom = \frac{No.\,connections * Dotación}{tiempo\,(segundos)}
$$

### **2.2.8. Caudal escolar**

Es el caudal añadido directamente a la red de alcantarillado sanitario producido por establecimientos educativos tales como guarderías, escuelas, colegios, institutos, universidades, entre otros, dentro de la zona a evaluar.

<sup>37</sup> Ministerio del Agua, Viceminsiterio de Servicios Básicos de Bolivia*. Reglamento técnico de diseño de sistemas de alcantarillado sanitario y pluvial*. p. 47.

### **2.2.9. Caudal industrial**

"Es el caudal con agua de desecho de las industrias, como fábricas de textiles, licoreras, refrescos y alimentos, entre otros. El caudal de contribución industrial se debe evaluar en forma puntual y como descarga concentrada, de acuerdo al consumo y pérdidas de cada industria en sus diferentes operaciones de producción y debe estimarse para las condiciones finales del sistema."<sup>38</sup>

$$
Qind. = \frac{No. \text{industrias} * Dotación}{\text{tiempo (segundos)}}
$$

### **2.2.10. Caudal de diseño**

Este factor es el más importante en el diseño de alcantarillado sanitario; después de realizar la estimación de la población a servir al final del periodo de diseño, ésta debe ser distribuida en toda el área, sin excluir las áreas de desarrollo urbanístico futuro.

Criterios para el cálculo del caudal de diseño

• Según Nb 688 Fqm (factor de caudal medio)

$$
q_{medio} = q_{dom} + q_{com} + q_{ind} + q_{inf} + q_{ilicito}
$$

<sup>38</sup> Ministerio del Agua, Viceminsiterio de Servicios Básicos de Bolivia*. Reglamento técnico de diseño de sistemas de alcantarillado sanitario y pluvial*. p. 48.

Donde:

qdiseño =caudal de diseño qdom =caudal domiciliar qcom =caudal comercial qind =caudal industrial qinf =caudal infiltración qilícito =caudal ilícito

$$
Fqm = \frac{Qmedio}{\#de\;habitantes}
$$

 $Fqmax = Fqm * Factor de Harmon$ 

$$
q_{\text{diseño}} = \textit{Fqmax} * \textit{#de habitats}
$$

Según Normas INFOM

$$
q_{dise\|\boldsymbol{o}} = q_{dom} + q_{inf} + q_{ilicito}
$$

Donde

qdiseño =caudal de diseño qdom =caudal domiciliar qinf =caudal infiltración qilícito =caudal ilícito

• Según Normas EMPAGUA

## $q_{\text{diseño}} = q_{\text{dom}} + q_{\text{com}} + q_{\text{ind}} + q_{\text{inf}} + q_{\text{ilicito}}$

### Donde:

qdiseño =Caudal de diseño qdom =Caudal domiciliar qcom =Caudal comercial qind =Caudal industrial qinf =Caudal infiltración qilícito =Caudal ilícito

Según OPS/OMS/CEPIS/COSUDE

## $q_{dise\|0} = q_{max} + q_{inf} + q_{ilícito} + q_{concentrado}$

### Donde:

qdiseño = Caudal de diseño qmax = Caudal máximo qinf = Caudal infiltración qilícito = Caudal ilícito qconcentrado = Caudal concentrado

#### **2.2.10.1. Caudal medio**

Este factor se determina por medio de la sumatoria de los caudales que construyen al sistema, dividido por el tiempo total en un día, y se expresa en litros/habitante/segundo; los caudales a tomar en cuenta son:

Caudal domiciliar Caudal comercial Caudal industrial Caudal de infiltración Caudal de conexiones ilícitas

Obteniendo la siguiente expresión:

 $q_m = qdom + qcom + qind + qinf + qilícito$ 

Cuando no se posean los datos de caudales industriales o comerciales, simplemente no se toman en cuenta, el valor del factor de caudal medio (Fqm) se calcula de la siguiente manera:

$$
Fqm = \frac{q_m}{\#hab}
$$

Donde:

Fqm = factor de caudal medio. (l/s/hab.)  $qm = caudal \text{ media} (l/s)$ # hab. = número de habitantes a servir

Las instituciones que se dedican al diseño de sistemas de alcantarillado sanitario han establecido valores del factor de caudal medio. Facilitando así la obtención del mismo.

- INFOM
	- $\circ$  F<sub>qm</sub>= 0,0046 l/s/hab
- Municipalidad de Guatemala
	- $\circ$  F<sub>qm</sub>= 0,0030 l/s/hab
- Dirección General de Obras Públicas (DGOP)
	- o  $0,002 \le F_{qm} \le 0,005$  I/s/hab

#### **2.2.10.2. Caudal máximo**

Para calcular el caudal máximo que fluye por las tuberías, en un momento dado, hay que afectar el caudal medio por un factor conocido como factor de Harmond, que suele variar entre 1,5 a 4,5, de acuerdo con el tamaño de la población.

Según el Instituto Boliviano de Normalización y Calidad, en su reglamento técnico de diseño de sistemas de alcantarillado sanitario y pluvial; en el subíndice 2.3.6.1. El factor de Harmond o factor de flujo instantáneo, es un factor de seguridad que involucra al número de habitantes a servir en un tramo determinado. Este factor actúa principalmente en la hora pico, es decir, en las horas que más se utiliza el sistema de drenaje. Se debe calcular para cada tramo de la red. Su fórmula es:

$$
Fh = 1 + \frac{14}{4 + \sqrt{p/1000}}
$$

Donde:

P= número de habitantes a servir expresado en miles de habitantes.

Para realizar la estimación de la cantidad de agua servida que transporta el alcantarillado en los diferentes puntos donde ésta fluya, primero se deben integrar los valores que se describen en la siguiente fórmula:

$$
Fqmax = Fqm * Fh
$$

Donde:

$$
Fqm = \frac{Qmedio}{No.habitantes}
$$

$$
q_{dise\|o} = Fqmax * No. Hab
$$

Donde:

Fqmax = Factor de caudal máximo No. hab.= Número de habitantes futuros y actuales Fh= Factor de Harmond Fqm = Factor de caudal medio (l/s/hab.)  $q_{\text{diseño}} = \text{caudal}$  de diseño (l/s)

### **2.3. Cálculos hidráulicos**

La mayor parte de los alcantarillados se proyectan como canales abiertos, en los cuales el agua circula por acción de la gravedad y sin ninguna presión, pues la superficie libre del líquido está en contacto con la atmósfera (Pa= presión atmosférica).

Existen excepciones, como los sifones invertidos y las tuberías de impulsión de las estaciones elevadas, que trabajan siempre a presión. Puede suceder que el canal esté cerrado, como el caso de los conductos que sirven de alcantarillados para que circule el agua de desecho, y que eventualmente se produzca alguna presión debida a la formación de gases o en el caso que en las alcantarillas de aguas de lluvia sea superada la capacidad para la que fueran diseñadas.

### **2.3.1. Fórmula de Manning**

En 1889 el ingeniero irlandés Robert Manning presentó una ecuación, la cual se modificó más adelante hasta llegar a su bien conocida fórmula actual:

$$
V = \frac{1,49}{n} * R^{2/3} * S^{1/2}
$$

Donde V es la velocidad media en pies/segundo, R es el radio hidráulico en pies, S es la pendiente de la línea de energía y n es el coeficiente de rugosidad, específicamente conocido como n de Manning.

"Manning presentó por primera vez la ecuación durante la lectura de un artículo el 4 de diciembre de 1889 en una reunión del *Institute of Civil Engineers*  de Irlanda. La ecuación en principio fue dada en una forma complicada y luego simplificada a"<sup>39</sup>

$$
V = C * R^{2/3} * S^{1/2}
$$

<sup>39</sup> CHOW, Ven Te. *Hidráulica de canales abiertos.* p. 96.

Donde V es la velocidad media, C es el factor de resistencia al flujo, R es el radio hidráulico y S es la pendiente. Después, ésta fue modificada por otros y expresada en unidades métricas como:

$$
V = \frac{1}{n} * R^{2/3} * S^{1/2}
$$

Luego fue reconvertida a unidades inglesas, dando como resultado:

$$
V = \frac{1,486}{n} * R^{2/3} * S^{1/2}
$$

En esta conversión, al igual que en la conversión de la ecuación de Ganguillet-Kutter (coeficiente de Chézy, C), el valor numérico de *n* se mantuvo sin modificar. En consecuencia, el mismo valor de *n* es bastante utilizado en ambos sistemas de unidades. Llegando así a la fórmula actual de la "ecuación de velocidad media de Bazin." 40

$$
V = \frac{1.49}{n} * R^{2/3} * S^{1/2}
$$

Esta ecuación fue desarrollada a partir de siete ecuaciones diferentes, basada en los datos experimentales de Bazin y además verificada mediante 170 observaciones utilizando datos experimentales de Bazin en canales artificiales. Debido a la simplicidad de su forma y a los resultados satisfactorios que arroja en aplicaciones prácticas, la ecuación de Manning se ha convertido en la más utilizada de todas las ecuaciones de flujo uniforme para cálculos de flujo de canales abiertos.<sup>41</sup>

<sup>40</sup> CHOW, Ven Te. *Hidráulica de canales abiertos.* p. 97. <sup>41</sup> Ibíd.

#### **2.3.2. Ecuación de Chézy**

En el año de 1769 el ingeniero francés Antoine Chézy desarrollaba probablemente la primera ecuación de flujo uniforme, la famosa *ecuación de Chézy*; la cual en el año de 1876 el ingeniero alemán Gotthilf Heinrich Ludwing Hagen mencionó en su trabajo: Gaspard de Prony afirmó que Chézy planteó esta ecuación en 1775, con ocasión de un informe que Chézy hizo acerca del canal de I'Yvette, en conjunto con Jean-Rodolphe Perronet*."* El informe de Chézy mostraba que la ecuación fue desarrollada y verificada mendiante experimentos hechos en un canal de tierra, el canal Courpalet, y en el río Sena a finales de 1769. 42

$$
V=C\sqrt{RS}
$$

Donde V es la velocidad media en pies/segundos, R es el radio hidráulico en pies, S es la pendiente de la línea de energía y C es un factor de resistencia al flujo, conocido como C de Chézy

La ecuación de Chézy puede deducirse matemáticamente a partir de dos suposiciones. La primera fue hecha por Chézy. Ésta establece que la fuerza que resiste el flujo por unidad de área del lecho de la corriente es proporcional al cuadrado de la velocidad; es decir, esta fuerza es igual a *KV<sup>2</sup>* , donde *K* es una constante de proporcionalidad. La superficie de contacto del flujo con el lecho de la corriente es igual al producto del perímetro mojado y la longitud del tramo del canal o *PL* (figura 13). Luego la fuerza total que resiste al flujo es igual a *KV<sup>2</sup>PL.* En donde esta fuerza es igual al arrastre creado por el flujo del fluido a lo largo de una placa plana cuyas dos superficies ofrecen resistencia al flujo, suponiendo que el flujo se encuentra encerrado en un cilindro, pero sin cerrarse en uno de sus lados. 43

<sup>42</sup> CHOW, Ven Te. *Hidráulica de canales abiertos.* p. 91.  $43$  Ibid.

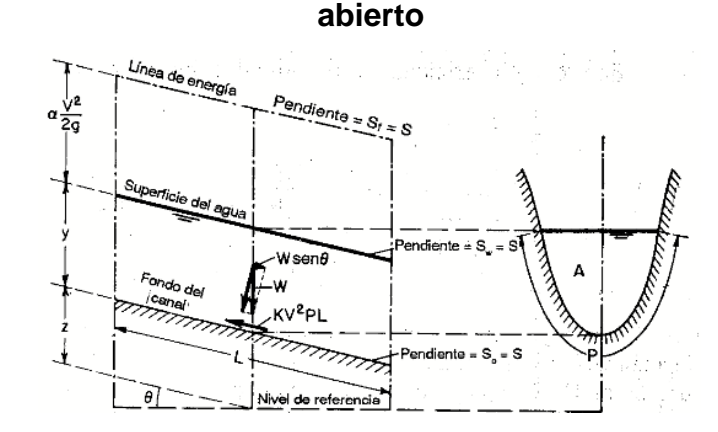

## Figura 13. **Deducción ecuación de Chézy para flujo uniforme en canal**

Fuente: CHOW, Ven Te. *Hidráulica de canales abiertos.* p. 91.

"La segunda suposición es el principio básico del flujo uniforme, el cual se cree que fue establecido por primera vez por Brahms en 1754. Ésta establece que en el flujo uniforme la componente efectiva de la fuerza gravitacional que causa el flujo debe ser igual a la fuerza total de resistencia. La componente efectiva de la fuerza gravitacional (figura 13) es paralela al fondo del canal e igual a:" 44

$$
wAL\,\sin\theta = wALS
$$

Donde *w* es el peso unitario del agua, A es el área mojada, θ es el ángulo de la pendietne y S es la pendiente del canal, definida como el seno del ángulo de inclinación, o  $S = \sin \theta$ . Entonces:

$$
wALS = KV^2PL.
$$

Si la siguiente ecuación se cumple

$$
A/_{P} = R
$$

<sup>44</sup> CHOW, Ven Te. *Hidráulica de canales abiertos.* p. 92.

Y si la siguiente expresión se reemplaza por un factor C

$$
\sqrt{\frac{W}{K}}
$$

"Entonces de las ecuaciones planteadas con anterioridad se reduce a la ecuación de Chézy:" 45

$$
V = \sqrt{\left(\frac{W}{K}\right) * \left(\frac{A}{P}\right) * S} = C\sqrt{RS}
$$

## **2.3.2.1. Factor de resistencia de Chézy**

"La ecuación de G. K. en 1869, dos ingenieros suizos, Ganguillet y Kutter, publicaron una ecuación que expresa el valor de C en términos de la pendiente S, el radio hidráulico R y el coeficiente de rugosidad n."46

o En unidades inglesas

$$
C = \frac{(41,65 + \left(\frac{0,00281}{S}\right) + \frac{1,811}{n})}{1 + \left(41,65 + \frac{0,00281}{S}\right) * \frac{n}{\sqrt{R}}}
$$

o En unidades internacionales

$$
C = \frac{(23 + \left(\frac{0.00155}{S}\right) + \frac{1}{n})}{1 + \left(23 + \frac{0.00155}{S}\right) * \frac{n}{\sqrt{R}}}
$$

<sup>45</sup> CHOW, Ven Te. *Hidráulica de canales abiertos.* p. 92 <sup>46</sup> Ibíd.

Dicha ecuación se dedujo en detalle a partir de datos de mediciones de flujo en canales de diferentes tipos, incluido los aforos de Bazin y los aforos de muchos ríos europeos y del río Mississippi.

La ecuación de Bazin. En 1897, el ingeniero hidráulico francés H. Bazin propuso una ecuación de acuerdo con la cual el C de Chézy se considera como una función de R pero no de S.

o En unidades inglesas

$$
C = \frac{157,6}{1 + m / \sqrt{R}}
$$

o En unidades internacionales

$$
C = \frac{87,03}{1 + m / \sqrt{R}}
$$

Donde m es un coeficiente de rugosidad cuyos valores propuesto por Bazin se dan en la tabla XV.

## Tabla XX. **Valores propuestos para el coeficiente de rugosidad (m)de Bazin**

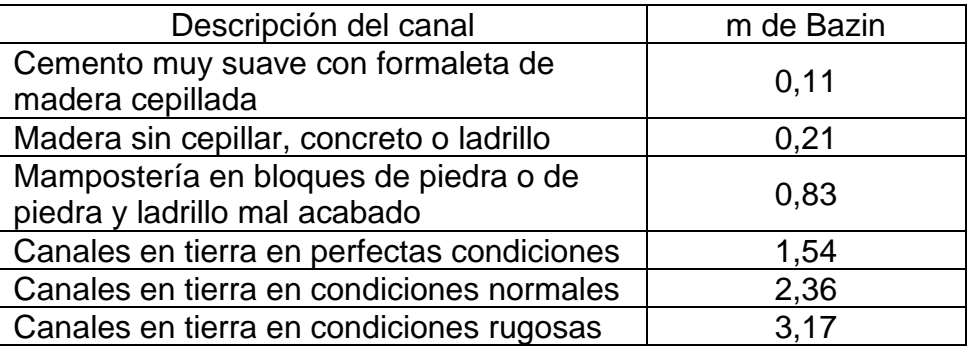

Fuente: CHOW, Ven Te. *Hidráulica de canales abiertos*. p. 94.

"Al comparar la ecuación de Chézy con la ecuación de Manning, puede verse que"<sup>47</sup>

o En sistema ingles

$$
C = \frac{1,49}{n} * (R)^{1/6}
$$

o En sistema internacional

$$
C=\frac{1}{n}*(R)^{1/6}
$$

Donde R es el radio hidráulico y n es el coeficiente de Manning.

Se establece una relación importante entre el C de Chézy y la n de Manning, que al sustituirla en la ecuación de Chézy, produce la fórmula que lleva su nombre, la cual es una de las fórmulas más usadas en el cálculo de alcantarillado.

<sup>47</sup> CHOW, Ven Te. *Hidráulica de canales abiertos.* p. 98.

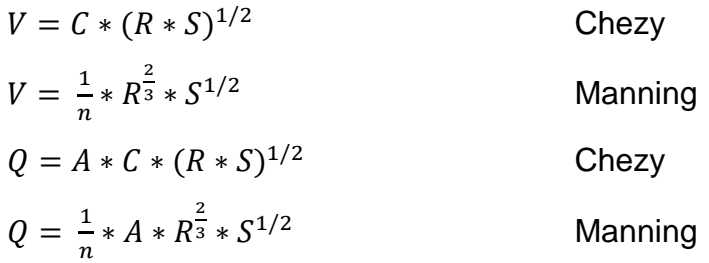

La mayor parte de alcantarillados se proyectan como canales abiertos, en los cuales el agua circula por acción de la gravedad y sin ninguna presión, pues la superficie libre líquido está libre en contacto con la atmósfera. Puede suceder que el canal esté cerrado, como el caso de los conductos que sirven de alcantarillado para que circule el agua de desecho y que eventualmente se produzca alguna presión debido a la formación de gases.

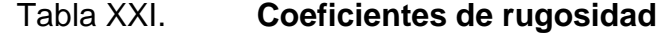

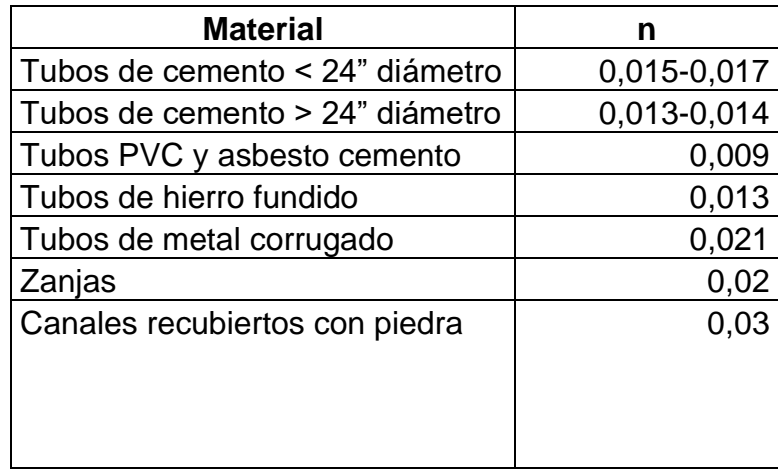

Fuente: CHOW, Ven Te. 1994. *Hidráulica de canales abiertos.* p. 99.

El cálculo de velocidad, diámetro y pendiente se hará aplicando la fórmula de Manning transformada a sistema métrico para secciones circulares así.

$$
V = \frac{0.03429 * D^{1/2} * S^{1/2}}{n}
$$

En el cual:

V= Velocidad de flujo a sección llena (m/s)

D= Diámetro de la sección circular (pulg.)

S= Pendiente de la gradiente hidráulica (m/m)

n= Coeficiente de rugosidad de Manning

#### **2.3.3. Diámetros y pendientes**

A continuación, se presentan las condiciones y demandas que deben cumplir las tuberías con respecto a l diámetro, sección y pendiente.

#### **2.3.3.1. Diámetro de tuberías**

En el diseño del drenaje; es uno de los elementos necesarios para que el sistema tenga un buen funcionamiento, para lo cual es importante seguir estos criterios de diseño.

Según las normas del Instituto Nacional de Fomento Municipal (INFOM), se debe utilizar para sistemas de drenaje sanitario un diámetro mínimo de 8" cuando se utiliza tubería de cemento y de 6" cuando la tubería sea de PVC; para las conexiones domiciliares el diámetro mínimo con tubería de cemento es de 6" y de 4" para PVC; usando en este último caso un reducidor de 4"x 3" como protección de obstrucciones, en la candela domiciliar se utiliza un diámetro mínimo de 12", en los conductos a presión de los sistemas de bombeo se utilizará el diámetro que sea adecuado para tener velocidades dentro de los límites aceptables, aunque se usen diámetros menores que los indicados arriba.

## **2.3.3.2. Secciones tipos para alcantarillas**

"Las secciones tipos para alcantarillas incluyen el de sección circular, el cual es comúnmente usado, y otros tales como los rectangulares, forma de herradura y forma de huevo; cada cual tiene sus propias ventajas y desventajas."<sup>48</sup>

Los siguientes puntos deben ser tomados en cuenta para determinar el tipo de sección:

- Ventajas hidráulicas
- Seguridad sobre carga superficial y presión del suelo
- Economía en costos de construcción
- Facilidad de mantenimiento
- Requerimientos locales en el sitio de construcción

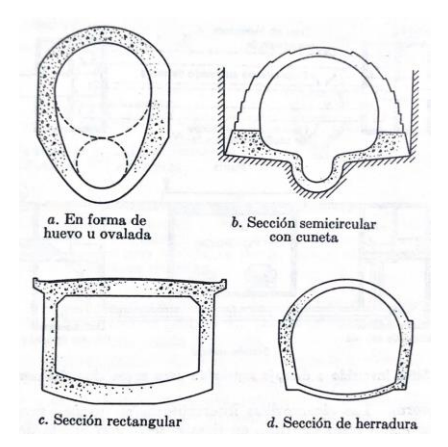

### Figura 14. **Secciones tipos de alcantarillas**

Fuente: RODIE, Edward B. y HARDENBERGH, William Andrew*. Ingeniería sanitaria*. p.124.

<sup>48</sup> RODIE, Edward B. y HARDENBERGH, William Andrew. *Ingeniería sanitaria*. p.123.

#### **2.3.3.3. Pendientes máximas y mínimas**

"La pendiente mínima en los colectores será la que provoque velocidades mínimas de 0,60 m/s y la pendiente máxima será la que provoque una velocidad máxima de 3,00 m/s." 49

Se recomienda que la pendiente utilizada para el diseño de la red de alcantarillado sea la misma que la pendiente del terreno, ya que esto evita un sobrecosto por excavación, tomando en cuenta que se deben cumplir las relaciones hidráulicas y las velocidades mínimas y máximas permisibles.

Generalmente dentro de las viviendas se sugiere utilizar una pendiente mínima del 2 %, lo que asegura un arrastre de las excretas. En las áreas donde la pendiente del terreno es muy poca, se recomienda, en la medida de lo posible, acumular la mayor cantidad de caudales, para que generen una mayor velocidad.

#### **2.3.4. Parámetros de diseño**

Se presentan las consideraciones generales que debe cumplir el drenaje sanitario para asegurar un correcto funcionamiento del mismo.

#### **2.3.4.1. Relación q/Q, d/D y v/V**

Toda alcantarilla circular puede trabajar a sección llena y a sección parcialmente llena, siendo lo último lo más común, ya que el gasto nunca es constante y esto incide directamente con una variación de la altura del flujo, que a su vez hace varias el área transversal del líquido y la velocidad de éste.

<sup>49</sup> RODIE, Edward B. y HARDENBERGH, William Andrew. *Ingeniería sanitaria.* p. 126.
#### Figura 15. **Sección transversal circular**

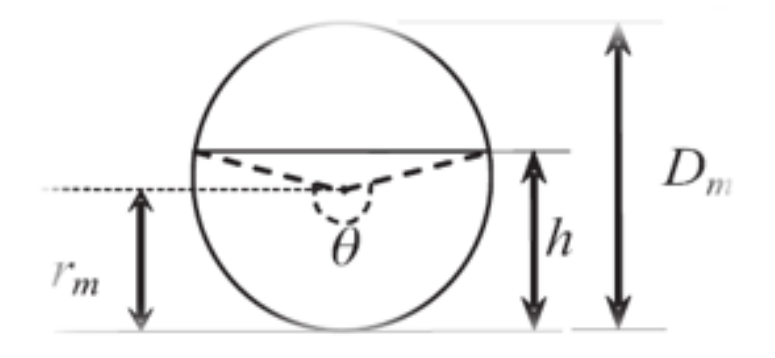

Fuente: CABRERA RIEPELE, Ricardo Antonio. *Apuntes de ingeniería sanitaría 2.* p. 11.

A=D²/4 (πθ/360 \* Senθ/2) P= πDθ /360 Rh= D/4 (1- 360 Senθ / 2 πθ)

Como se puede ver, en tuberías que trabajan a sección parcialmente llena, los cálculos del radio hidráulico del área del flujo son laboriosos, por lo tanto, también los de la velocidad y el gasto. Para facilitar este cálculo, se utiliza el gráfico de relaciones hidráulicas, el cual para cualquier relación de gasto (q) a gasto total de la alcantarilla (Q), las curvas de esta gráfica dan las relaciones de velocidad, área y altura del flujo a diámetro de alcantarilla.

Primeramente, hay que determinar la velocidad y el gasto del tubo lleno, por medio de las fórmulas ya conocidas; también se puede usar el monograma y las tablas que han sido elaboradas con la fórmula ya conocidas, también se puede usar el monograma y las tablas que han sido elaboradas con la fórmula de Manning. Una vez obtenidos estos datos, se procede a sacar la relación entre los gastos (q/Q) (caudal de diseño entre caudal a sección llena) y se busca ese valor en el eje de las abscisas del diagrama, a partir de allí se levanta una vertical hasta interceptar la curva de descarga en un punto que, referido a la escala de las ordenadas, situada a la izquierda da el valor de d/D.

La profundidad del flujo (tirante) se obtiene multiplicando esta última relación por el diámetro total del tubo, para obtener la velocidad, se busca la intersección de la línea horizontal que pasa por el valor de d/D ya conocido, con la curva de velocidades y se lee la relación v/v en la escala horizontal. La velocidad de la tubería parcialmente llena se obtiene multiplicando esta relación por la velocidad a sección llena. La curva de velocidad y por lo tanto, la de la descarga, varían algo con el diámetro y pendiente, pero estas variaciones son pequeñas y pueden despreciarse.

En la gráfica de relaciones hidráulicas, se puede notar que la velocidad máxima ocurre cuando la profundidad del flujo es aproximadamente 0,8 D, por lo que generalmente los tubos en alcantarillados son diseñados para que el flujo máximo alcance una altura de 0,75 a 0,80 D.

Al realizar el cálculo de las tuberías que trabajan a sección parcialmente llena, para agilizar de alguna manera los resultados de velocidad, área y caudal, perímetro mojado y radio hidráulico, se relacionaron los términos de la sección totalmente llena con los de la sección parcial.

De los resultados obtenidos se construyeron el gráfico y las tablas que se presentan más adelante para lo cual se utilizó la fórmula de Manning. Se deberán determinar los valores de la velocidad y caudal a sección llena, por medio de las ecuaciones ya establecidas; se procederá a obtener la relación de caudales (q/Q), caudal de diseño entre caudal de sección llena; cuyo resultado se busca en la gráfica en el eje de las abscisas; desde allí se levanta una vertical hasta la curva de relaciones de caudales. El valor de la relación (d/D) se obtiene en la intersección de la curva con la vertical, leyendo sobre el eje de las ordenadas.

La profundidad del flujo (tirante) se obtiene multiplicando el valor por el diámetro de la tubería. Para el valor de la relación (v/V), velocidad parcial entre velocidad a sección llena, se debe ubicar el punto de intersección entre la vertical y la curva de relación de caudales que se estableció anteriormente. Entonces se traza una horizontal hasta llegar a interceptar la gráfica de velocidades. En este nuevo punto se traza una vertical hacia el eje de las abscisas y se toma la lectura de la relación de velocidades, la cual se multiplica por la velocidad a sección llena, para obtener la velocidad a sección parcial. De igual manera, se calculan las otras características de la sección.

Para utilizar las tablas del anexo 1 se determina primero la relación (q/Q). El valor se busca en las tablas, y si no está el valor exacto, se busca uno que sea aproximado; en la columna de la izquierda se ubica la relación (v/V), y se procede de la misma forma. Se debe multiplicar el valor obtenido por la velocidad a sección llena, para obtener la velocidad a sección parcial. Se han de considerar las siguientes relaciones hidráulicas:

- Que qdiseño < Qlleno
- La velocidad debe estar comprendida entre

$$
0,60 \le v \le 3,00
$$
 (m/s)

- o 0.60 ≤ v. Para que existan fuerzas de tracción y arrastre de los sólidos
- o V ≤ 3.00. Para evitar deterioro de la tubería, debido a la fricción

#### • El tirante debe estar entre

$$
0,1 \leq d/D \leq 0.75
$$

Con los anteriores parámetros, se evita que la tubería trabaje a presión.

#### **2.3.4.2. Velocidades de arrastre**

"Es la velocidad mínima que garantiza que los sólidos no se sedimentan en la alcantarilla. Ésta se obtiene haciendo que el tirante se encuentre en un rango de  $0,10 \le d/D \le 0,75$  y una pendiente adecuada. Asegurando de esta manera una velocidad mínima de 0,60 m/s." 50

#### **2.3.4.3. Velocidades máximas y mínimas**

"Las velocidades mínimas fijadas no permiten la decantación de los sólidos, pero también las velocidades altas producen efectos dañinos, debido a que los sólidos en suspensión hacen un efecto abrasivo a la tubería, por tal razón se recomienda que la velocidad máxima de diseño sea de 3,00 m/s." 51

La velocidad del flujo está determinada por la pendiente del terreno, el diámetro de la tubería y el tipo de tubería que se utiliza. La velocidad del flujo se determina por la fórmula de Manning y las relaciones hidráulicas v/V, donde v es la velocidad del flujo y V es la velocidad a sección llena, v por norma debe ser mayor de 0,60 m/s, para que no exista sedimentación, y menor o igual que 3,00 m/s, para que no exista erosión o desgaste. No siempre es posible obtener esa velocidad, debido a que existen ramales que sirven a sólo unas cuantas casas y

<sup>50</sup> RODIE, Edward B. y HARDENBERGH, William Andrew. *Ingeniería sanitaria*. p. 130. <sup>51</sup> Ibíd.

producen flujos bastante bajos, en tales casos, se proporcionará una pendiente que dé la velocidad mínima de 0,60 m/s a la descarga máxima estimada, y una velocidad no menos de 0,40 m/s durante escurrimientos bajos.

Según normas de INFOM la velocidad máxima con el caudal de diseño será de 2,5 m/s y la velocidad mínima será de 0,6 m/s.

En los alcantarillados de tormenta, se requerirán iguales velocidades que en las aguas negras. Cundo se diseñe alcantarillas combinadas, hay que prever que en tiempo de sequía sólo circulará el caudal de las aguas negras, por lo tanto, se debe verificar la velocidad del gasto de las aguas negras, que será la mínima para el diseño.

#### **2.3.4.4. Cotas invert**

Es la cota que determina la localización de la parte inferior de la tubería. Las cotas del terreno, al igual que los puntos de entrada y salida de la tubería del alcantarillado, deben calcularse de la siguiente manera:

$$
CTf = CTi - (DH * S\% * 100)
$$

$$
S\% = \frac{CT_i - CT_f}{D} \cdot 100
$$

$$
CIS = CTI - (H_{min} + E_{tubo} + \emptyset)
$$

$$
H_{pozo} = CT_i - CIS
$$

## Donde:

Hmin. = Altura mínima que depende del tráfico que circule por las calles

- $CI = \text{Cota}$  invert inicial
- CTi = Cota del terreno inicial
- CTf = Cota del terreno final
- CIS = Cota invert de la tubería de salida
- CIE = Cota invert de la tubería de entrada
- DH = Distancia horizontal
- S% = Pendiente del terreno o tubería
- Etubo = Espesor de la tubería

Un caso especial se presenta cuando se calcula la cota invert de salida, de acuerdo con los lineamientos anteriores, y aun utilizando la profundidad mínima de la tubería en el pozo al final del tramo se tiene una pendiente demasiado elevada, que provoca velocidades mayores a las permitidas.

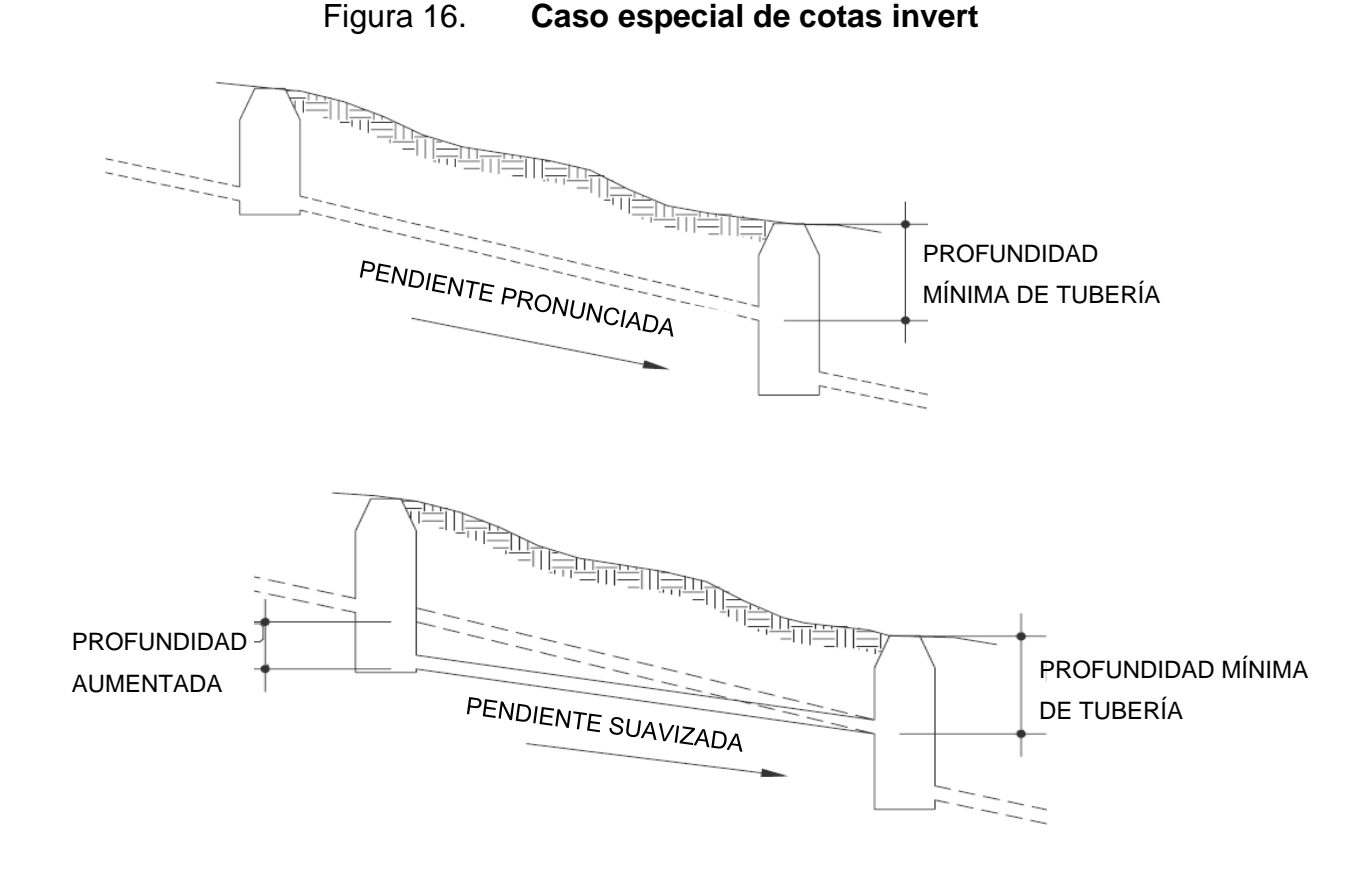

Fuente: ARÉVALO AQUINO, Adán Enrique. *Diseño del drenaje sanitario sector La Laguneta aldea Don Justo y pavimentación calle principal La Salvadora 1, del municipio de Santa Catarina Pinula, Guatemala*. p. 20.

Al diseñar el sistema de alcantarillado sanitario se deben considerar los siguientes aspectos que se refieren a las cotas invert de entrada y salida de las tuberías en los pozos de visita, así como a una serie de especificaciones que deben tomarse en consideración.

• Caso uno: cuando en un pozo de visita entra una tubería y sale otra del mismo diámetro, la cota invert de salida estará como mínimo a 3 cm debajo de la cota invert de entrada.

Cota invert de salida = Cota invert de entrada  $+0.03$ 

## Figura 17. **Caso uno (diámetros iguales)**

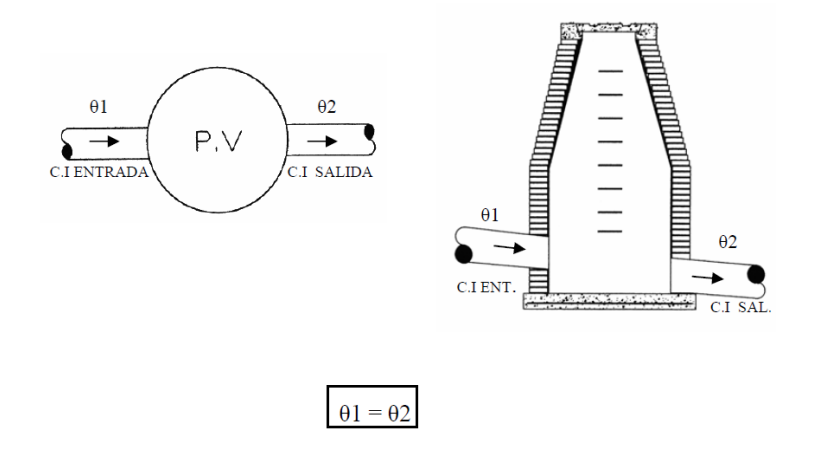

Fuente: ARÉVALO AQUINO, Adán Enrique. *Diseño del drenaje sanitario sector La Laguneta aldea Don Justo y pavimentación calle principal La Salvadora 1, del municipio de Santa Catarina Pinula, Guatemala.* p. 22.

• Caso dos: cuando en un pozo de visita entra una tubería de un diámetro y salga otra de diferente diámetro, la cota invert de salida estará, como mínimo, debajo de la cota invert de entrada, igual a la diferencia de los diámetros de la cota invert de entrada y salida.

Cota invert de salida = Cota invert de entrada +  $((\emptyset B - \emptyset A) * 0,0254)$ La cota invert de salida será la diferencia de los diámetros. Ejemplo; C.I entrada= 102,82 m θ 2= 12" θ 1= 8" C.I salida=  $102,82 - (12-8) * 0,0254 = 102,72$  m

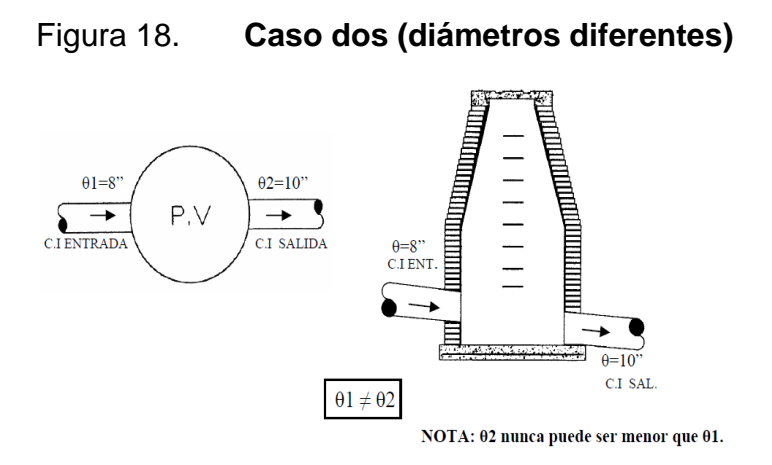

Fuente: ARÉVALO AQUINO, Adán Enrique. *Diseño del drenaje sanitario sector La Laguneta aldea Don Justo y pavimentación calle principal La Salvadora 1, del municipio de Santa Catarina Pinula, Guatemala.* p. 22.

• Caso tres: cuando en un pozo de visita la tubería de salida es del mismo diámetro que las que ingresan en él, la cota *invert* de salida mínima estará 3 cm debajo de la cota más baja que entre.

$$
\emptyset1 = \emptyset2 = \emptyset3 = \emptyset4
$$

Cota *invert* de salida = Cota *invert* de entrada más baja + 0,03 cm

#### Figura 19. **Caso tres (varias tuberías, diámetros iguales)**

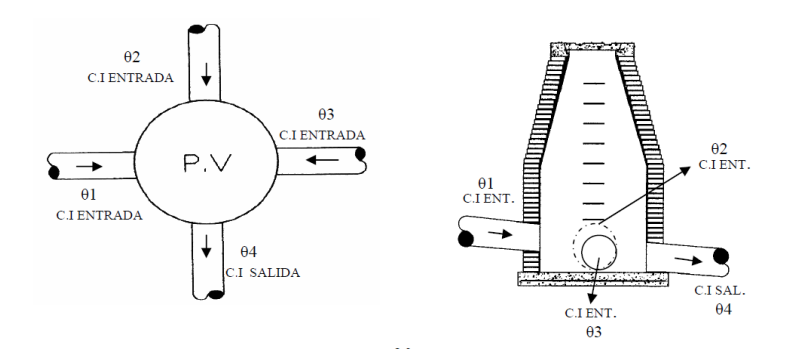

Fuente: ARÉVALO AQUINO, Adán Enrique. *Diseño del drenaje sanitario sector La Laguneta aldea Don Justo y pavimentación calle principal La Salvadora 1, del municipio de Santa Catarina Pinula, Guatemala*. p. 23.

• Caso cuatro: cuando en un pozo de visita la tubería de salida es de diferente diámetro que las que ingresan en éste, la cota *invert* de salida deberá cumplir con las especificaciones anteriores y se tomará el valor menor.

 $\emptyset$ 1(entra) =  $\emptyset$ 2(entra) ≠  $\emptyset$ 3(entra) =  $\emptyset$ 4(sale)

Comparar con cada uno de los casos y tomar consideraciones necesarias.

 $\varnothing$ 4  $\rightarrow$   $\varnothing$ 1 = Caso dos  $\varnothing$ 4  $\rightarrow$   $\varnothing$ 2 = Caso dos  $\varnothing$ 4  $\rightarrow$   $\varnothing$ 3 = Caso uno

#### Figura 20. **Caso cuatro (varias tuberías, diferentes diámetros)**

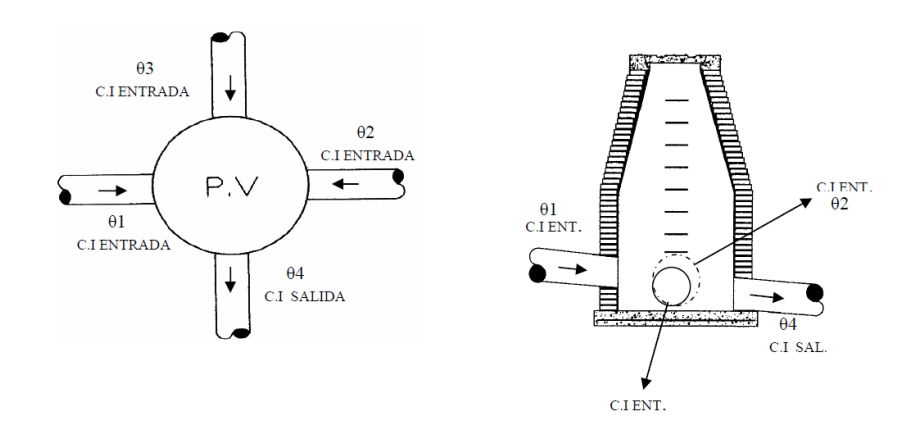

Fuente: ARÉVALO AQUINO, Adán Enrique. *Diseño del drenaje sanitario sector La Laguneta aldea Don Justo y pavimentación calle principal La Salvadora 1, del municipio de Santa Catarina Pinula, Guatemala*. p. 23.

Solo una tubería de las que sale es de seguimiento; las demás que salgan del pozo de visita deberán ser iniciales. La cota invert de salida de la tubería inicial deberá estar, como mínimo, a la profundidad del tráfico liviano o pesado; y la cota invert de salida de la tubería de seguimiento deberá cumplir con las especificaciones anteriormente descritas.

#### **2.3.4.5. Pozos de visita**

Los pozos de visita deben cumplir con condiciones específicas, las cuales son presentadas a continuación.

#### **2.3.4.5.1. Profundidad mínima**

La profundidad del pozo de visita al inicio del tramo está definida por la cota invert de salida previamente determinada.

Hpv = Cota del terreno al inicio – Cota invert de salida del tramo + 0,25

Hpv: Altura de pozo de visita

Debe considerarse que la cota invert mide la distancia del dato (abajo), al punto en cuestión (arriba), mientras que la profundidad del pozo mide la distancia de la superficie del terreno (arriba) a la superficie del fondo del pozo (abajo).

Así, una cota Invert menor indica mayor profundidad y una cota invert mayor indica menor profundidad; en cambio, una profundidad de pozo menor es realmente una profundidad menor y una profundidad de pozo mayor es realmente una profundidad mayor.

## **2.3.4.5.2. Consideraciones**

Cuando a un pozo de visita llega más de una tubería y sale más de una tubería debe tenerse en consideración:

- Solamente una de las tuberías que sale es de seguimiento o de continuidad, todas las demás deben ser ramales iniciales.
- La cota invert de las tuberías de los ramales iniciales debe cumplir con una altura mínima (Hmin).
- La cota invert de salida del ramal de seguimiento se calculará de acuerdo con cada uno de los casos presentados anteriormente.

## **2.3.4.5.3. Localización**

Se hará pozo de visita en los siguientes casos:

- Cuando exista cambio de diámetro en la tubería
- Cuando se presenten cambios de pendiente
- Cuando existan intersecciones de tuberías colectoras
- En los extremos superiores de ramales iniciales
- Cuando existan cambios de material de las tuberías correspondientes

## **2.3.4.5.4. Separación**

- A distancias no mayores de 100 m para diámetros (Ø) de hasta 24" (pulgadas).
- A distancias no mayores de 300 m para diámetros (Ø) mayores a 24" (pulgadas).

## **2.3.4.5.5. Diámetro interno**

- Diámetro (Ø) de 1,20 metros para tuberías de hasta 24" de diámetro
- Diámetro (Ø) de 1,50 metros para tuberías de entre 30" y 42" de diámetro.
- Diámetro (Ø) de 2,00 metros para tuberías de entre 48" y 80" de diámetro.

#### Figura 21. **Pozo de visita**

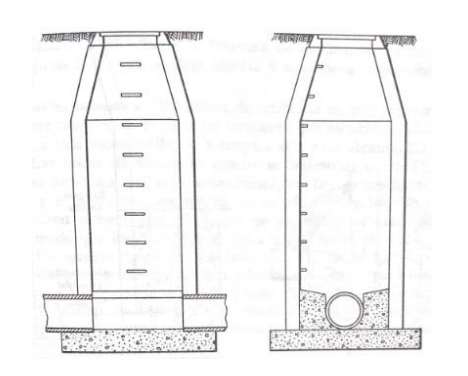

Fuente: RODIE, Edward B. y HARDENBERGH, William Andrew. *Ingeniería sanitaria.* p. 128.

## **2.3.5. Normas y recomendaciones**

En las tablas XVII y XVIII se presentan los valores de profundidad mínima de la cota invert, de la cual depende la profundidad mínima del pozo de visita al inicio y final del tramo y ancho de la zanja, la cual depende del diámetro de tubería y de la profundidad.

# Tabla XXII. **Profundidad mínima de la cota invert para evitar ruptura (cm)**

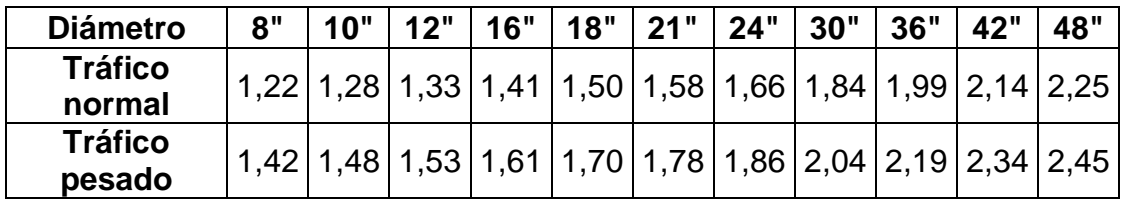

Fuente: Instituto de Fomento Municipal*. Normas generales para el diseño de alcantarillados*, *2009*. p. 17.

# Tabla XXIII. **Ancho de zanja según diámetro y profundidad de la tubería**

|                 | <u>Ancho de zania</u> |                |                |
|-----------------|-----------------------|----------------|----------------|
| <b>Diámetro</b> | Para                  | Para           | Para           |
| en              | profundidades         | profundidades  | profundidades  |
| pulgadas        | hasta 2.00            | de 2.00 a 4.00 | de 4.00 a 6.00 |
|                 | metros                | m              | m              |
| 8               | 0.60                  | 0.70           | 0.80           |
| 10              | 0.70                  | 0.80           | 0.80           |
| 12              | 0,80                  | 0,80           | 0,80           |
| 16              | 0.90                  | 0.90           | 0.90           |
| 18              | 1,00                  | 1,00           | 1,10           |
| 24              | 1.35                  | 1.35           | 1.35           |
| 30              | 1,55                  | 1,55           | 1,55           |
| 36              | 1,75                  | 1,75           | 1,75           |
| 42              | 1,90                  | 1,90           | 1,90           |
| 48              | 2,10                  | 2,10           | 2,10           |

Fuente: Instituto de Fomento Municipal. *Normas generales para el diseño de alcantarillados,*

*2009.* p.18.

# **3. CÁLCULO DEL DRENAJE SANITARIO**

#### **3.1. Consideraciones generales**

Residenciales Naciones Unidas II, es una lotificación localizada en el área sur del país, a inmediaciones de la carretera antigua que conduce de la ciudad capital a la cabecera municipal de Amatitlán, localizándose frente al parque Naciones Unidas. En dicho residencial se proyectaron 946 lotes, en los cuales habría viviendas con servicios básicos.

Entre los servicios básicos previstos se construyó una red de alcantarillado sanitario para la adecuada recolección y transporte de las aguas residuales domesticas hacia la planta de tratamiento, en forma separativa de las aguas pluviales. El sistema está constituido por tuberías de concreto, instaladas en las banquetas a ambos lados de las calles, en un sistema de doble tubería.

Dada la ubicación de la planta de tratamiento, existe un colector para la conducción de las aguas residuales de la red de alcantarillado que consta de dos ramales que se unifican en un pozo de entrada para su debido tratamiento. La evaluación se realizó en la planta de tratamiento debido a que en ese punto convergen todas las aguas residuales del residencial.

Para la verificación del sistema de drenaje sanitario se tomó como base los procedimientos de las Normas y Reglamento de Drenajes para la ciudad de Guatemala establecidos por la Municipalidad de Guatemala.

89

El sistema de drenaje es separativo, por lo cual la evaluación se ejecutará exclusivamente para el alcantarillado sanitario.

La verificación del sistema de alcantarillado y la conducción de las aguas residuales, se basó en los planos generales y la memoria de cálculo que se presenta en los anexos.

#### **3.2. Cálculo de los caudales de diseño**

Se presentan los cálculos realizados dentro del residencial para el diseño del alcantarillado sanitario.

## **3.2.1. Población de diseño**

La determinación del número de habitantes para los cuales se diseña el drenaje sanitario es un parámetro básico en el cálculo del caudal de diseño para todo proyecto. Se necesita determinar de manera correcta las demandas futuras de la población para prever, en el diseño, las exigencias de la población. Por lo tanto, es de suma importancia conocer la población a servir, al inicio y al final de su período de diseño.

#### **3.2.1.1. Población teórica**

Debido a que es una verificación del diseño inicial, se tomaron todos los datos que se asumieron en la memoria de cálculo. En dicha memoria de cálculo se proyectaron 946 lotes con una densidad de habitantes futuros de 6 habitantes por lote.

90

 $N$ úmero de lotes = 946 lotes

Densidad de habitantes f $uturos = 6$ habitantes lote  $Población de diseño = 946 lotes * 6$ habitantes  $\frac{1}{\log \theta}$  = 5676 habitantes

## **3.2.1.2. Población real**

La determinación de la población real se obtuvo mediante encuestas (el formulario se adjunta en apéndice 1) realizadas dentro del residencial, el cual en la actualidad cuenta con un total de 872 viviendas, las cuales se encuentran habitadas en su totalidad. Para determinar la cantidad representativa de encuestas que debían realizarse se utilizó la fórmula de muestra de poblaciones finitas.

$$
n = \frac{N * Za^{2}p * q}{d^{2} - (N - 1) + Za^{2} * p * q}
$$

Donde:

 $N =$  total de la población  $Za = 1.96$  (si la seguridad es del 95 %) p = proporción esperada (5 %)  $q = 1 - p$  $d = \text{precision}$  (5 %)

 $\overline{n}$  =  $872 * 1,96^2 * 0,95 * 0,05$  $\frac{0.05^2 - (872 - 1) + 1.96^2 \times 0.05 \times 0.95}{0.05^2 - (872 - 1) + 1.96^2 \times 0.05 \times 0.95} = 67,42 = 68$  Encuestas

 $N$ úmero de lotes = 872 lotes

Densidad de habitantes futuros = 5 
$$
\frac{habitantes}{lote}
$$
\n\nPoblación de diseño = 872 lotes \* 5 
$$
\frac{habitantes}{lote} = 4360 habitantes
$$

#### Tabla XXIV. **Cantidad de habitantes totales y habitantes por vivienda**

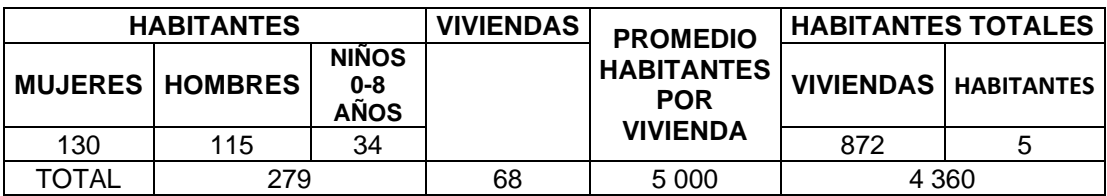

Fuente: elaboración propia.

## **3.2.2. Dotación**

Por no existir estudios de caudales de aguas residuales en condiciones similares a las proyectadas, se utilizó el método del factor de retorno, que consiste en tomar un porcentaje de la dotación de agua potable, estimándose adecuado dentro de los rangos establecidos adoptar el 70 %, dadas las características de la urbanización en estudio.

Para el agua potable se estimó una dotación de 175 l/h/d, por lo cual para las aguas residuales la dotación será la siguiente:

Factor de retorno =  $70\%$ Dotación de agua potable  $= 175$ litros habitante día Dotación de Agua Residual =  $0,70 * 175$ litros habitante día  $= 122,50$ litros habitante día

#### **3.2.3. Caudal de infiltración**

Se tomó de acuerdo con el reglamento municipal.

$$
Caudal de infinitración = 0,1 \frac{\frac{litros}{segundo}}{Habitante}
$$

#### **3.2.4. Caudal escolar**

Por tener un área escolar y en base a la dotación de agua potable establecida de 50 l/alumno/d, y al factor de retorno del 70 %, se establece el siguiente caudal considerando 1,000 alumnos en la escuela.

Caudal escolar  $=$   $($ 1 000 ∗ 50  $\left(\frac{368}{86\ 400}\right) * 0,70 = 0,41$ litros segundo  $\emph{Caudal escolar instantáneo} = 0.41 * Factor de flujo$  $\textit{Caudal}$  escolar instantáneo = 0,41  $*$  4  $\it{Caudal}$  escolar de diseño =  $1,62$ litros segundo

#### **3.2.5. Caudal comercial**

La urbanización contiene además un área comercial, para lo cual se adopta el criterio de que en promedio el 50 % serán áreas libres y que el caudal producido será de 8 l / día / m<sup>2</sup>.

El área comercial tiene aproximadamente 0,4080 Ha, por lo cual el caudal sería el siguiente:

 $\emph{Caudal comercial} = 4\,080\ m^2 * 0.50 * 8$ litros día  $rac{a\alpha}{m^2}$  \* 1 86 400 segundos día  $= 0,19$ litros segundo

 $Caudal$  comercial instantáneo =  $0.19 * Factor$  de flujo

 $\it{Caudal}$  de diseño comercial  $= 0,19 * 4 = 0,76$ litros segundo

#### **3.2.6. Caudal medio de diseño**

Se integró con la cantidad correspondiente de habitantes dentro del residencial y la dotación predestinada para cada uno de los mismos en un tiempo de 24 horas.

El caudal de aguas residuales que se calculó en base a la fórmula del caudal medio

$$
Qm = \frac{No. \,Habitantes * dotación}{86,400} = L \, /s
$$

Sustituyendo valores

$$
Qm = \frac{5,676 * 122.5}{86,400}
$$

$$
Qm = 8.05 l /s
$$

El caudal de aguas residuales o doméstico se afectó por un factor de flujo instantáneo, el cual está en función del número de habitantes, que están

localizados en el área de estudio, de acuerdo con el reglamento se estipula un factor de cuatro para caudales menores de 10 l/s.

El caudal de infiltración se tomó con base al reglamento municipal de la ciudad de Guatemala siendo de 0.1 l/s/hab, y se determinó proporcional al área de influencia en cada tramo de tubería.

## **3.2.7. Caudal de diseño**

El caudal de diseño fue calculado para cada tramo y para cada sector mediante la ecuación:

$$
Qdise\|o = Qmed * Ff + Qinf + Qe + Qcom
$$

Donde:

Qmed = Caudal medio Qdiseño = Caudal de diseño  $Ff = Factor$  de flujo Qinf = Caudal de infiltración Qe = Caudal escolar Qcom = Caudal comercial

El caudal escolar y comercial se incluyen solo en los tramos donde influyen y se identifican en los cuadros de cálculo con un asterisco, los cuales se presentan en el anexo 2.

#### **3.3. Cálculos hidráulicos memoria de cálculo de RNU II**

Se determinaron en base al reglamento de la Municipalidad de Guatemala, resumiéndose a continuación los aspectos más importantes:

#### **3.3.1. Diámetros y pendientes**

Los diámetros y pendientes de la memoria de cálculo original fueron calculados con base en la fórmula de Manning

$$
V = \frac{1}{n} * R^{\frac{2}{3}} * S^{\frac{1}{2}}
$$

Donde

 $V =$  Velocidad en m/s

R = Radio hidráulico en m

S = Pendiente tubería

n = Coeficiente de rugosidad. (Según la tabla XVI el coeficiente de rugosidad a utilizar será de 0.015, por usarse solo tubería de concreto menor de 24" de diámetro).

#### **3.3.2. Parámetros de diseño**

Los parámetros tomados en el diseño original realizados por la empresa CONASA S. A. en el año 1998 son los siguientes:

- Velocidad a sección llena
	- o Máxima 3 m / s
	- $\circ$  Mínima 0,60 m/s
- Para caudal mínimo no menor de 0,30 m / s
- Diámetro de tubería mínimo de 8 pulgadas
- Profundidad de colocación, no menor de 0,60 m a cota invert*,* por ser la instalación en banqueta arriate. En el paso de calles y en otros puntos donde la tubería se someterá a paso de vehículos deberá protegerse debidamente, lo cual puede ser mediante una losa de concreto reforzado.
- Las distancias, cotas y pendientes en los cálculos hidráulicos son para cada tramo entre centros de pozos de visita.
- Se diseñó para tubería de concreto con un coeficiente de rugosidad n= 0,015 por usarse diámetros menores de 24 pulgadas.

## **3.4. Resumen de cálculos RNU II, al año 1998.**

Realizados los cálculos pertinentes, se presenta un resumen de los mismos. En los cuales se detallan los datos utilizados para el diseño de la red de alcantarillado sanitario.

## **3.4.1. Memoria de cálculo PROESA S.A. 1998.**

• Cálculo de primer tramo que conduce a planta de tratamiento (tramo 156 a PVT).

Debido a que esta es una evaluación del diseño del drenaje sanitario de Residenciales Naciones Unidas II, existen datos que se obtuvieron directamente de la memoria de cálculo original, tales como:

- o Longitudes entre tramos
- o Cotas de la rasante de la calle
- o Viviendas locales y acumuladas
- o Diámetro de la tubería
- o Pendiente de la tubería
- o Cotas invert tanto de salida como de entrada
- o Velocidades y caudales de la tubería a sección llena

Por lo anteriormente descrito, los parámetros que interesan para esta proyección son, el caudal de diseño, la velocidad que éste provoca, y las relaciones de caudal, velocidad y diámetro.

$$
Qdise\|o = Qmed * Ff + Qinf + Qe + Qcom
$$

Donde:

Qmed = Caudal medio Qdiseño = Caudal de diseño  $Ff = Factor$  de flujo Qinf = Caudal de infiltración  $Qe =$ Caudal escolar Qcom = Caudal comercial

$$
qdise\tilde{n}o = \frac{\left(574 \text{ casas} * 6 \frac{hab}{casa} * \frac{122.5 \frac{l}{h}}{d} * 4\right)}{86400} + 0.1 = 19,63 \text{ l/s}
$$

$$
q \, \text{diseño} = 19,63 \, \frac{l}{s} * \frac{1 \, m^3}{1000 \, l} = 0,019632 \, \frac{m^3}{s}
$$

Debido a que en este tramo no existe área comercial ni educativa no se tomaron en cuenta los caudales comerciales ni escolares.

Enseguida se calculó la velocidad a sección llena, dato que es indispensable para conocer el caudal del tubo de 8" cuando se encuentra lleno.

$$
V = \frac{1}{n} * R^{\frac{2}{3}} * S^{\frac{1}{2}}
$$
 (Fórmula de Manning)

Donde:

n= 0,015 (debido a que es tubería de concreto de diámetro menor a 24")  $R = 8"$ 

S= 1,00 % (pendiente del tubo existente)

El valor de 0,03429 es una constante para poder ingresar los valores directos sin necesidad de hacer conversiones.

$$
V = \frac{0.03429}{0.015} * 8^{\frac{2}{3}} * \frac{1.00^{\frac{1}{2}}}{100}
$$

$$
V = 0.9144 \, m/s
$$

Caudal a sección llena

Qsecciónllena = 
$$
V * A
$$
  
Qsecciónllena = 0,9144 m/s  $* \frac{\pi}{4} * \left(8 * \frac{2,54}{100}\right)^2$ 

Qsecciónllena = 0,02965 m $3/s$ 

Comprobación:

gdiseño < Qsecciónllena

$$
0.019632\ m^3/s < 0.02965\ m^3/s
$$

La relación de caudales (q/Q), es un valor necesario para consultar en las tablas proporcionadas por el INFOM, y encontrar los parámetros de velocidades y diámetro.

$$
\frac{qdise\|\sigma}{Qsecci\acute{o}nllena} = \frac{0,01963m^3/s}{0,02965m^3/s} = 0,6621
$$

De las tablas INFOM (anexo 1) se obtienen las siguientes relaciones:

$$
\frac{v}{v} = 1,068776
$$
  
 
$$
\frac{d}{D} = 0,594
$$

La velocidad real que soportará la tubería es de:

$$
\frac{vreal}{Vlleno} = 1,068776
$$

$$
vreal = 1,068776*Vlleno
$$

$$
vreal = 1,068776 * 0,9144 \frac{m}{s} = 0,977 \frac{m}{s}
$$

La relación de diámetros o alturas del agua en la tubería es de:

$$
\frac{dreal}{Dlleno} = 0.594
$$

$$
d\ real=0{,}594 * Dlleno
$$

$$
d \text{ real} = 0.594 \times 8^{\circ} \times 2.54 \text{ cm} \times \frac{1m}{100 \text{ cm}} = 0.1207 \text{ m}
$$

• Cálculo del tramo que conduce a la planta de tratamiento del tramo 164 a PVT

$$
qd = Qmed * Ff + Qi + Qe + Qc
$$

Donde:

Qmed = Caudal medio qd = Caudal de diseño Ff = Factor de flujo Qi = Caudal de infiltración Qe = Caudal escolar Qc = Caudal comercial

$$
q\ddot{\theta} = \frac{\left(372\;\text{casas}*\,6\,\frac{hab}{\text{casa}}*\frac{122.5\frac{l}{h}}{d} * 4\right)}{86400} + 0.1 + 1.62 + 0.76 = 15.13\;l/s
$$

$$
qdise\|o = 15,13\ \frac{l}{s} * \frac{1\ m^3}{1000\ l} = 0,01513\ \frac{m^3}{s}
$$

Debido a que en este tramo no existe área comercial ni educativa no se tomaron en cuenta los caudales comerciales ni escolares.

$$
V = \frac{1}{n} * R^{\frac{2}{3}} * S^{\frac{1}{2}}
$$
 (fórmula de Manning)

Donde:

n= 0,015 (debido a que es tubería de concreto de diámetro menor a 24")  $R = 8"$ 

S= 9,0 % (pendiente del tubo existente)

El valor de 0,03429 es una constante para poder ingresar los valores directos sin necesidad de hacer conversiones.

$$
V = \frac{0.03429}{0.015} * 8^{\frac{2}{3}} * \frac{9.0^{\frac{1}{2}}}{100}
$$

 $V = 2,7432 m/s$ 

Caudal a sección llena:

 $Q\text{secci}$ ónllen $a = V * A$ 

Qsecciónllena = 2,7432 m/s 
$$
\times \frac{\pi}{4} \times \left(8 \times \frac{2,54}{100}\right)^2
$$

Qsecciónllena = 
$$
0.08895 \, m^3/s
$$

Comprobación:

$$
q
$$
   
diseño  $<$  Qsecciónllena

$$
0.01513\ m^3/s < 0.08895\ m^3/s
$$

La relación de caudales (q/Q), es un valor necesario para consultar en las tablas proporcionadas por el INFOM, y encontrar los parámetros de velocidades y diámetro.

$$
\frac{qdise\|o}{Qlleno} = \frac{0.01513m^3/s}{0.08895m^3/s} = 0.1701
$$

De las tablas INFOM (anexo 1) se obtienen las siguientes relaciones:

$$
\bullet \qquad \frac{v}{V} = \ 0.745563
$$

$$
\bullet \qquad \frac{d}{D} = 0.279
$$

La velocidad real que soportará la tubería es de:

$$
\frac{vreal}{Vlleno} = 0.745563
$$

$$
vreal = 0.745563*Vlleno
$$

$$
vreal = 0.745563 * 2.7432 \frac{m}{s} = 2.045 \frac{m}{s}
$$

La relación de diámetros o alturas del agua en la tubería es de:

$$
\frac{dreal}{Dlleno} = 0.279
$$

$$
d\ real=0{,}279 * Dlleno
$$

 $d \text{ real} = 0.279 * 8" * 2.54 \text{ cm} *$  $1<sub>m</sub>$ 100cm  $= 0,05669 m$ 

## **3.4.2. Memoria de cálculo septiembre, 2018.**

• Cálculo de primer tramo que conduce a planta de tratamiento (tramo 156 a PVT)

Los parámetros que interesan para esta proyección es el caudal de diseño, así como la velocidad que esta provoca, y sus relaciones de caudal, velocidad y diámetro.

$$
Qdise\|o = Qmed * Ff + Qinf + Qe + Qcom
$$

Donde:

Qmed = Caudal medio Qdiseño = Caudal de diseño Ff = Factor de flujo Qinf = Caudal de infiltración Qe = Caudal escolar Qcom = Caudal comercial

$$
q\ddot{\theta} = \frac{\left(574 \cos a s * 5 \frac{hab}{\cos a} * \frac{122.5 \frac{l}{h}}{d} * 4\right)}{86400} + 0.1 = 16,38 \frac{l}{s}
$$

$$
qdise\|o = 16,38\frac{l}{s} * \frac{1 \, m^3}{1000 \, l} = 0,016376 \frac{m^3}{s}
$$

Enseguida se calcula la velocidad a sección llena, dato que es indispensable para conocer el caudal del tubo de 8" cuando se encuentra lleno.

$$
V = \frac{1}{n} * R^{\frac{2}{3}} * S^{\frac{1}{2}}
$$
 (fórmula de Manning)

Donde:

n= 0,015 (debido a que es tubería de concreto de diámetro menor a 24")  $R = 8"$ 

S= 1,00 % (pendiente del tubo existente)

$$
V = \frac{0.03429}{0.015} * 8^{\frac{2}{3}} * \frac{1.00^{\frac{1}{2}}}{100}
$$

$$
V=0.9144\ m/s
$$

Caudal a sección llena

$$
Qsecciónllena = V*A
$$

Qsecciónllena = 0,9144 m/s 
$$
\times \frac{\pi}{4} \times \left(8 \times \frac{2,54}{100}\right)^2
$$

Qsecciónllena = 
$$
0.02965 \, m^3/s
$$

Comprobación:

ñ < ó

## $0,016376\ m^3/s < 0,02965\ m^3/s$

La relación de caudales (q/Q), es un valor necesario para consultar en las tablas proporcionadas por el INFOM, y encontrar los parámetros de velocidades y diámetro.

$$
\frac{qdise\|o}{Qsecci\ o\,nllena} = \frac{0,016377m^3/s}{0,02965m^3/s} = 0,5523
$$

De las tablas INFOM (anexo 1) se obtienen las siguientes relaciones:

$$
\circ \qquad \frac{v}{V} = 1,024336
$$

$$
\circ \qquad \frac{d}{D} = 0.53
$$

La velocidad real que soportará la tubería es de:

$$
\frac{vreal}{Vlleno}=1,\!024336
$$

$$
vreal = 1,024336*Vlleno
$$

$$
vreal = 1,024336 * 0,9144 \frac{m}{s} = 0,937 \frac{m}{s}
$$

La relación de diámetros o alturas del agua en la tubería es de:

$$
\frac{dreal}{Dlleno} = 0.53
$$

$$
d\ real=0.53 * Dlleno
$$

$$
d \text{ real} = 0.53 * 8'' * 2.54 \text{ cm} * \frac{1m}{100 \text{ cm}} = 0.108 \text{ m}
$$

• Cálculo del tramo que conduce a la planta de tratamiento del tramo 164 a PVT

$$
qd = Qmed * Ff + Qi + Qe + Qc
$$

Donde:

Qmed = Caudal medio qd = Caudal de diseño Ff = Factor de flujo Qi = Caudal de infiltración Qe = Caudal escolar Qc = Caudal comercial

$$
q\ddot{\theta} = \frac{\left(372\cosas*5\frac{hab}{casa}*\frac{122.5\frac{l}{h}}{d}*4\right)}{86400} + 0,1 + 0,045 + 0,22 = 10,91 \frac{l}{s}
$$

$$
qdise\|o = 10.91\ \frac{l}{s} * \frac{1\ m^3}{1000\ l} = 0.010914\ \frac{m^3}{s}
$$

$$
V = \frac{1}{n} * R^{\frac{2}{3}} * S^{\frac{1}{2}}
$$
 (fórmula de Manning)

Donde:

n= 0,015 (debido a que es tubería de concreto de diámetro menor a 24") R= 8" S= 9,0 % (pendiente del tubo existente)

$$
V = \frac{0.03429}{0.015} * 8^{\frac{2}{3}} * \frac{9.0^{\frac{1}{2}}}{100}
$$

 $V = 2,7432 m/s$ 

Caudal a sección llena:

 $Q\text{secci}$ ónllena =  $V * A$ 

Qsecciónllena = 2,7432 m/s 
$$
\times \frac{\pi}{4} \times \left(8 \times \frac{2,54}{100}\right)^2
$$

Qsecciónllena = 
$$
0.08895 \, m^3/s
$$

Comprobación:

$$
qdise\|o < Qsecciónllena
$$
\n
$$
0.010914 \, m^3/s < 0.08895 \, m^3/s
$$

$$
\frac{qdise\|\sigma}{Qllen\sigma} = \frac{0.010914m^3/s}{0.08895m^3/s} = 0.1227
$$
De las tablas INFOM (anexo 1), se obtienen las siguientes relaciones:

- $\bullet$   $\frac{v}{v}$  $\frac{v}{V} = 0.677806$
- $\bullet$   $\frac{d}{d}$  $\frac{a}{D} = 0,236$

La velocidad real que soportará la tubería es de:

$$
\frac{vreal}{Vlleno} = 0,677806
$$
  
vreal = 0,677806 \* Vlleno  
vreal = 0,677806 \* 2,7432  $m/s = 1,8593 m/s$ 

La relación de diámetros o alturas del agua en la tubería es de:

$$
\frac{dreal}{Dlleno} = 0.236
$$

$$
d\ real=0{,}236 * Dlleno
$$

$$
d \text{ real} = 0.236 * 8'' * 2.54 \text{ cm} * \frac{1m}{100 \text{ cm}} = 0.04795 \text{ m}
$$

# **4. ANÁLISIS DE RESULTADOS**

#### **4.1. Descripción del caso de estudio**

En el presente trabajo se evaluó el diseño de la red de alcantarillado sanitario, analizando la memoria de cálculo que fue utilizada para la elaboración del proyecto, determinando si los parámetros utilizados 20 años antes fueron los correctos.

Dicha evaluación resulta de gran importancia debido a que, según informes de la memoria de cálculo, la proyección de la red de alcantarillado sanitario fue de 20 años, los cuales se cumplieron en agosto del 2018. Partiendo de esta premisa resulta de vital importancia comprobar el estado de la red de drenaje evaluando si los parámetros utilizados (número de lotes, densidad de habitantes futuros, factor de retorno, dotaciones de agua potable, factor de flujo, determinación de áreas comerciales y escolares y caudales correspondientes) fueron los adecuados.

Para realizar la evaluación de éste, se realizó un levantamiento de información dentro del residencial. Dentro de la información recabada se encuentra la determinación de viviendas y habitantes actuales del proyecto, el cual se realizó por medio de encuestas dentro del residencial. Además de lo anterior se obtuvo el caudal de salida por medio de medición de tirantes y velocidades en la planta de tratamiento. También se comprobó la dotación de agua potable que se daba a cada lote. Por último, se verificó la existencia de comercio, colegios y áreas verdes del proyecto.

111

#### **4.2. Análisis del crecimiento poblacional RNU II**

Este dato es muy importante ya que permite determinar, en conjunto con la dotación y el factor de retorno, el caudal medio que será puesto a disposición de la planta de tratamiento de aguas residuales.

Como se puede apreciar en el capítulo 3, sección 3.2.1, en el mes de agosto del año 1998, para Residenciales Naciones Unidas II, se estipuló una densidad de habitantes futuros por lote de seis (6) habitantes por vivienda, teniendo un total de 946 lotes dentro de dicho residencial, dando como resultado una cantidad de 5676 habitantes dentro del residencial. En esta misma sección, y después de realizar el trabajo de campo, se determinó que en el año 2018, dentro del residencial, hay un total de 4,360 habitantes.

El proceso que se realizó para determinar la población actual del proyecto, la densidad de habitantes por lote aproximados, fue el siguiente: se realizó un conteo de viviendas dentro del residencial, determinando la cantidad real (para el año 2018) de viviendas que están ubicadas dentro del mismo. Dando como resultado un total de 875 viviendas, de las cuales 872 se encuentran habitadas en su totalidad y tres (3) de ellas se encuentran inhabitadas debido a que son denominadas por los administradores del residencial como obras inconclusas.

Por medio de la fórmula para poblaciones finitas, la cual se puede apreciar en el capítulo 3 sección 3.2.1.2, se determinó que la cantidad de encuestas idóneas a realizarse dentro del residencial sería de 68, al obtener así los resultados tabulados en el apéndice 2. A continuación, se presenta el cuadro resumen de los datos obtenidos:

112

#### Tabla XXV. **Resumen de encuestas**

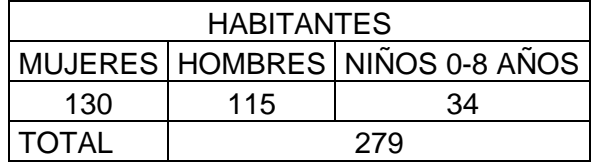

Fuente: elaboración propia, empleando los datos obtenidos en septiembre de 2019.

Con un total de 68 viviendas censadas se obtuvo la cantidad de 279 habitantes, conformado por un total de 130 mujeres, 115 hombres y 34 niños y niñas menores a ocho (8) años. Con estos datos se obtuvo que el promedio de habitantes por vivienda es de cinco (5) personas, obteniendo como resultado los presentados en la tabla XXI.

Tabla XXVI. **Habitantes totales**

| <b>PROMEDIO</b>                 | <b>HABITANTES TOTALES</b> |                               |
|---------------------------------|---------------------------|-------------------------------|
| <b>HABITANTES</b><br><b>POR</b> |                           | <b>VIVIENDAS   HABITANTES</b> |
| VIVIENDA                        | 872                       |                               |
| 5.000                           | 4.360                     |                               |

Fuente: elaboración propia.

De esta manera se determinó que la cantidad aproximada de habitantes dentro de Residenciales Naciones Unidas II es de 4 360.

 $N$ úmero de lotes = 872 lotes Densidad de habitantes futuros  $= 5$ habitantes lote Población de diseño = 872 lotes  $*$  5 habitantes  $\frac{1}{\log n}$  = 4360 habitantes

#### **4.3. Análisis del caudal escolar RNU II**

El caudal escolar se determinó en la memoria de cálculo del año de 1998 (inciso 3.2.4) para un total de 1 000 alumnos, con una dotación de agua potable escolar de 50 l/alumno/día, un factor de retorno del 70 % y un factor de flujo de cuatro (4) dando como resultado un caudal escolar de diseño de:

**Caudal escolar de dise**ño = 1, 62 
$$
\frac{litros}{segundo}
$$

Después del trabajo de campo se logró determinar que el área destinada al centro educativo ha sido reducida significativamente debido a la poca cantidad de niños dentro del mismo. Dando como resultado una reducción del 96 % en la cantidad de alumnos previstos para el año 2018. La cantidad pasó de 1 000 alumnos a un total de 40 dentro del establecimiento. Lo anterior representa una reducción significativa en el caudal escolar de diseño.

Debido a que el área escolar preestablecida en la memoria de cálculo original es mayor al que actualmente se presenta en el residencial y debido a que actualmente solamente cuenta con pre-primaria y primaria, la dotación de agua potable establecida por alumno será de 35 l/alumno/d, y el factor de retorno será del 70 %, se establece el siguiente caudal considerando que actualmente en el establecimiento se cuenta con 40 alumnos.

 $\emph{Caudal escolar de diseño} = 0,0454$ litros segundo

#### **4.4. Análisis del caudal comercial RNU II**

Residenciales Naciones Unidas II cuenta con un área comercial, que según memoria de cálculo tendría para el año 2 018 a un área total de comercio de 0,4080 ha (4 080 m<sup>2</sup>); esta área estaría predestinada a ser utilizada en un 50 % para comercios completamente habitados y un 50% como área para parqueo de vehículos o área libre y que de esta manera el caudal producido por dichos comercios será de 8 I/d/m<sup>2</sup>. De este modo se estimaría que el caudal comercial para el año 2018 sería de:

 $\emph{Caudal de diseño comercial } = 0,19 * 4 = 0,76$ litros segundo

El Caudal de diseño comercial presentado en la memoria de cálculo asume que se utilizarían 2000 m<sup>2</sup>, para la construcción apropiada de locales, los cuales tendrían como finalidad principal, abastecer y poner a disposición de cada uno de los habitantes del residencial, artículos de primera necesidad, servicios profesionales, librerías, abarroterías, peluquerías, entre otros.

Sin embargo, el área utilizada para comercio en el año 2018 es de 2280 m<sup>2</sup>, disminuyendo aproximadamente en un 56 % a la que se tenía contemplada en la memoria de cálculo. Dicha área contempla un espacio específico para parqueo de vehículos la cual es de aproximadamente 900 m<sup>2</sup>, dando como resultado:

Area comercial = Area total - Area parqueo = 
$$
2\,280m^2 - 900m^2 = 1380m^2
$$

El área comercial tiene 24 locales disponibles de los cuales solo están ocupados un total de 12 locales. Dando como resultado la utilización de solamente un 50 % del área destinada a comercio, lo cual producirá un caudal comercial de:

 $Q^{\tau}$ litros día  $rac{a_1a}{m^2}$  \* 1 86 400 segundos día  $= 0,01759$ litros segundo

 $Caudal$  comercial instantáneo = 0,0638  $*$  Factor de flujo

 $\emph{Caudal de diseño comercial} = 0,0638 * 4 = 0,26$ litros segundo

### **4.5. Análisis del caudal medio de diseño RNU II**

Se presenta el análisis pertinente de los datos obtenidos con los cálculos realizados dentro de Residenciales Naciones Unidas II.

#### **4.5.1. Qmed según población y dotación 2018**

Según el inciso 3.2.6, se proyectó un caudal medio de 8,05 l/s. Sin embargo, debido que para el año 2 018 se cuenta con una población menor que la prevista (4 360 < 5 676) el caudal medio de aguas residuales se ve afectado. La dotación de agua potable dentro del residencial es la prevista es de 175 litros/habitante/día con un factor de retorno del 70%, dando como resultado una dotación de agua residual de 122,50 litros/habitante/día. El cálculo aplicando la corrección de habitantes es el siguiente:

$$
Qmed. = \frac{No. \,Habitantes * dotación}{86,400} = L \, /s
$$

$$
Qmed. = \frac{4360 * 122.5}{86,400}
$$

$$
Qmed.=6.18\,l/s
$$

#### **4.5.2. Qmed según tirantes y tiempo en Ptar 2018**

Determinado el caudal medio según la población real dentro del residencial se procedió a verificar, por medio de la medición de tirantes (para la obtención de áreas transversales) y velocidades en la planta de tratamiento, si el caudal obtenido en el inciso 4.5.1. es un caudal que pueda ser considerado como el idóneo para la verificación del diseño de la red de alcantarillado sanitario.

Para determinar el caudal medio real de Residenciales Naciones Unidas II se procedió a realizar una medición de tirantes dentro de un canal rectangular de 0,62 metros de ancho y 0,75 metros de altura y velocidades dentro del mismo canal en una longitud de 2,00 metros durante 24 horas, realizando una medición de ambos parámetros cada cinco minutos, durante las primeras 12 horas las cuales transcurren desde las 8:00 de la mañana a las 8:00 de la noche; para las siguientes 12 horas se realizó una medición cada hora. El canal está ubicado en la planta de tratamiento de aguas residuales en la que se realiza la descarga de los dos ramales principales del residencial.

### Figura 22. **Medición de tirantes en Residenciales Naciones Unidas II**

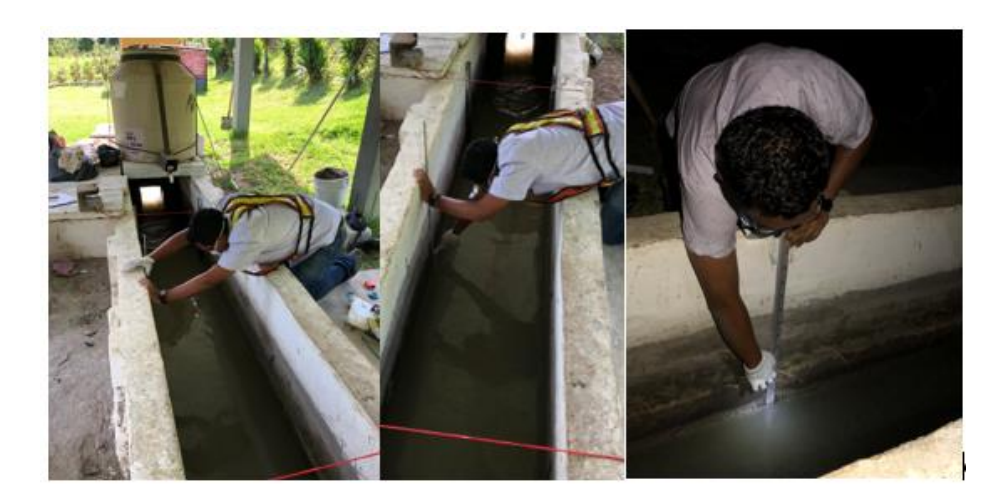

Fuente: elaboración propia.

Para obtener el tirante se utilizó una regla graduada en centímetro, a fin de determinar la altura de la masa de agua residual que circulaba por el canal.

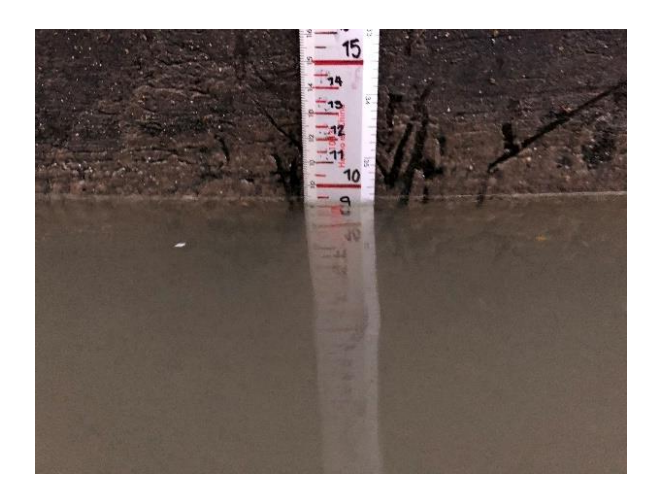

Figura 23. **Medición de tirantes**

Fuente: elaboración propia.

La velocidad se obtuvo mediante la medición de tiempo en una longitud de dos metros en el canal rectangular de la planta de tratamiento, se utilizaron dos cuerdas para delimitar el punto inicial y el punto final del tramo y una pelota plástica la cual recorría el tramo en cuestión.

Figura 24. **Medición de velocidad**

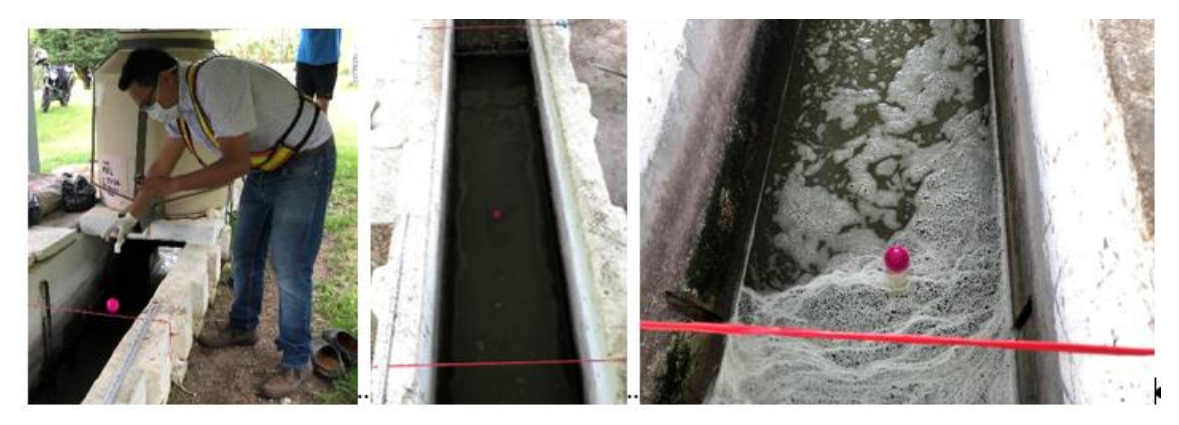

Fuente: elaboración propia.

La tabulación de los datos obtenidos durante las 24 horas de toma de alturas y velocidades se encuentra en el apéndice 3. Mediante estos ensayos se logró determinar un caudal medio (Qm) promedio del residencial obteniendo como resultado:

$$
Qmed=7,896 l/s
$$

#### Tabla XXVII. **Resumen de caudales medidos en RNU II**

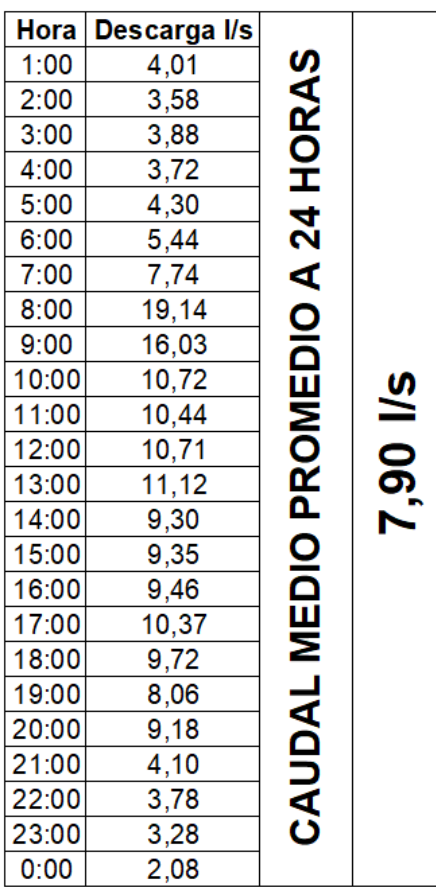

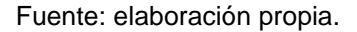

### **4.6. Análisis del caudal de diseño RNU II**

El caudal de diseño se determina mediante la sumatoria de los caudales que aportarán a la red de alcantarillado sanitario, este caudal representa el volumen de agua que llegará o será aportado, por tramo a la obra de drenaje el cual tiene como objetivo principal determinar la cantidad máxima de agua de deshecho que circulará por cada uno de los tramos. Dando como resultado un

buen funcionamiento de dicha red. La memoria de cálculo es presentada por tramo y sector, la cual se presenta en el apéndice 4.

### Tabla XXVIII. **Cuadro comparativo (1998-2018), de tramos hacia ptar**

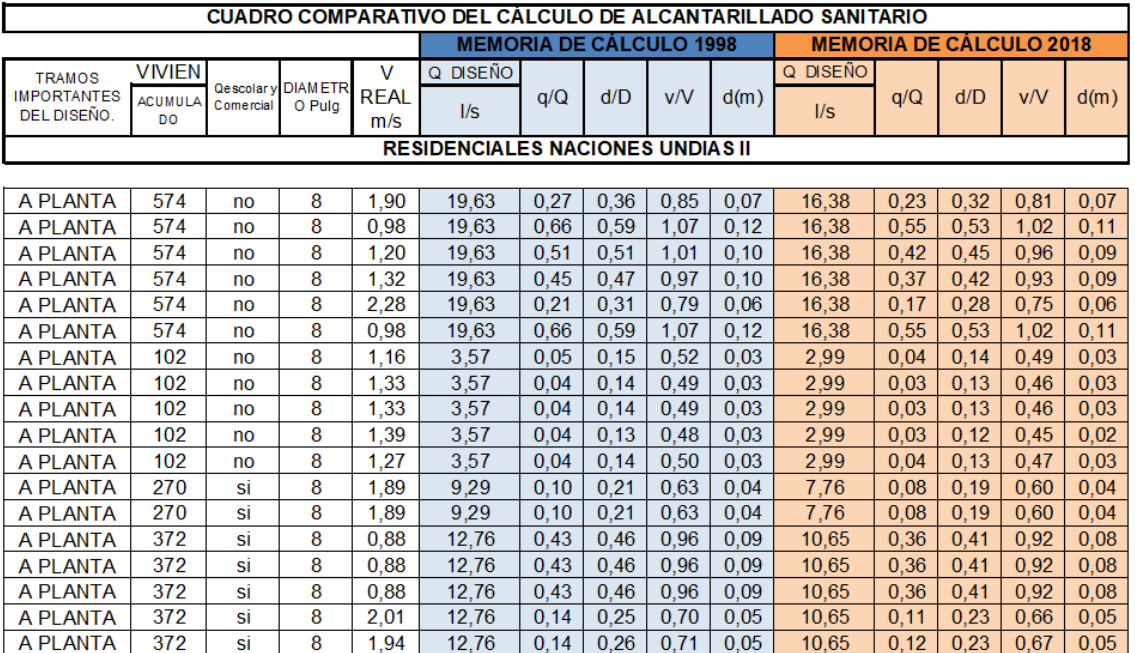

Fuente: elaboración propia.

## **CONCLUSIONES**

- 1. Los parámetros físicos utilizados para el diseño del sistema de alcantarillado sanitario en la memoria de cálculo fueron determinados, para los dos ramales principales, por tramo. Dichos parámetros aseguran un correcto funcionamiento de la red, asegurando la correcta evacuación de aguas residuales hacia la planta de tratamiento. Se adjunta memoria de cálculo en anexo 2.
- 2. La cantidad de viviendas proyectadas dentro del residencial para realizar el diseño de la red de alcantarillado sanitario se vio reducida en un 7,82 % dando como resultado una cantidad total de 872 viviendas dentro del mismo. Con lo cual la cantidad total de habitantes se ve reducida. Por lo tanto, el periodo de diseño de la red de alcantarillado no se ve afectado por la variación de parámetros de la población.
- 3. Los parámetros utilizados para el diseño de la red de alcantarillado sanitario provocaron un sobre dimensionamiento de la red, debido a que hay parámetros como: viviendas, habitantes, comercios y alumnos que no fueron previstos de manera correcta, provocando un costo elevado de la red.
- 4. Existen cambios dentro de la red de alcantarillado sanitario como expansión y reducción de zonas previstas, así como la construcción de obras imprevistas (salón de usos múltiples), dentro del residencial. No se cuenta con un medidor de agua para cada vivienda, provocando un consumo incontrolado causando que la cantidad de agua residual sea

elevada; los pozos de visita presentan un alto contenido de deshechos atascados debido a la falta de mantenimiento preventivo, demorando el transporte de las aguas residuales y por lo tanto provocando una disminución innecesaria en el periodo de diseño.

## **RECOMENDACIONES**

- 1. Para asegurar un correcto desempeño del sistema de alcantarillado sanitario es necesario realizar el diseño para cada uno de los tramos que serán conectados a un ramal principal, porque esto asegurará que los parámetros físicos seleccionados como pendientes, diámetros, cotas de terreno y longitudes de tubería cumplan con los parámetros mínimos solicitados por los diversos normativos. De esta manera se asegure el correcto funcionamiento de la red de alcantarillado
- 2. Debido a que el periodo de diseño de la red de alcantarillado sanitario en el residencial es de 20 años, es necesario conocer la cantidad real de habitantes por medio de un censo poblacional dentro del mismo, con el fin de determinar la cantidad exacta de habitantes y dar a conocer los riesgos que conllevaría un crecimiento poblacional desmedido, porque esto provocará un consumo de agua y desecho de aguas residuales excesivos, lo que a su vez ocasionaría un colapso en la red.
- 3. Realizar una selección de parámetros adecuada, según las condiciones del terreno, ya que esto asegura un funcionamiento correcto durante el periodo de diseño establecido, evita el sobredimensionamiento y conduce a una reducción en costos de la red de alcantarillado sanitario.
- 4. Es necesario evitar la construcción o expansión de zonas no previstas dentro del residencial, porque esto provocara un colapso de la red. Es necesario controlar el consumo de agua potable mediante un medidor de agua por vivienda, esto evitará altos consumos y disminuirá la cantidad

de desechos vertidos a la red. Realizar mantenimientos preventivos a los pozos de visita aumentará la eficiencia de la evacuación de las aguas negras y disminuirá el deterioro de los mismos.

## **BIBLIOGRAFÍA**

- 1. AGUILAR RUIZ, Pedro. *Apuntes sobre ingeniería sanitaria 1.* Trabajo de gradución de Ing. Civil. Universidad de San Carlos de Guatemala, Facultad de Ingeniería, 2007.169 p.
- 2. APARICIO MIJARES, Francisco Javier. *Fundamentos de hidrología de superficie.* México : Limusa, 1999. 291 p.
- 3. ARÉVALO AQUINO, Adán. *Diseño del drenaje sanitario sector La Laguneta aldea Don Justo y pavimentación calle principal La Salvadora , del municipio de Santa Catarina Pinula, Guatemala.*Trabajo de graduación de Ing. Civil. Universidad de San Carlos de Guatemala, Facultad de Ingeniería, 2005. 116 p.
- 4. BENÍTEZ, C., ARIAS, W. y QUIROZ, J. *Manual de conservación de suelos y aguas.* Lima, Perú: Ministerio de Agricultura y Alimentación, 1980. 136 p.
- 5. CABRERA RIEPELE, Ricardo. *Apuntes de Ingeniería Sanitaría 2.* Trabajo de graduación de Ing. Civil. Universidad de San Carlos de Guatemala, Facultad de Ingeniería, 1989. 135 p.
- 6. CHOW, Ven Te. *Hidráulica de Canales Abiertos.* Chicago, USA: McGraw-Hill Interamericana, S.A., 1994. 665 p.
- 7. Comisión Nacional del Agua. *Manual para el diseño de sistemas de agua potable y alcantarillado sanitario .* México: Universidad Veracruzana, 2004. 209 p.
- 8. Cyclusid. *Tratamientos Primarios.* [en línea]. <http://www.cyclusid.com/tecnologiasaguasresiduales/tratamiento-aguas/tratamiento-primario/>. [Consulta: 01 de junio de 2019].
- 9. Gobierno de la República de Guatemala. *Acuerdo Gubernativo No. 236- 2006. Reglamento de las descartas y reusos de aguas residuales y de la disposición de lodos.* Guatemala, 2006.
- 10. Google Maps. *Localización geografica Residenciales Naciones Unidas II.* [en línea]. <https://www.google.com/maps/@14.5054497,90.6115892,1457m /data=!3m1!1e3>. [Consulta: 16 de enero de 2019].
- 11. INSIVUMEH. *Método estándar de cálculo de curvas de duraciónintensidad-frecuencia. Informe Técnico No. 4-88.* Guatemala, 1988. 12 p.
- 12. Instituto Boliviano de Normalización y Calidad. *Reglamento Técnico de Diseño de Sistemas de Alcantarillado Sanitario y Pluvial.* Bolivia: Ministerio del Agua Viceministerio de Servicios Básicos, 2007. 380 p.
- 13. Instituto de Fomento Municipal. *Normas Generales para el Diseño de Alcantarillados.* Guatemala: INFOM, 2009. 22 p.
- 14. Instituto Nacional de Estadística. *XII Censo Nacional de Población y VII de Vivienda.* Guatemala: INE, 2018. 278 p.
- 15. MARTÍNEZ DE AZAGRA PAREDES, Andrés. Oasification. *Coeficientes*  de escorrentía. **[en línea]**. <http://www.oasification.com/archivos/Coeficientes%20de%20esc orrent%C3%ADa.pdf>. [Consulta: 17 de julio de 2019].
- 16. MASKEW FAIR, Gordon, GEYER, Charles John y OKUN, Daniel Alexander. A*bastecimiento de aguas y remoción de aguas residuales.* México: Limusa-Wiley, S.A., 1968. 547 p.
- 17. Municipalidad de Guatemala. *Reglamento para diseño y construcción de drenajes.* Guatemala: Colegio de Ingenieros de Guatemala, 1988. 194 p.
- 18. Proesa, Proyectos y Estudios S. A. *Evaluación de impacto ambiental, Llanos del Filon.* GUATEMALA: DEPSA, 1998. 455 p.
- 19. QUIÑÓNEZ DE LA CRUZ, Francisco Javier. *Latin American and Caribbean conference for engineering and technology*. [en línea]. <http://www.laccei.org/LACCEI2014Guayaquil/RefereedPapers/R P052.pdf>. [Consulta: 09 de julio de 2019].
- 20. RODIE, Edward B. y HARDENBERGH, William Andrew. *Ingeniería sanitaria.* Mexico D. F.: Compañía continental, S. A., 1979. 584 p.
- 21. Sistema Intermunicipal de los Servicios de Agua Potable y Alcantarillado. *Lineamientos técnicos para factibilidad.* México : Esmeralda 2014. 38 p.
- 22. Soluciones Integrales de Formación y Gestión Structuralia, S.A. *Structuralia.* [en línea]. <https://blog.structuralia.com/componentesde-la-red-de-alcantarillado>. [Consulta: 03 de julio de 2019].
- 23. TE CHOW, Ven, MAIDMENT, David R. y MAYS, Larry W. *Hidrología aplicada.* Santafé de Bogotá, Colombia: McGraw-Hill Interamericana, S.A., 1994. 580 p.
- 24. Universidad Santo Tomas. Ustadistancia. *Primer claustro universitario de Colombia, 16 de 06 de 2010.* [en línea]. <http://soda.ustadistancia.edu.co/enlinea/gestionresiduosliquidos1 /subtema\_2\_caractersticas\_de\_las\_aguas\_residuales.htm>. [Consulta: 04 de julio de 2019].
- 25. VELASCO MOLINA, H. A. *Las zonas áridas y semiáridas; sus caracteríasticas y manejo.* México D. F. : Limusa, 1991. 478 p.

# **APÉNDICE**

### Apéndice 1. **Encuesta**

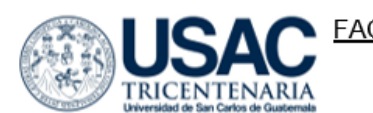

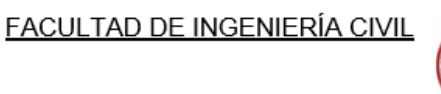

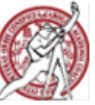

#### **ENCUESTA**

ANÀLISIS DEL FUNCIONAMIENTO DEL SISTEMA DE ALCANTARILLADO<br>SANITARIO CONSTRUIDO EN EL AÑO 1,998 UBICADO EN RESIDENCIALES<br>NACIONES UNIDAS II, VILLA NUEVA, GUATEMALA, PROYECTANDO EL DISEÑO 20 AÑOS DESPUÉS.

1. ¿Cuánto tiempo tiene viviendo en Naciones Unidas II?

2. ¿Cuántas personas habitan en su vivienda?

3. Distribución de su núcleo familiar.

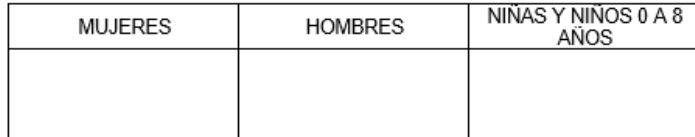

4. ¿Cuenta con servicio de agua potable durante todo el día?

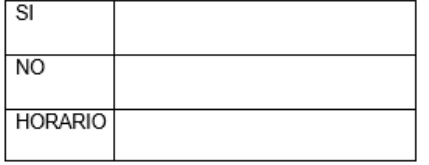

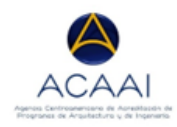

Willy Alejandro Urizar Monzón<br>DPI: 2407870800101<br>CARNET: 201403994

Fuente: elaboración propia.

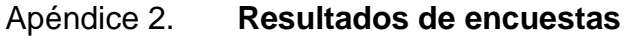

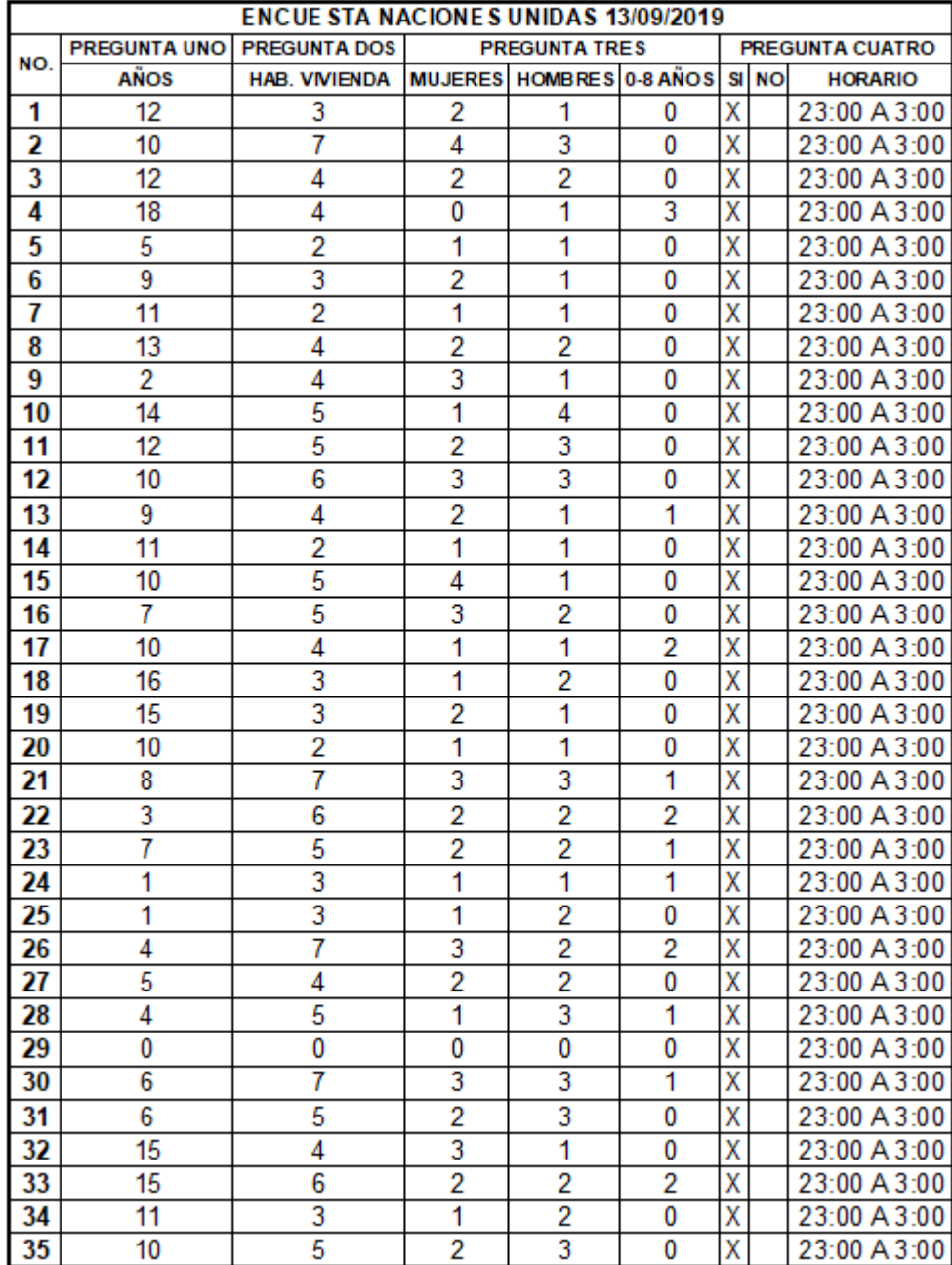

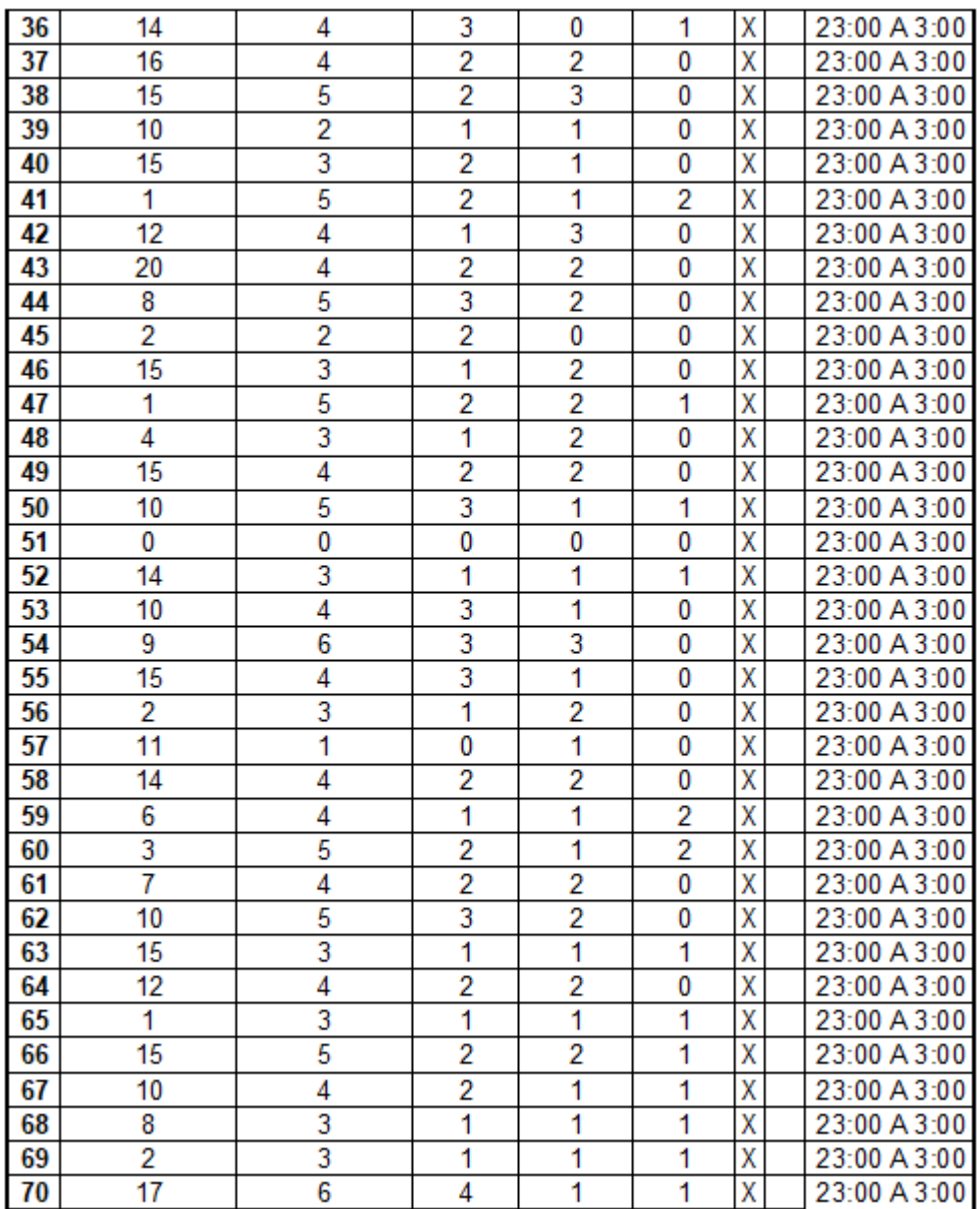

Fuente: elaboración propia.

# Apéndice 3. **Tirantes y velocidades obtenidas en ensayos**

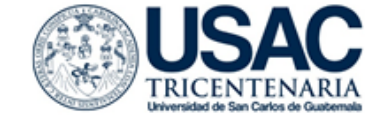

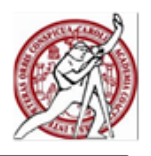

TOMA DE MUESTRA DE TIRANTES FINALES EN PLANTA DE TRATAMIENTO RESIDENCIALES NACIONES UNIDAS II

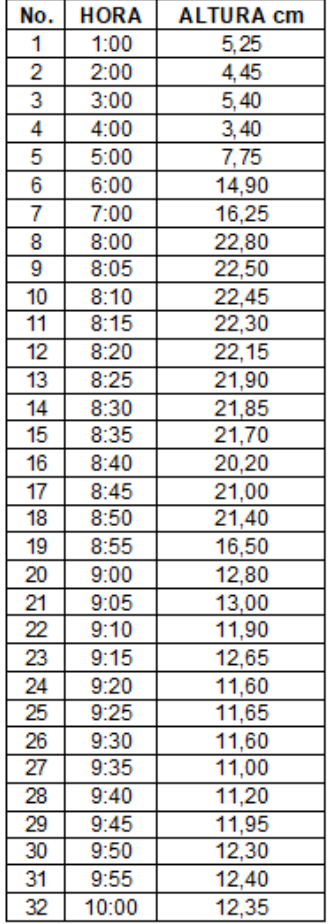

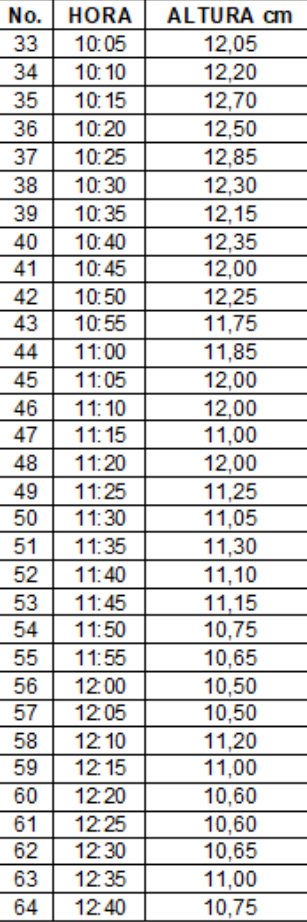

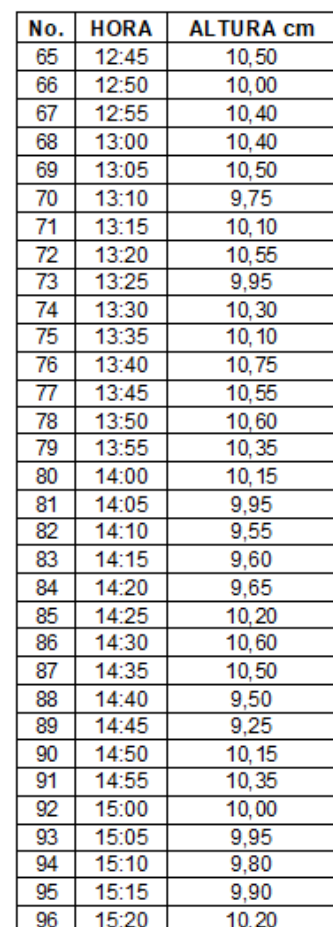

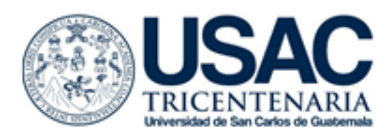

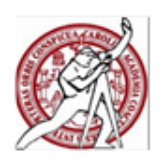

TOMA DE MUESTRA DE TIRANTES FINALES EN PLANTA DE TRATAMIENTO RESIDENCIALES NACIONES UNIDAS II

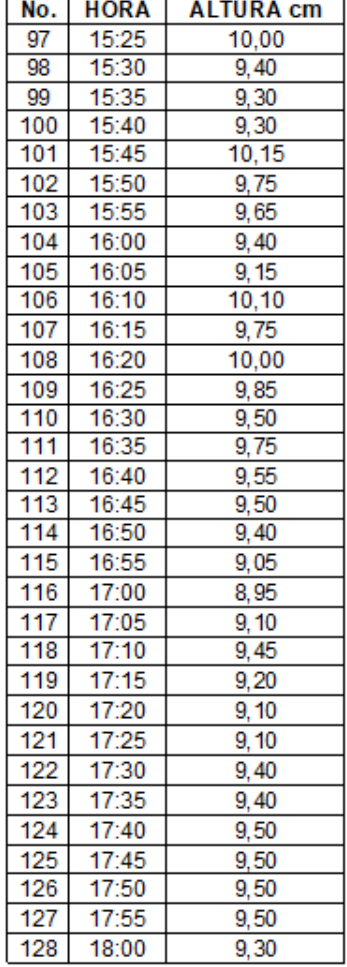

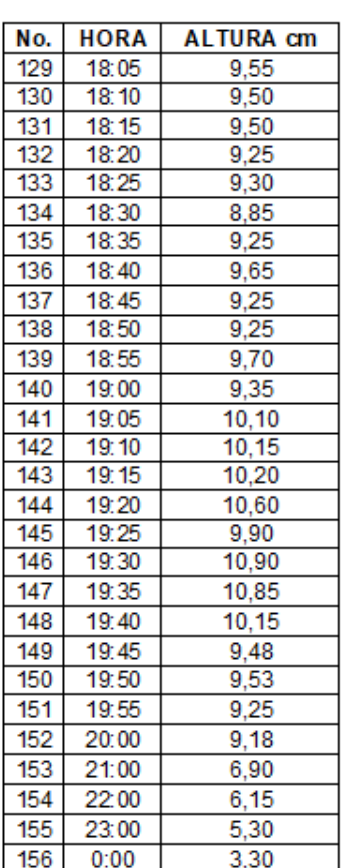

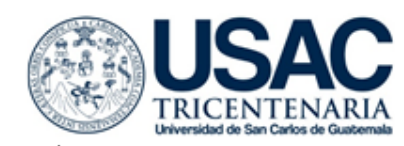

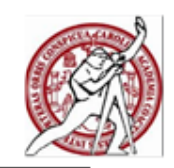

TOMA DE MUESTRA DE TIEMPOS PARA VELOCIDADES FINALES EN PLANTA DE TRATAMIENTO RE SIDENCIALES NACIONES UNIDAS II **LONGITUD 2 METROS** 

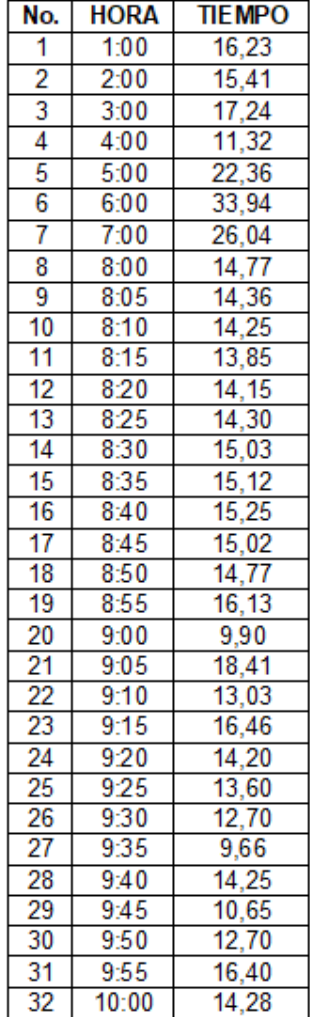

 $\overline{\phantom{a}}$ 

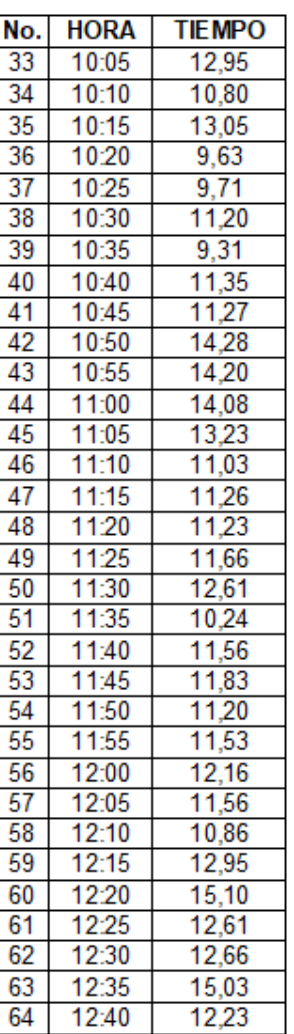

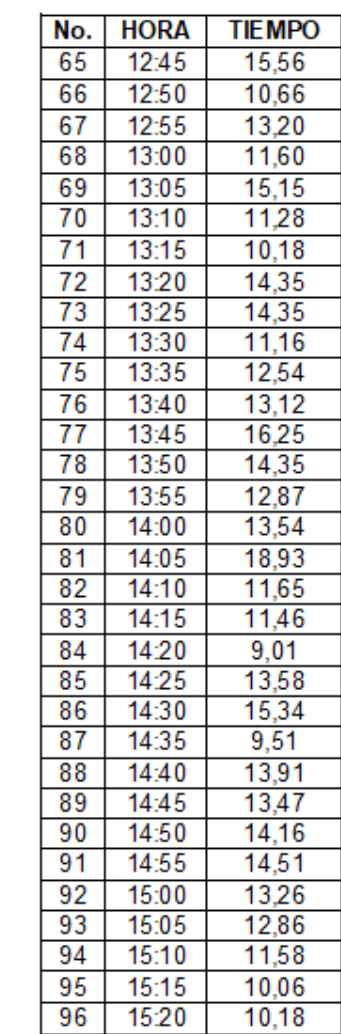

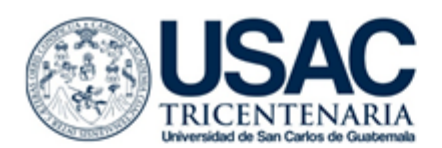

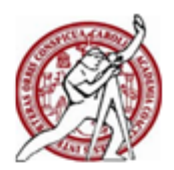

### TOMA DE MUESTRA DE TIEMPOS PARA VELOCIDADES FINALES EN PLANTA DE TRATAMIENTO RE SIDENCIALES NACIONES UNIDAS II

**LONGITUD 2 METROS** 

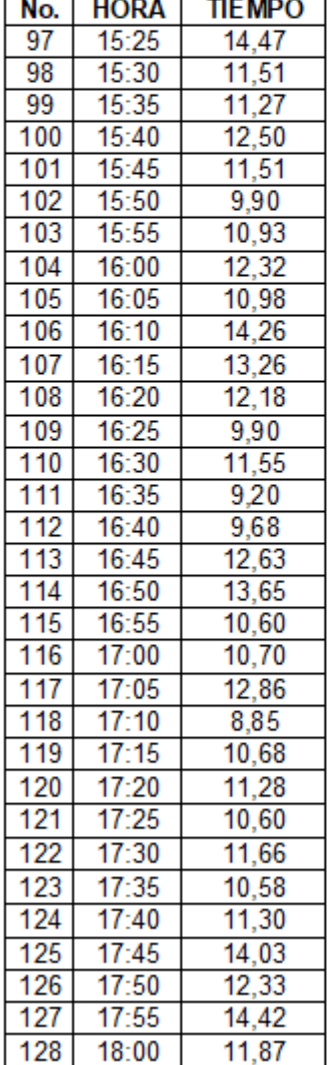

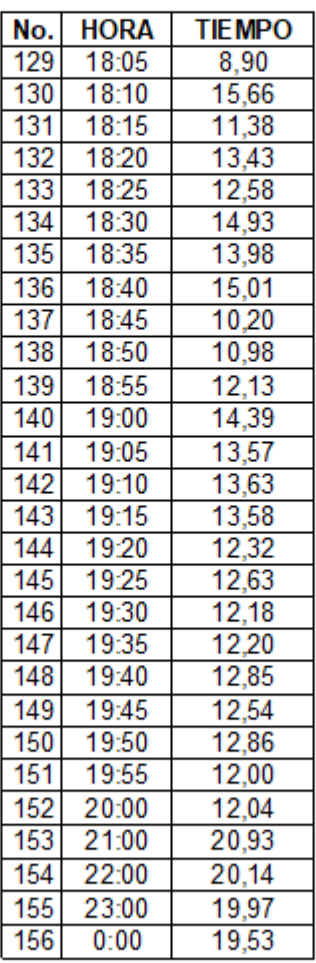

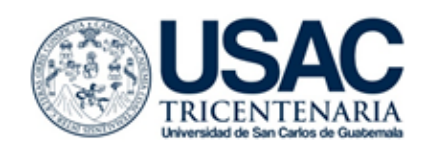

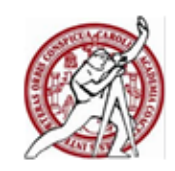

# $\hat{A}$ REA = ALTURA x 0,62 m

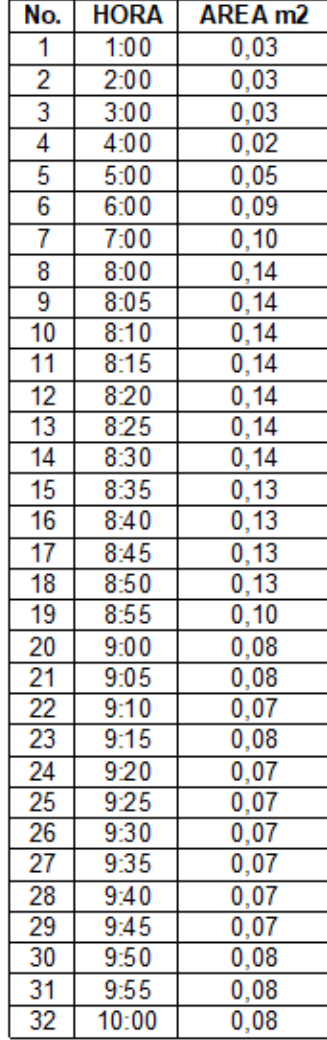

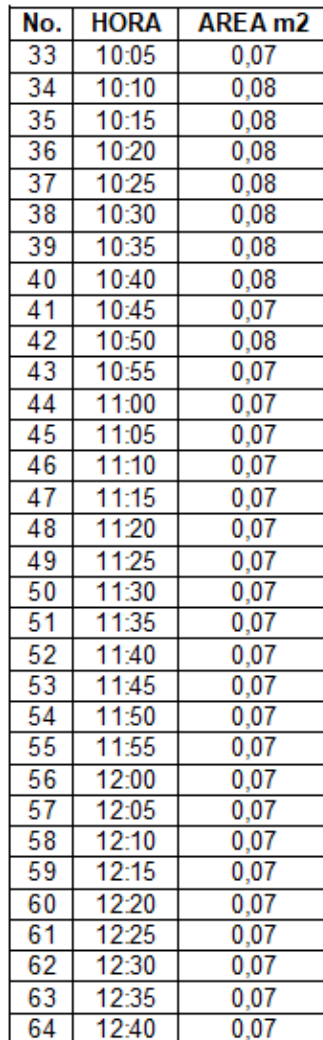

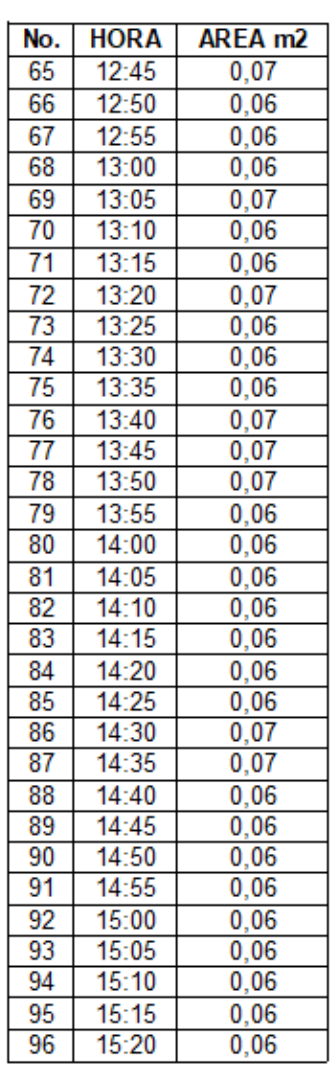

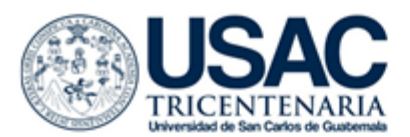

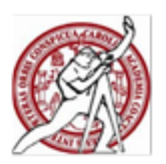

## ÁREA = ALTURA x 0,62 m

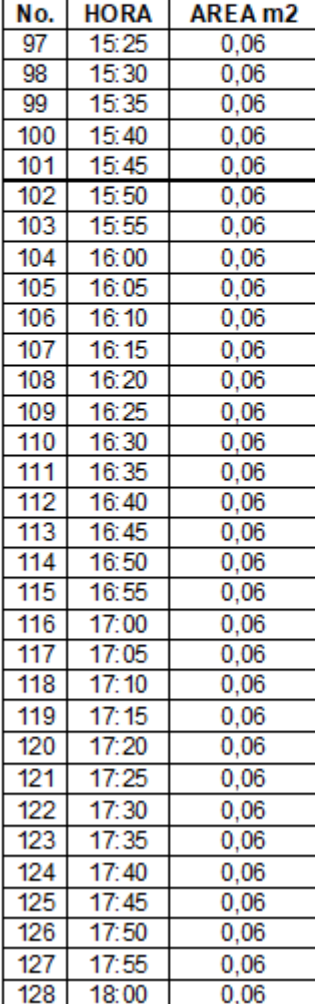

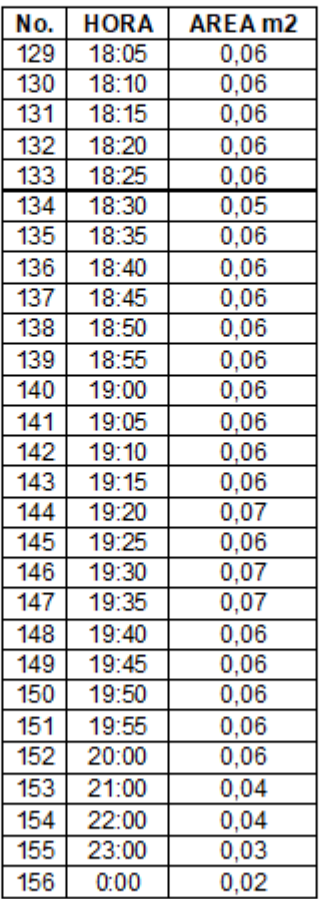

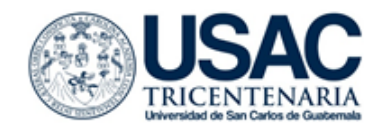

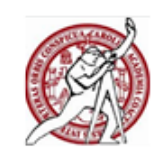

## **VELOCIDAD m/s**

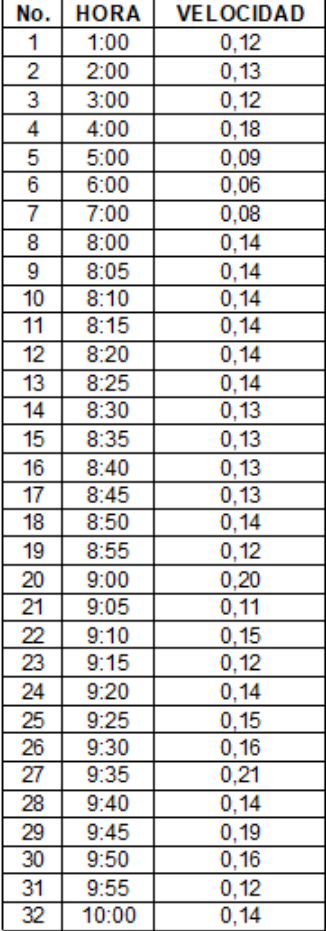

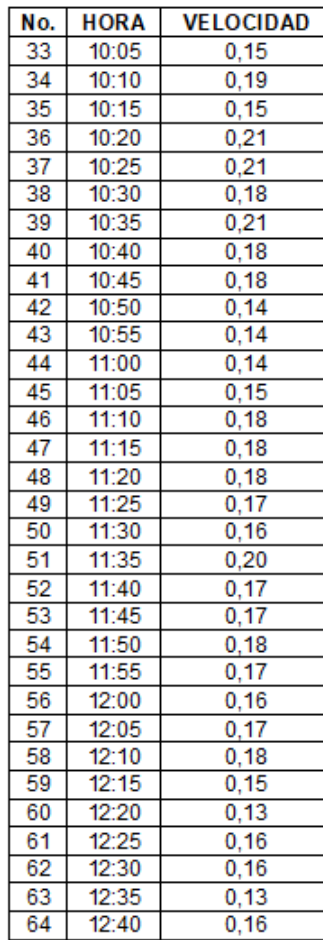

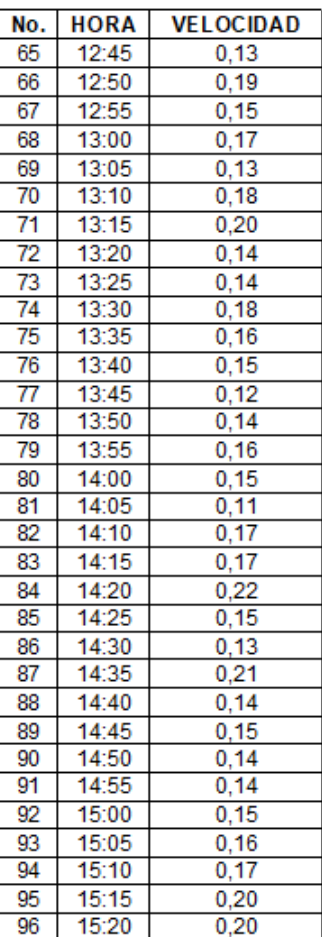

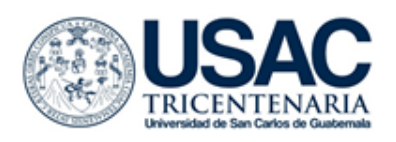

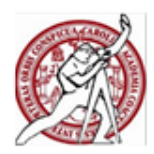

## **VELOCIDAD m/s**

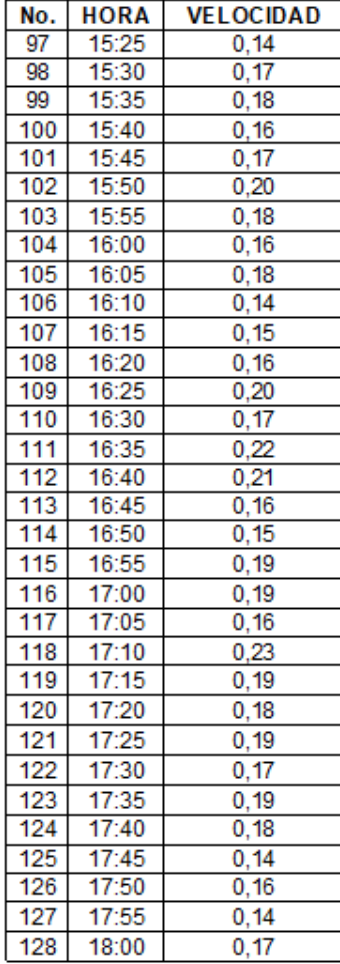

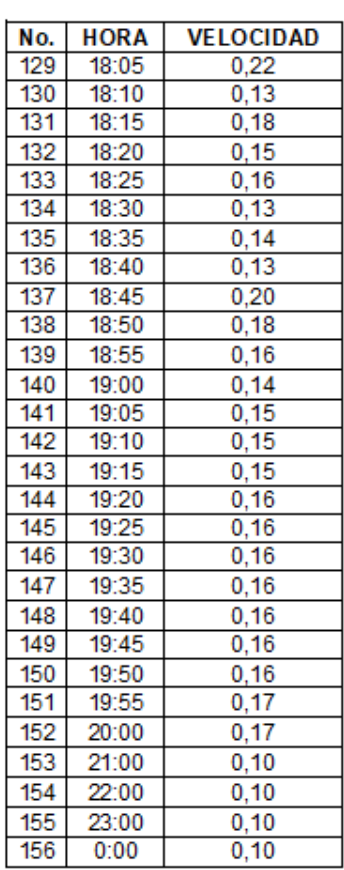

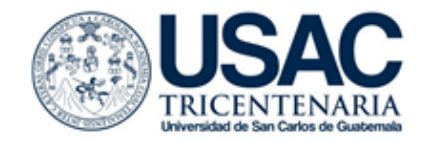

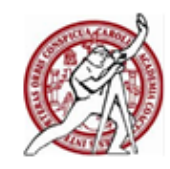

## **CAUDAL I/s**

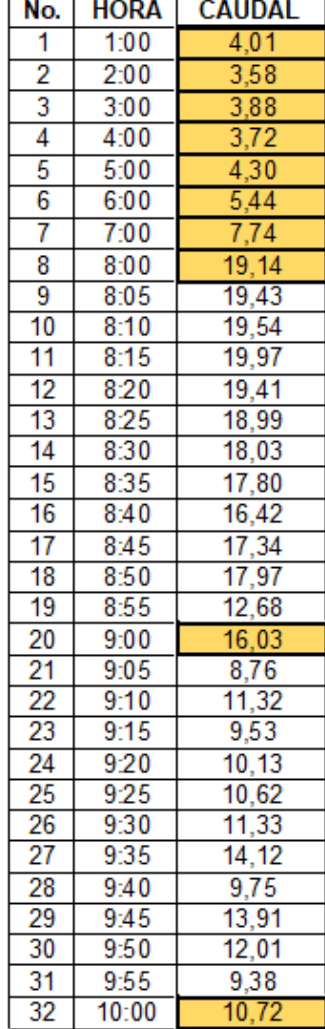

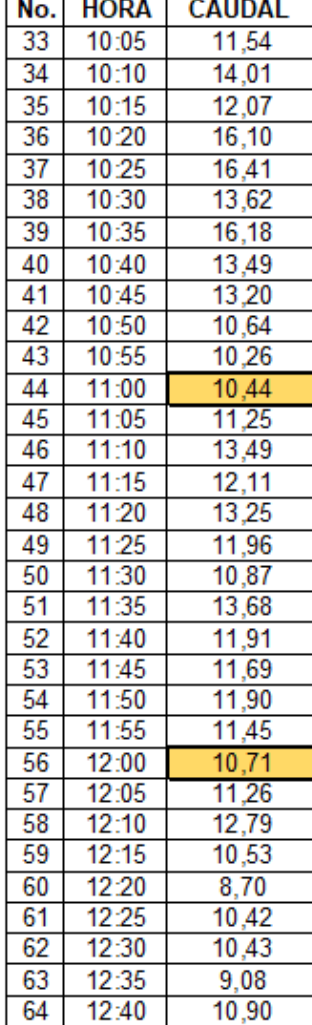

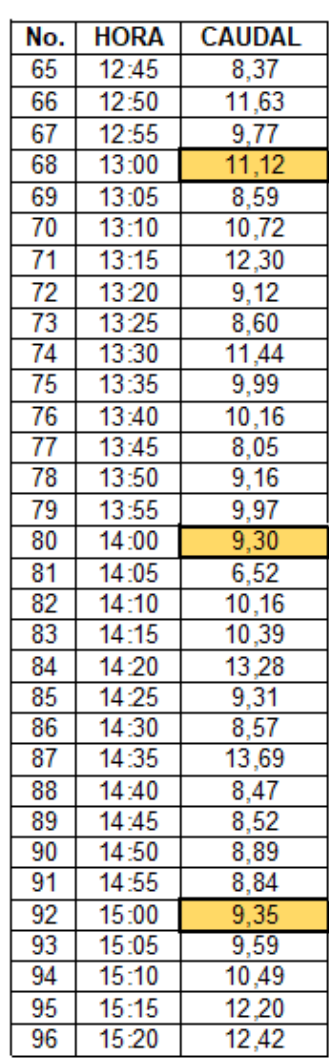

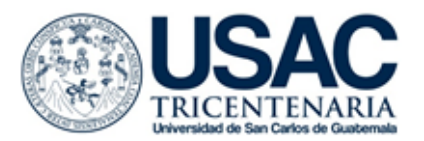

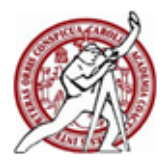

## **CAUDAL I/s**

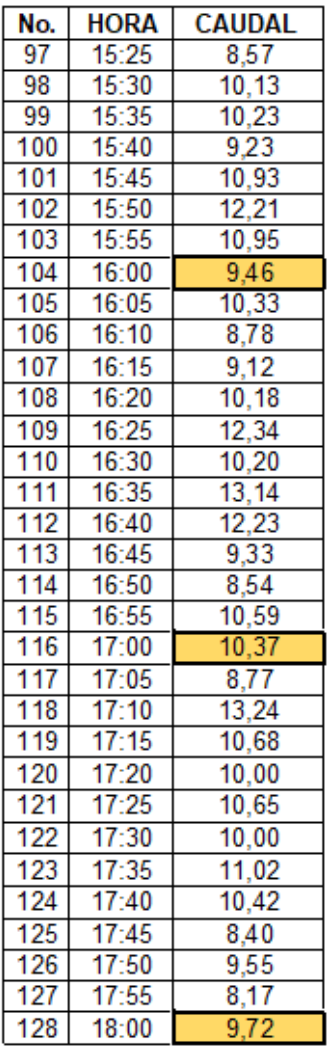

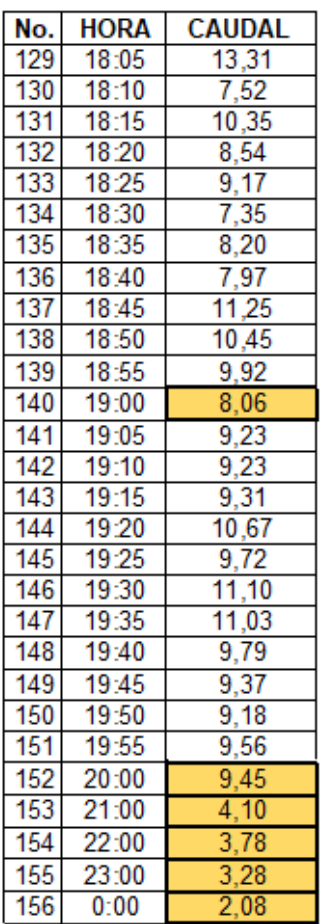

Fuente: elaboración propia.

# Apéndice 4. **Memoria de cálculo, datos al año 2018 Residenciales Naciones Unidas II**

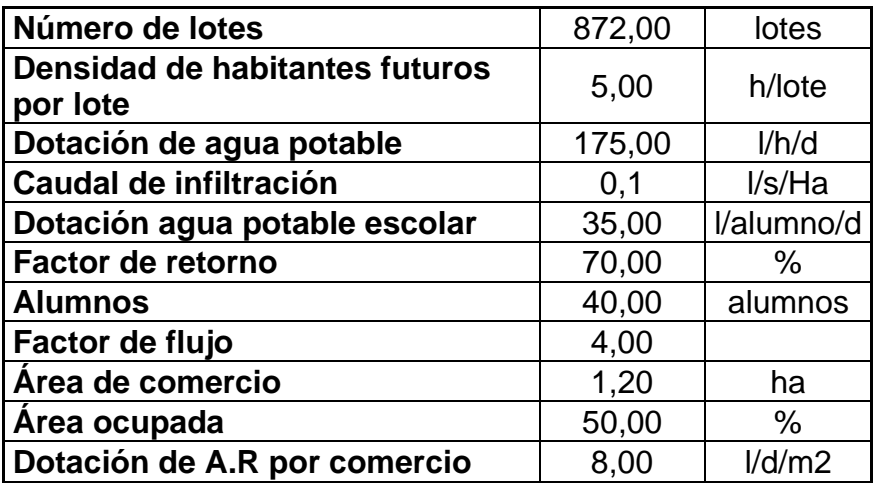

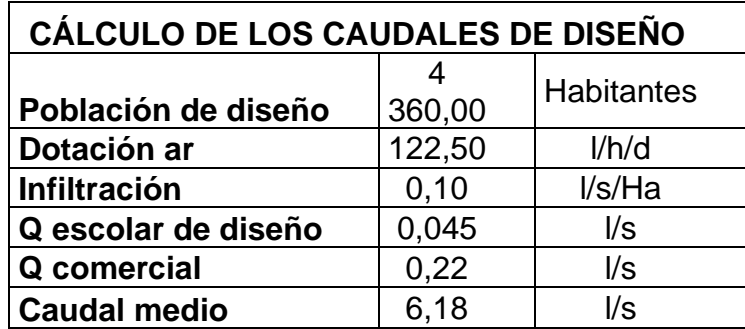

Fuente: elaboración propia.
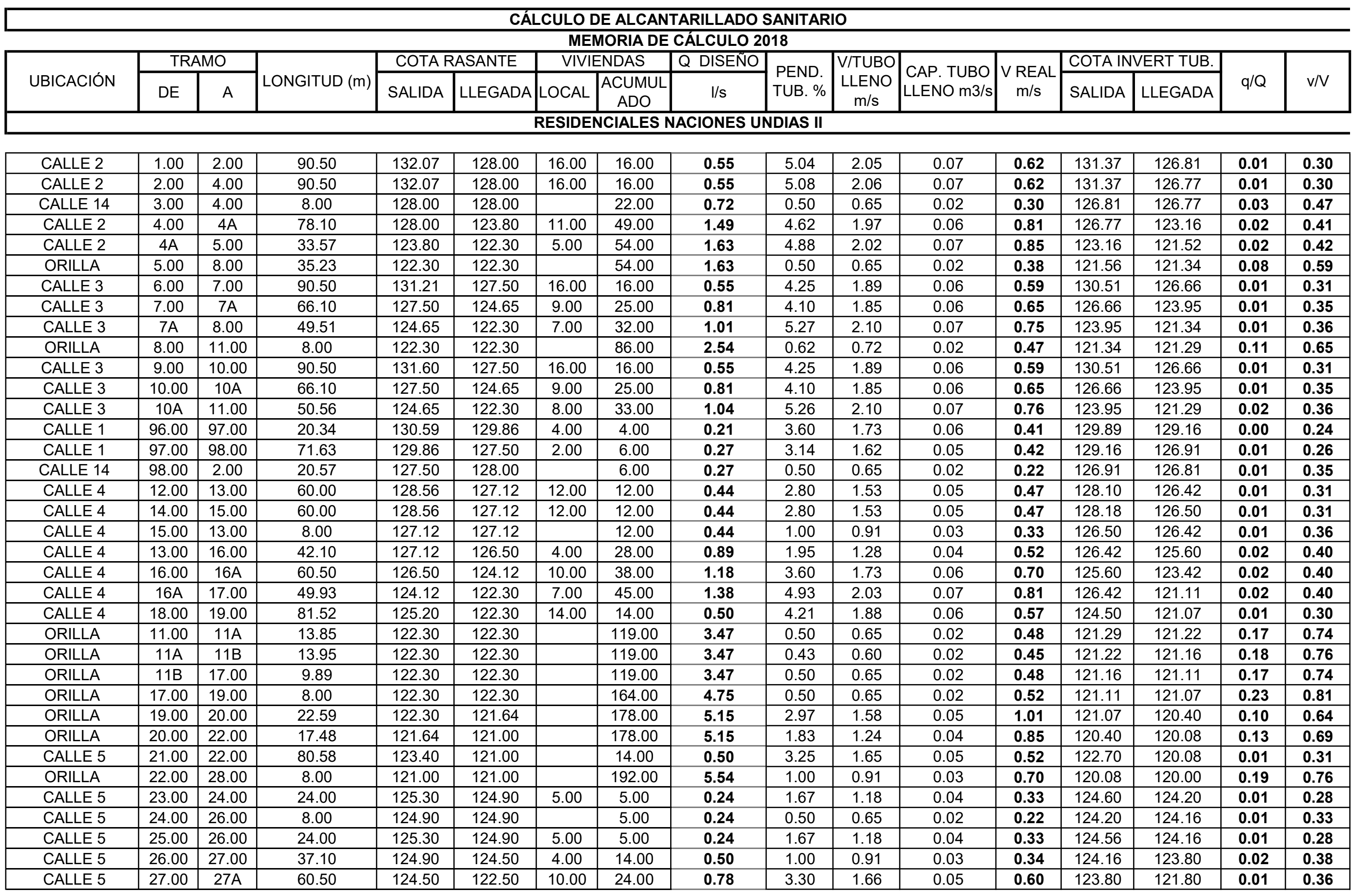

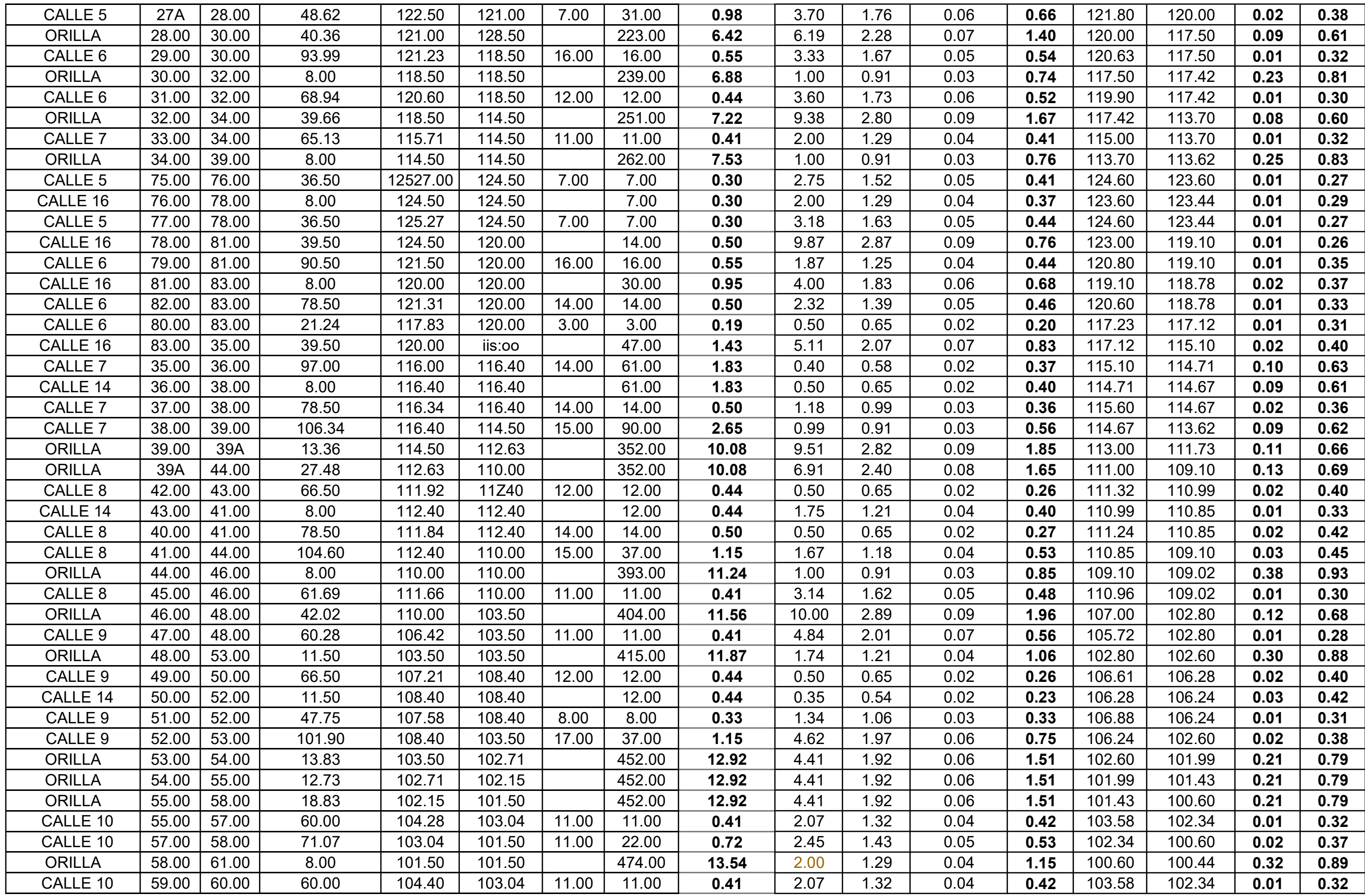

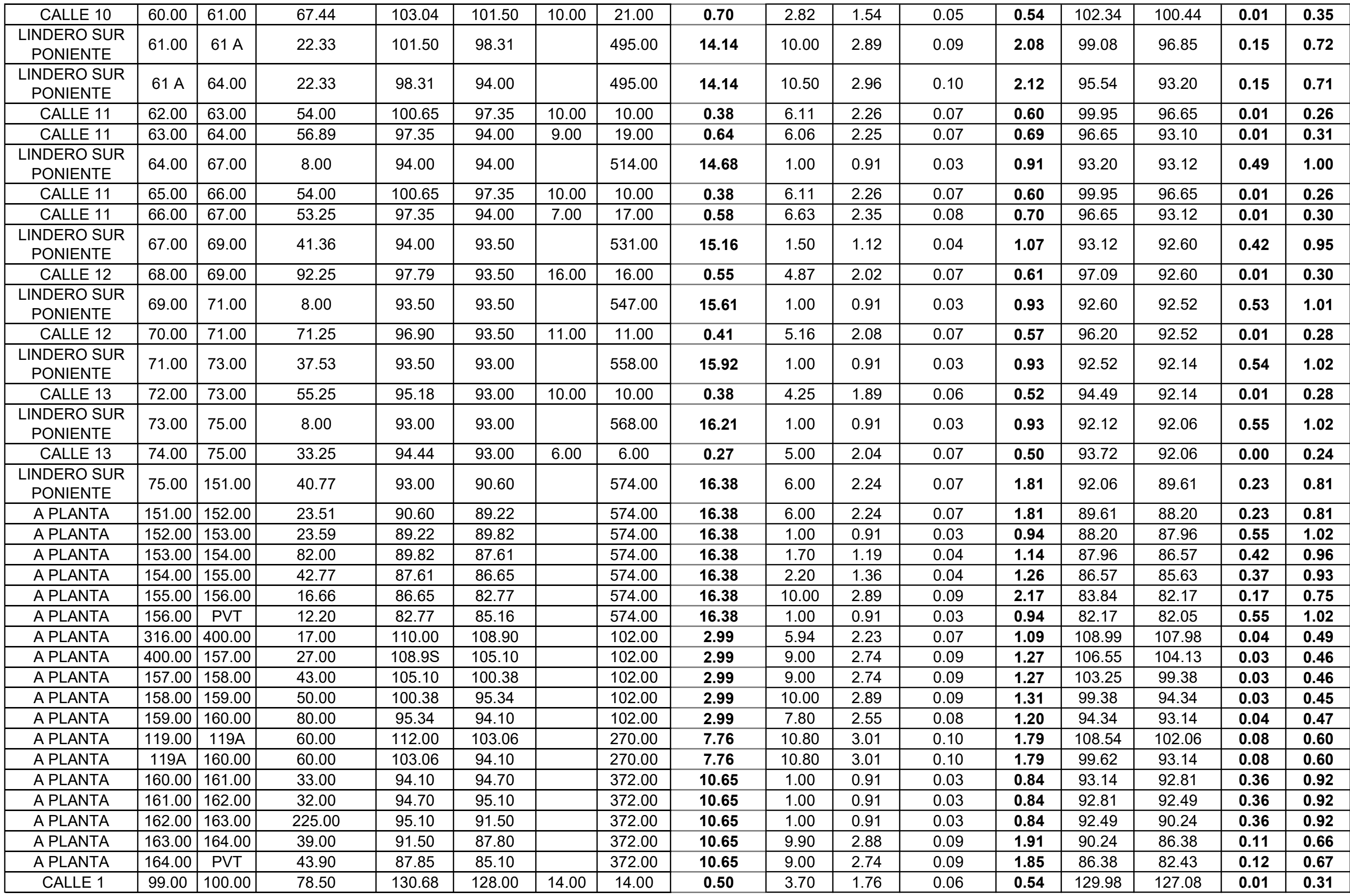

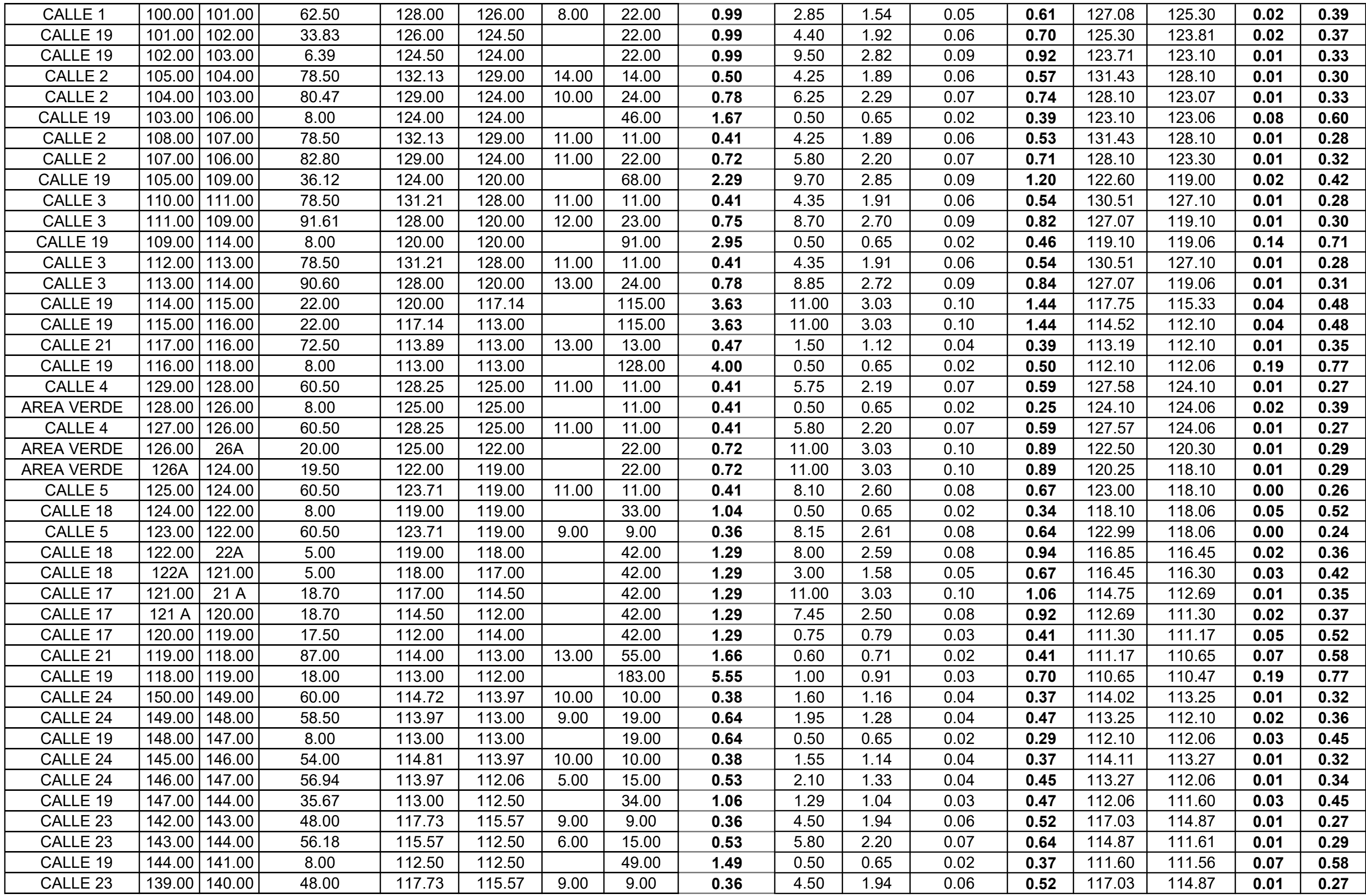

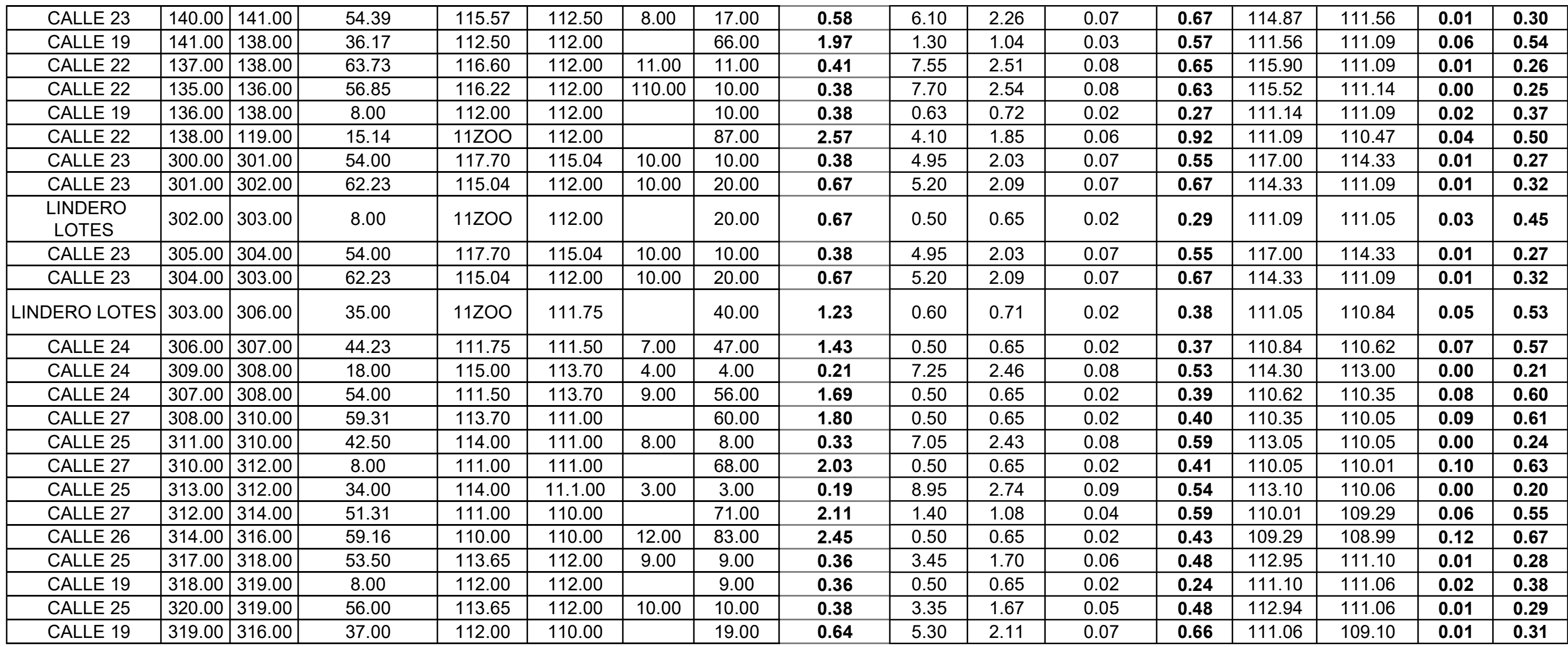

Apéndice 5. **Materiales utilizados para le medición de tirantes y toma de tiempos en canal de la planta de tratamiento**

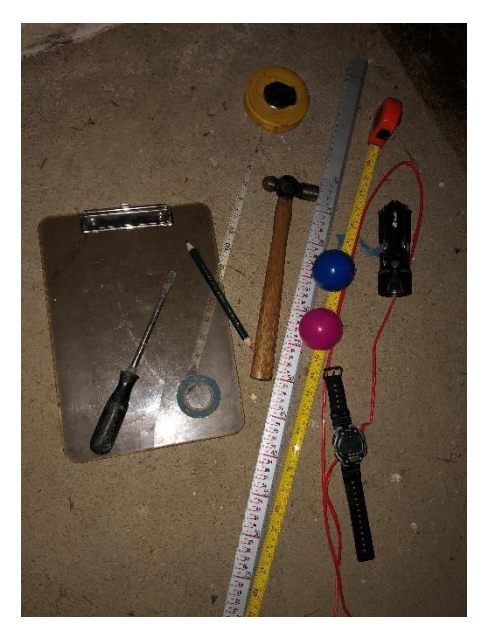

Fuente: elaboración propia.

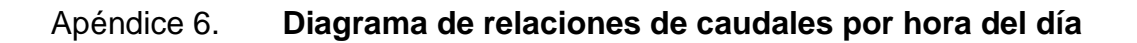

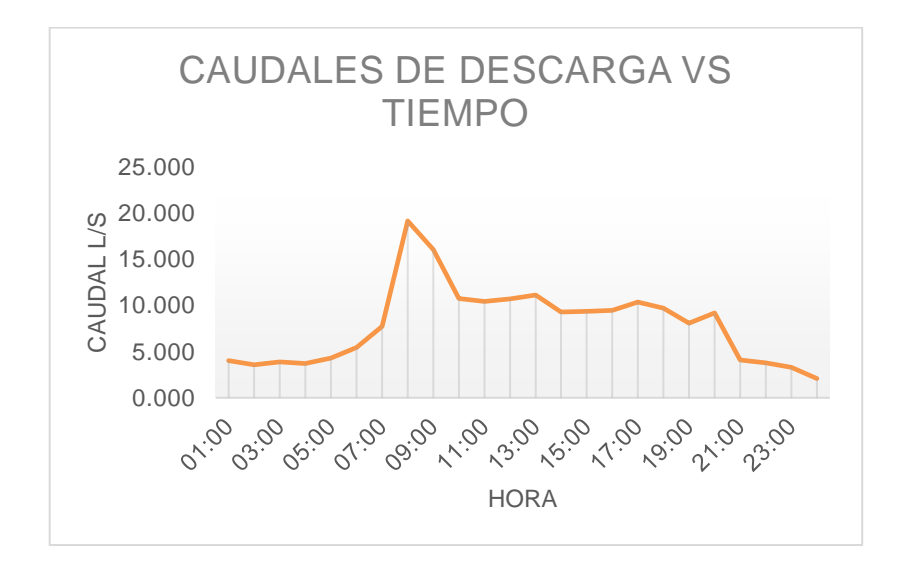

Fuente: elaboración propia.

## **ANEXOS**

| v/V<br>d/D<br>v/V<br>q/Q<br>d/D<br>q/Q<br>vN<br>q/Q<br>d/D<br>0.000001<br>0.019224<br>0.002980<br>0.040<br>0.222095<br>0.001<br>0.012700<br>0.079<br>0.345215<br>0.000005<br>0.030507<br>0.003142<br>0.002<br>0.041<br>0.225709<br>0.013043<br>0.080<br>0.348007<br>0.000011<br>0.003<br>0.039963<br>0.003308<br>0.042<br>0.229291<br>0.013390<br>0.081<br>0.350786<br>0.000021<br>0.004<br>0.048396<br>0.003479<br>0.043<br>0.232842<br>0.013742<br>0.082<br>0.353551<br>0.000034<br>0.005<br>0.056141<br>0.003654<br>0.044<br>0.236362<br>0.083<br>0.356302<br>0.014098 |  |
|----------------------------------------------------------------------------------------------------|--|
|                                                                                                    |  |
|                                                                                                    |  |
|                                                                                                    |  |
|                                                                                                    |  |
|                                                                                                    |  |
|                                                                                                    |  |
| 0.000050<br>0.006<br>0.063370<br>0.003834<br>0.045<br>0.239853<br>0.014459<br>0.084<br>0.359039                                                                                                    |  |
| 0.000070<br>0.007<br>0.070215<br>0.004019<br>0.046<br>0.243315<br>0.014825<br>0.085<br>0.361764                                                                                                    |  |
| 0.008<br>0.000093<br>0.076728<br>0.004208<br>0.047<br>0.246749<br>0.015196<br>0.086<br>0.364475                                                                                                    |  |
| 0.001200<br>0.009<br>0.082970<br>0.004401<br>0.048<br>0.250157<br>0.015571<br>0.087<br>0.367173                                                                                                    |  |
| 0.000151<br>0.010<br>0.088980<br>0.004699<br>0.049<br>0.253537<br>0.015951<br>0.088<br>0.369859                                                                                                    |  |
| 0.000185<br>0.011<br>0.094787<br>0.050<br>0.004802<br>0.256893<br>0.016336<br>0.089<br>0.372532                                                                                                    |  |
| 0.000223<br>0.012<br>0.100417<br>0.005009<br>0.051<br>0.260223<br>0.016726<br>0.090<br>0.375193                                                                                                    |  |
| 0.000265<br>0.013<br>0.105887<br>0.005221<br>0.052<br>0.263528<br>0.017120<br>0.091<br>0.377842                                                                                                    |  |
| 0.000311<br>0.014<br>0.111215<br>0.005438<br>0.053<br>0.266810<br>0.092<br>0.380479<br>0.017518                                                                                                    |  |
| 0.000361<br>0.015<br>0.116413<br>0.054<br>0.005659<br>0.270068<br>0.017922<br>0.093<br>0.383103                                                                                                    |  |
| 0.000415<br>0.016<br>0.121493<br>0.005885<br>0.055<br>0.273304<br>0.018330<br>0.094<br>0.385717                                                                                                    |  |
| 0.000473<br>0.017<br>0.126464<br>0.006115<br>0.056<br>0.276517<br>0.018743<br>0.095<br>0.388318                                                                                                    |  |
| 0.000536<br>0.131335<br>0.018<br>0.006350<br>0.057<br>0.279709<br>0.019161<br>0.096<br>0.390908                                                                                                    |  |
| 0.000602<br>0.019<br>0.136112<br>0.006590<br>0.058<br>0.282879<br>0.019583<br>0.097<br>0.393487                                                                                                    |  |
| 0.000672<br>0.020<br>0.140803<br>0.006834<br>0.059<br>0.286029<br>0.020010<br>0.098<br>0.396055                                                                                                    |  |
| 0.000746<br>0.021<br>0.145412<br>0.060<br>0.007083<br>0.289158<br>0.020441<br>0.099<br>0.398611                                                                                                    |  |
| 0.000825<br>0.022<br>0.149945<br>0.007337<br>0.061<br>0.292267<br>0.020878<br>0.100<br>0.401157                                                                                                    |  |
| 0.000908<br>0.023<br>0.154406<br>0.007595<br>0.062<br>0.295356<br>0.021319<br>0.101<br>0.403692                                                                                                    |  |
| 0.000995<br>0.024<br>0.158800<br>0.007558<br>0.063<br>0.298427<br>0.021765<br>0.102<br>0.406216                                                                                                    |  |
| 0.025<br>0.163129<br>0.001086<br>0.008126<br>0.064<br>0.301478<br>0.022215<br>0.103<br>0.408730                                                                                                    |  |
| 0.001182<br>0.026<br>0.167398<br>0.008398<br>0.065<br>0.304512<br>0.022670<br>0.104<br>0.411234                                                                                                    |  |
| 0.001282<br>0.027<br>0.171609<br>0.008675<br>0.066<br>0.307527<br>0.023130<br>0.105<br>0.413727                                                                                                    |  |
| 0.001386<br>0.028<br>0.175765<br>0.067<br>0.008956<br>0.310524<br>0.023594<br>0.106<br>0.416210                                                                                                    |  |
| 0.001495<br>0.029<br>0.179868<br>0.009243<br>0.068<br>0.313504<br>0.024063<br>0.107<br>0.418683                                                                                                    |  |
| 0.030<br>0.001608<br>0.183921<br>0.009533<br>0.069<br>0.316466<br>0.024537<br>0.108<br>0.421146                                                                                                    |  |
| 0.001725<br>0.031<br>0.187926<br>0.009829<br>0.070<br>0.319412<br>0.025015<br>0.109<br>0.423599                                                                                                    |  |
| 0.001847<br>0.032<br>0.191885<br>0.010129<br>0.071<br>0.322342<br>0.025498<br>0.110<br>0.426042                                                                                                    |  |
| 0.001973<br>0.033<br>0.195800<br>0.010434<br>0.072<br>0.325255<br>0.025986<br>0.111<br>0.428476                                                                                                    |  |
| 0.034<br>0.002103<br>0.199672<br>0.010744<br>0.073<br>0.328152<br>0.026479<br>0.112<br>0.430901                                                                                                    |  |
| 0.035<br>0.203503<br>0.002238<br>0.074<br>0.011058<br>0.331034<br>0.026976<br>0.113<br>0.433316                                                                                                    |  |
| 0.002378<br>0.036<br>0.207295<br>0.011377<br>0.075<br>0.333900<br>0.027477<br>0.114<br>0.435721                                                                                                    |  |
| 0.002521<br>0.037<br>0.211049<br>0.011701<br>0.076<br>0.336751<br>0.027984<br>0.115<br>0.438117                                                                                                    |  |
| 0.002670<br>0.038<br>0.214766<br>0.012029<br>0.339587<br>0.077<br>0.028495<br>0.116<br>0.440505                                                                                                    |  |
| 0.002823<br>0.039<br>0.218448<br>0.012362<br>0.078<br>0.342408<br>0.029010<br>0.442883<br>0.117                                                                                                    |  |

Anexo 1. **Relaciones hidráulicas**

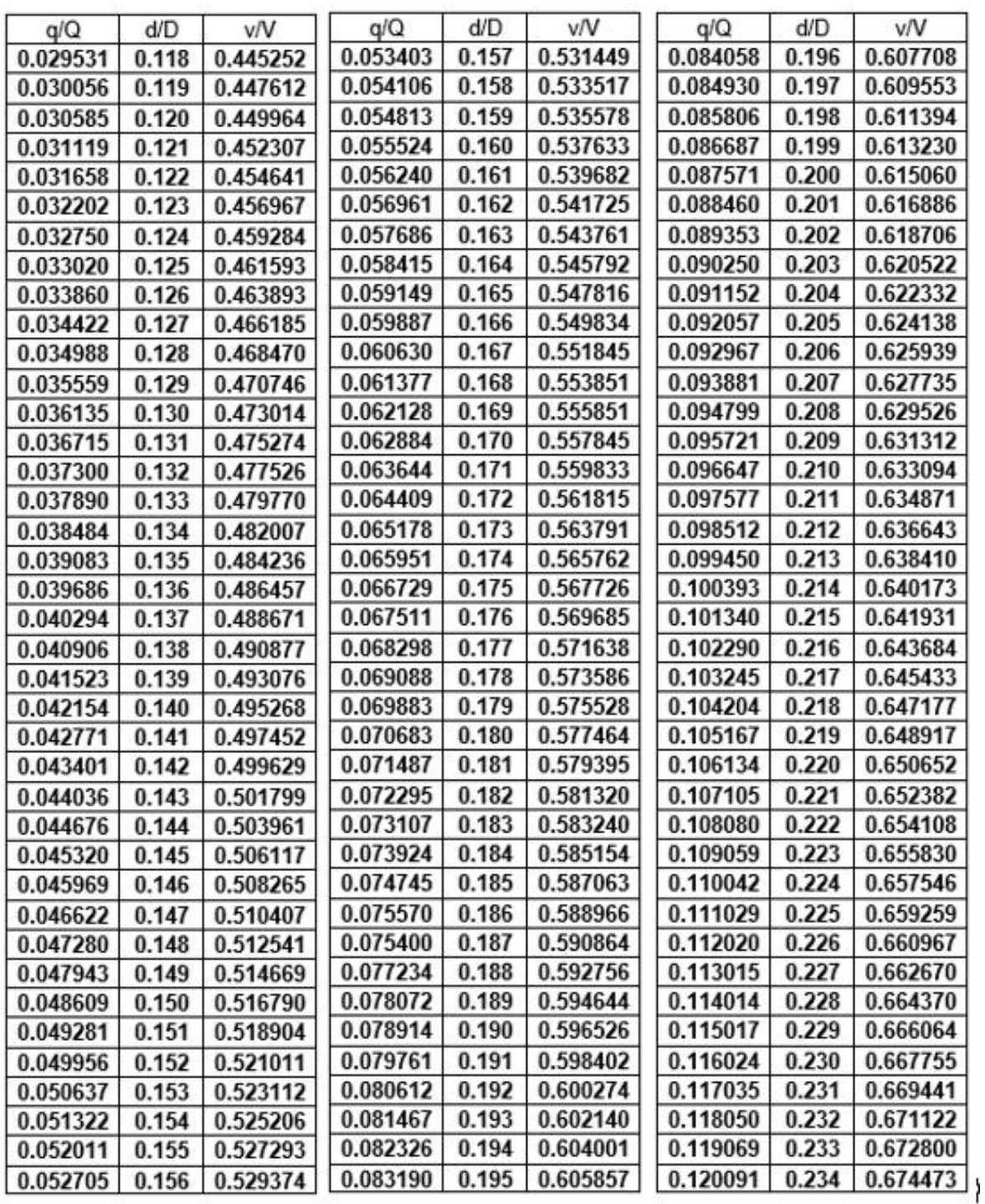

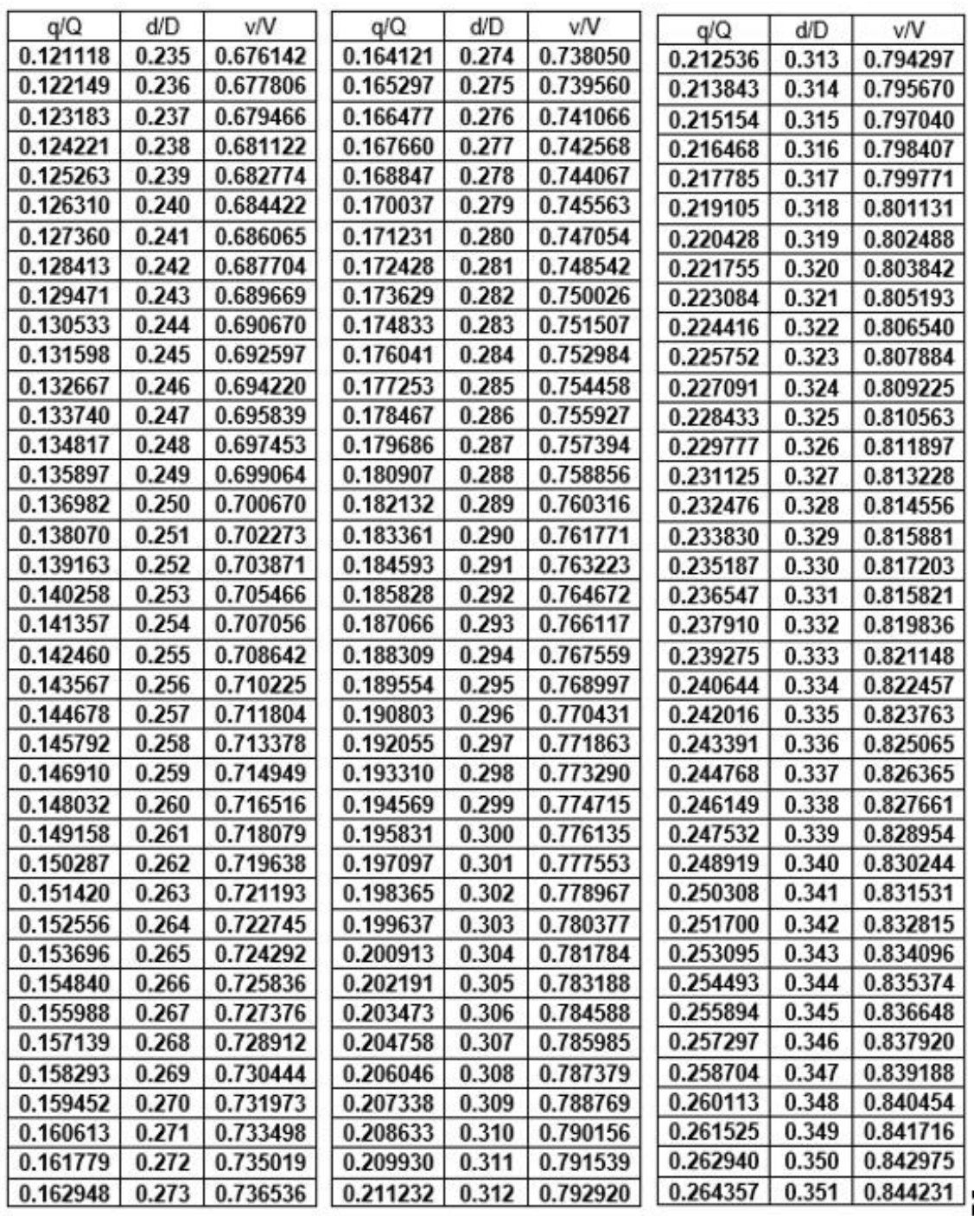

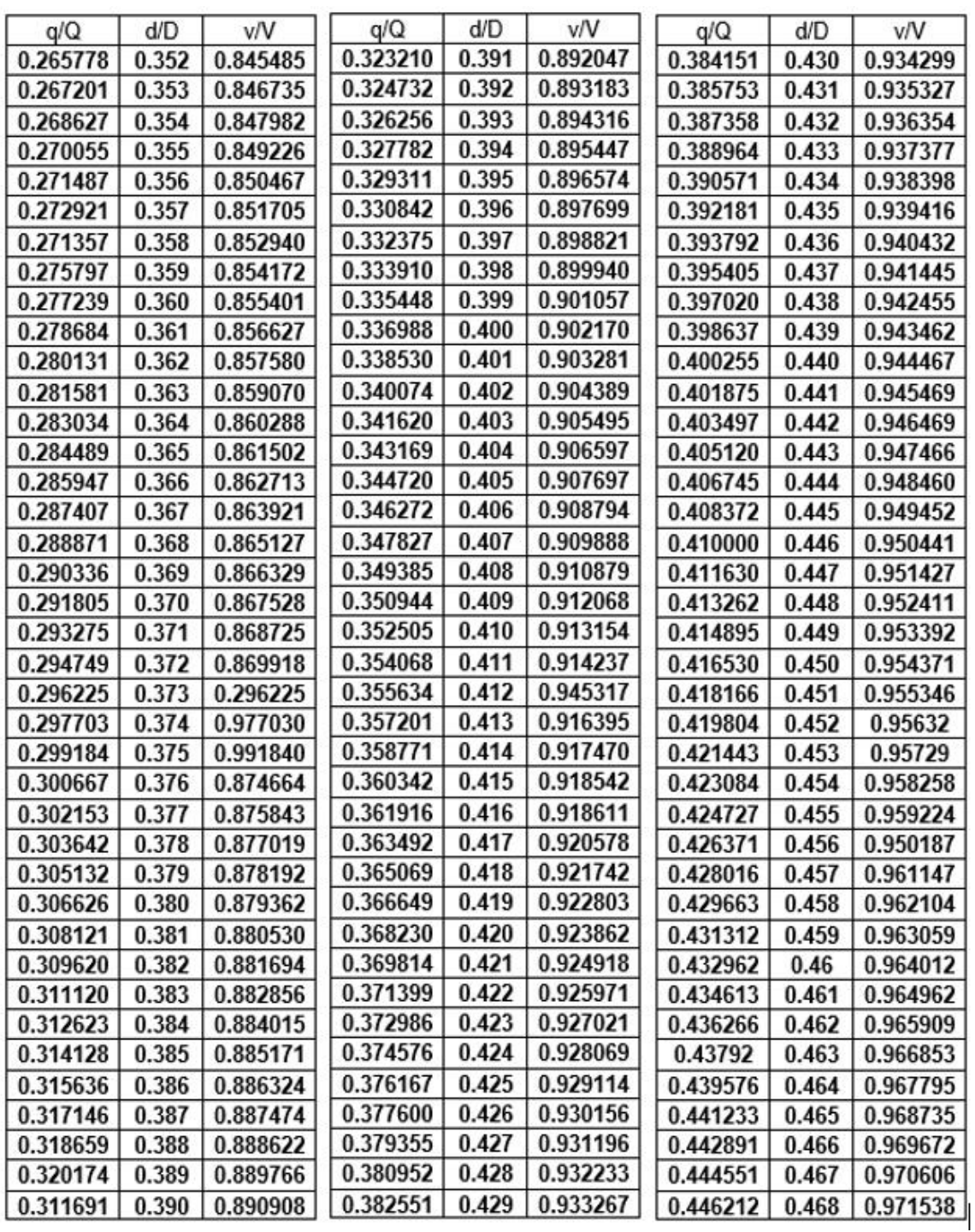

| q/Q      | d/D   | v/V      |
|----------|-------|----------|
| 0.447874 | 0.469 | 0.972467 |
| 0.449538 | 0.47  | 0.973393 |
| 0.451203 | 0.471 | 0.974317 |
| 0.452869 | 0.472 | 0.975238 |
| 0.454537 | 0.473 | 0.976157 |
| 0.456206 | 0.474 | 0.977074 |
| 0.457876 | 0.475 | 0.977987 |
| 0.459548 | 0.476 | 0.978898 |
| 0.46122  | 0.477 | 0.979807 |
| 0.462894 | 0.478 | 0.980713 |
| 0.464569 | 0.479 | 0.981616 |
| 0.466246 | 0.48  | 0.982517 |
| 0.467923 | 0.481 | 0.983415 |
| 0.469602 | 0.482 | 0.983411 |
| 0.471281 | 0.483 | 0.985204 |
| 0.472962 | 0.484 | 0.986095 |
| 0.474644 | 0.485 | 0.986983 |
| 0.476327 | 0.486 | 0.987869 |
| 0.478012 | 0.487 | 0.988752 |
| 0.479697 | 0.488 | 0.989632 |
| 0.481383 | 0.489 | 0.99051  |
| 0.483071 | 0.49  | 0.991385 |
| 0.484759 | 0.491 | 0.992258 |
| 0.486449 | 0.492 | 0.993129 |
| 0.488139 | 0.493 | 0.993996 |
| 0.489831 | 0.494 | 0.994862 |
| 0.491523 | 0.495 | 0.995724 |
| 0.493217 | 0.496 | 0.996585 |
| 0.494911 | 0.497 | 0.997442 |
| 0.496607 | 0.498 | 0.998297 |
| 0.498303 | 0.499 | 0.99915  |
| 0.5      | 0.5   | 1        |

Fuente: Instituto de Fomento Municipal. *Seminario "Normas generales para diseño de alcantarillados"* pp. 7-11.

## Anexo 2. **Memoria de cálculo, agosto 1998 Residenciales Naciones Unidas II**

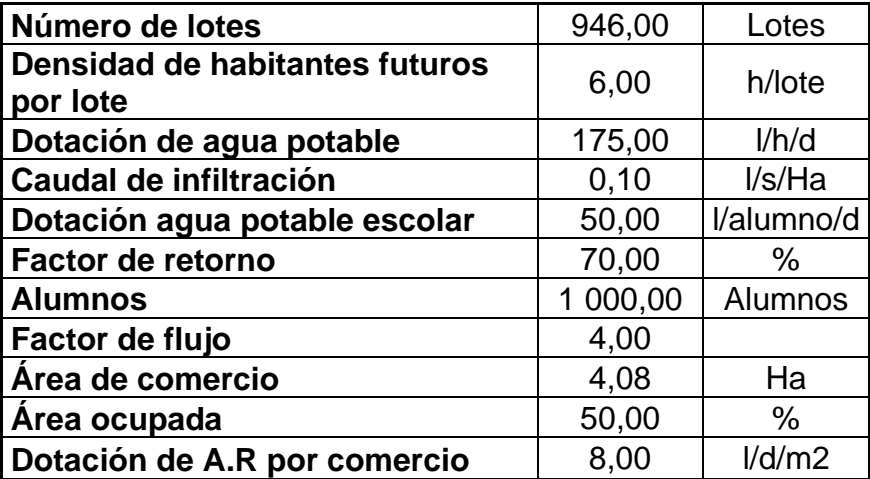

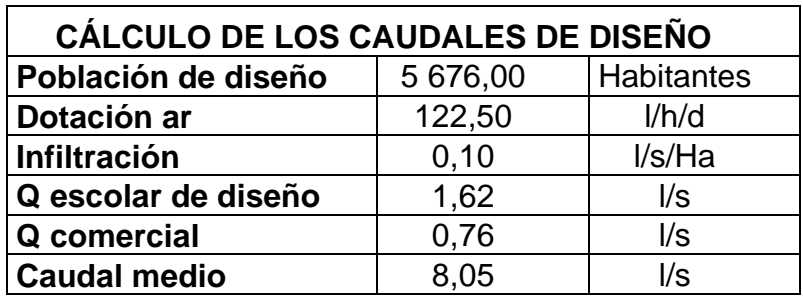

Fuente: CONASA, S.A. *Memoria de cálculo de Residenciales Naciones Unidas II*. p. 15.

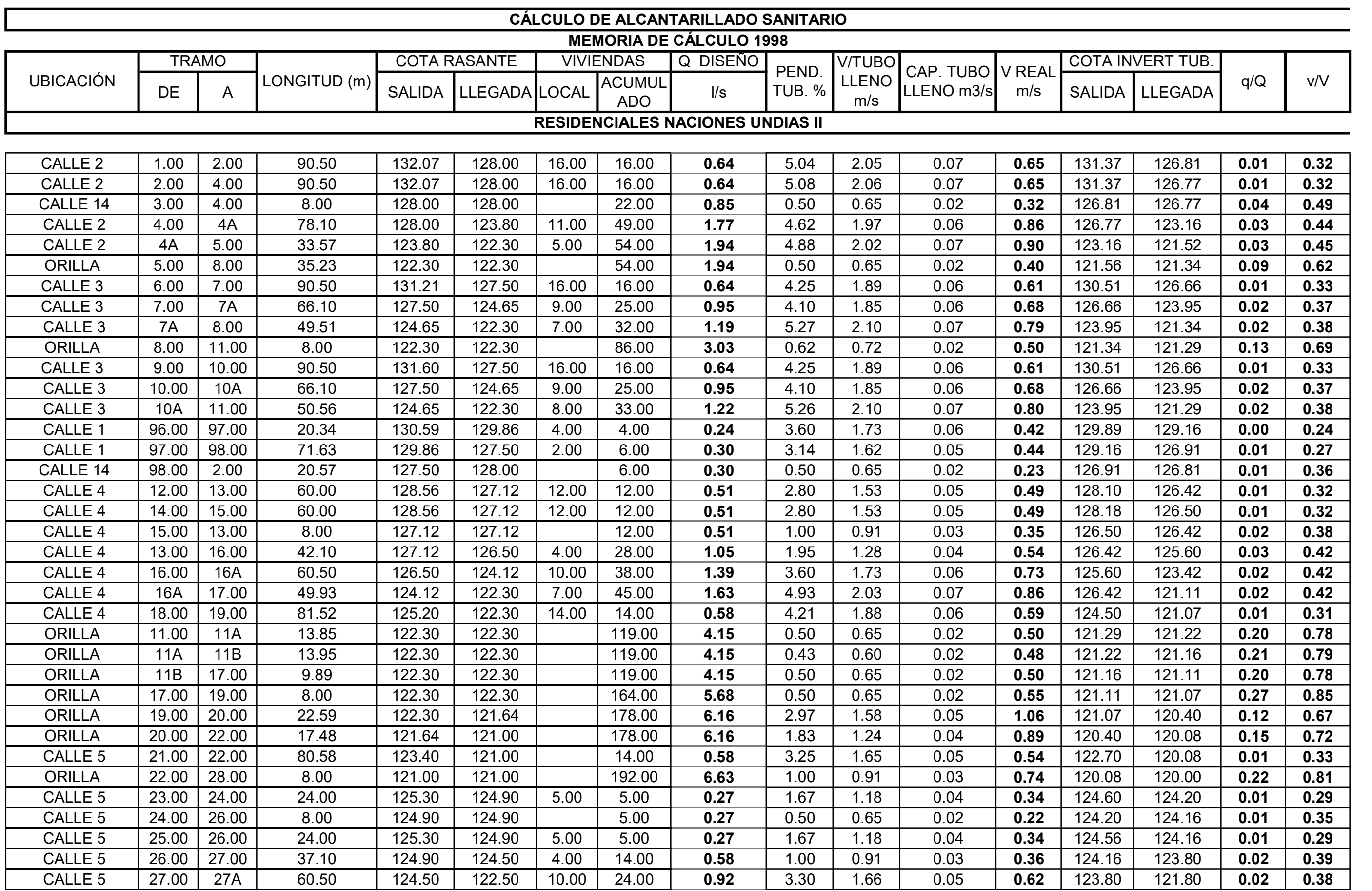

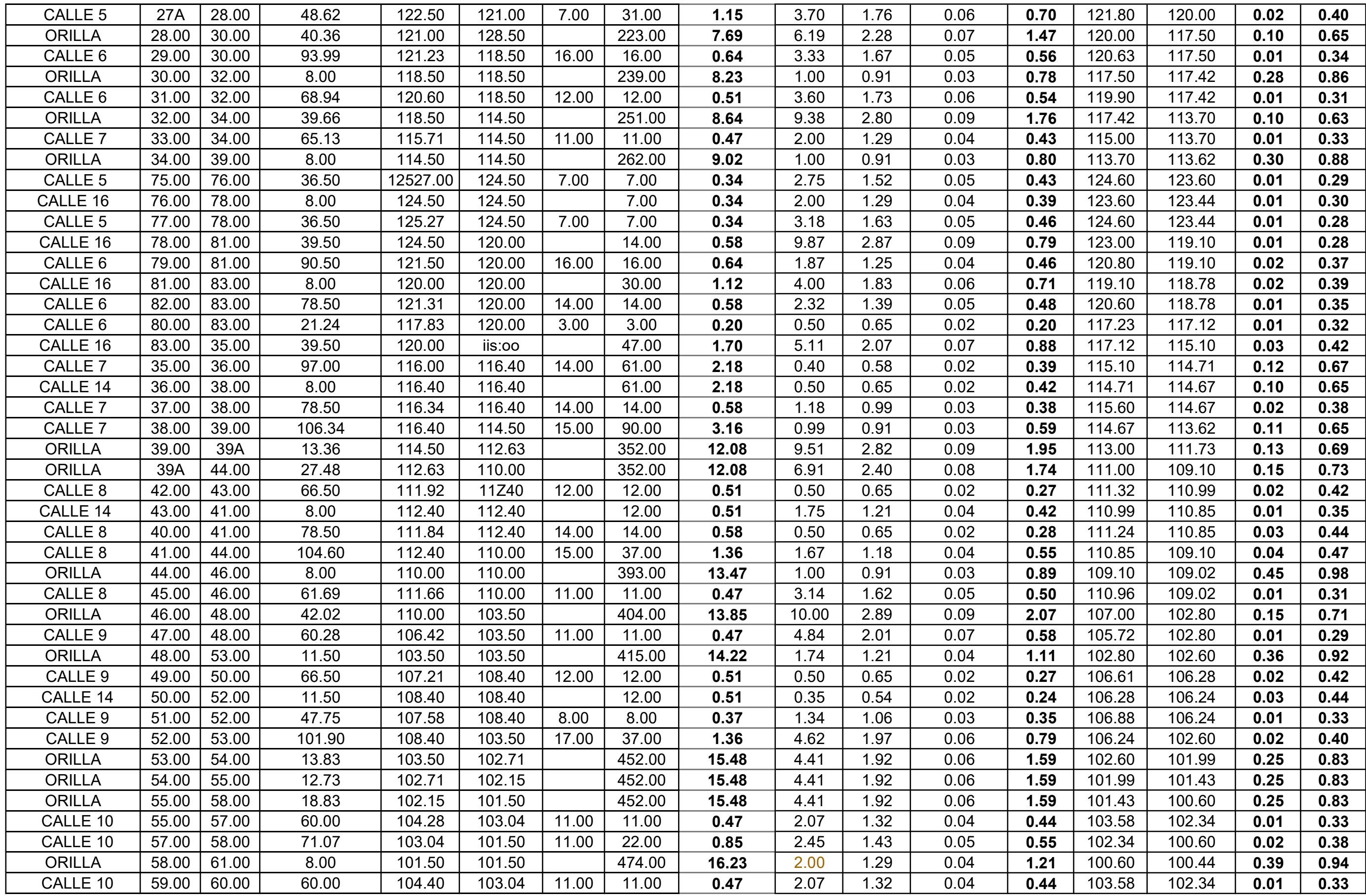

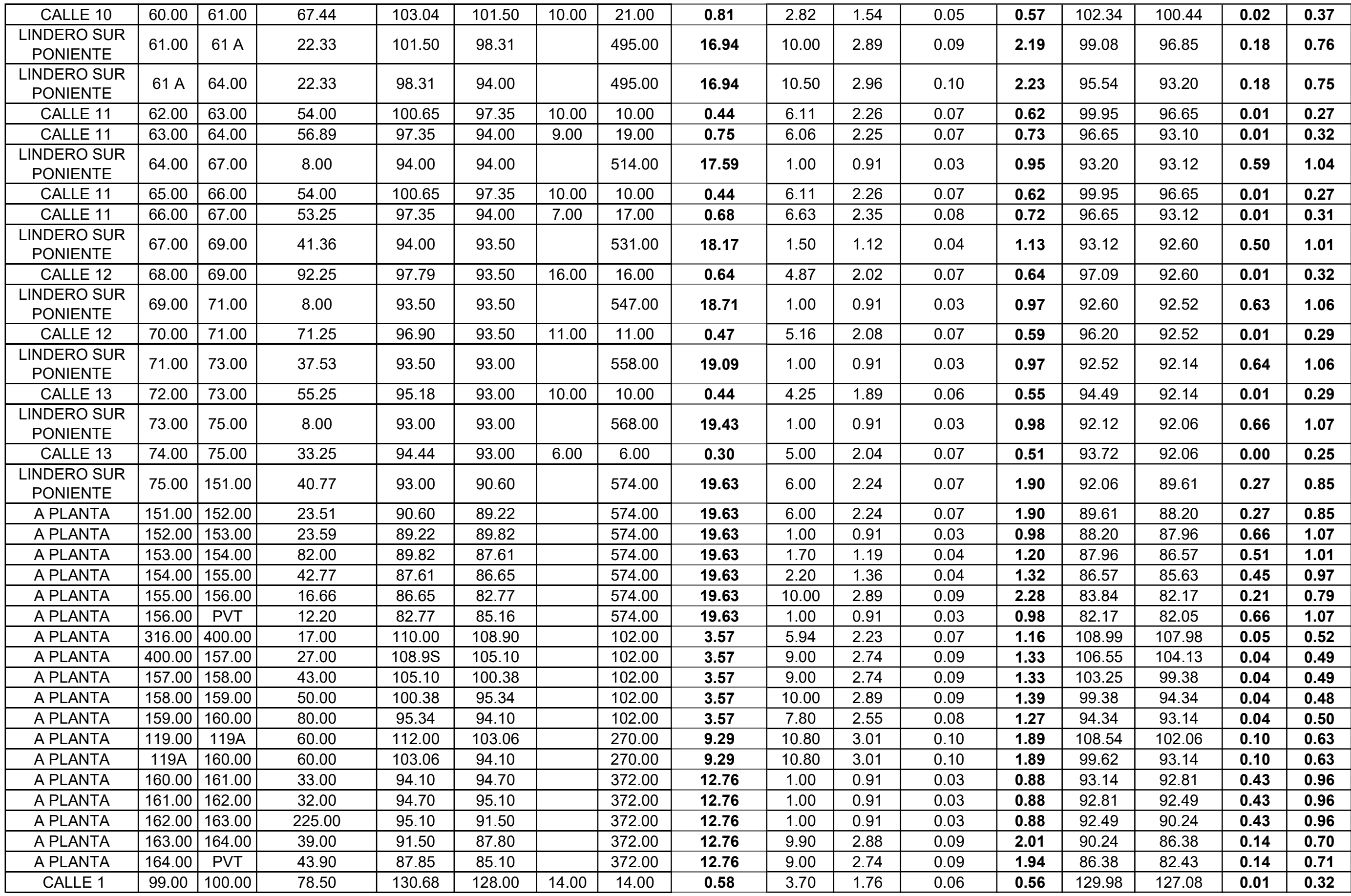

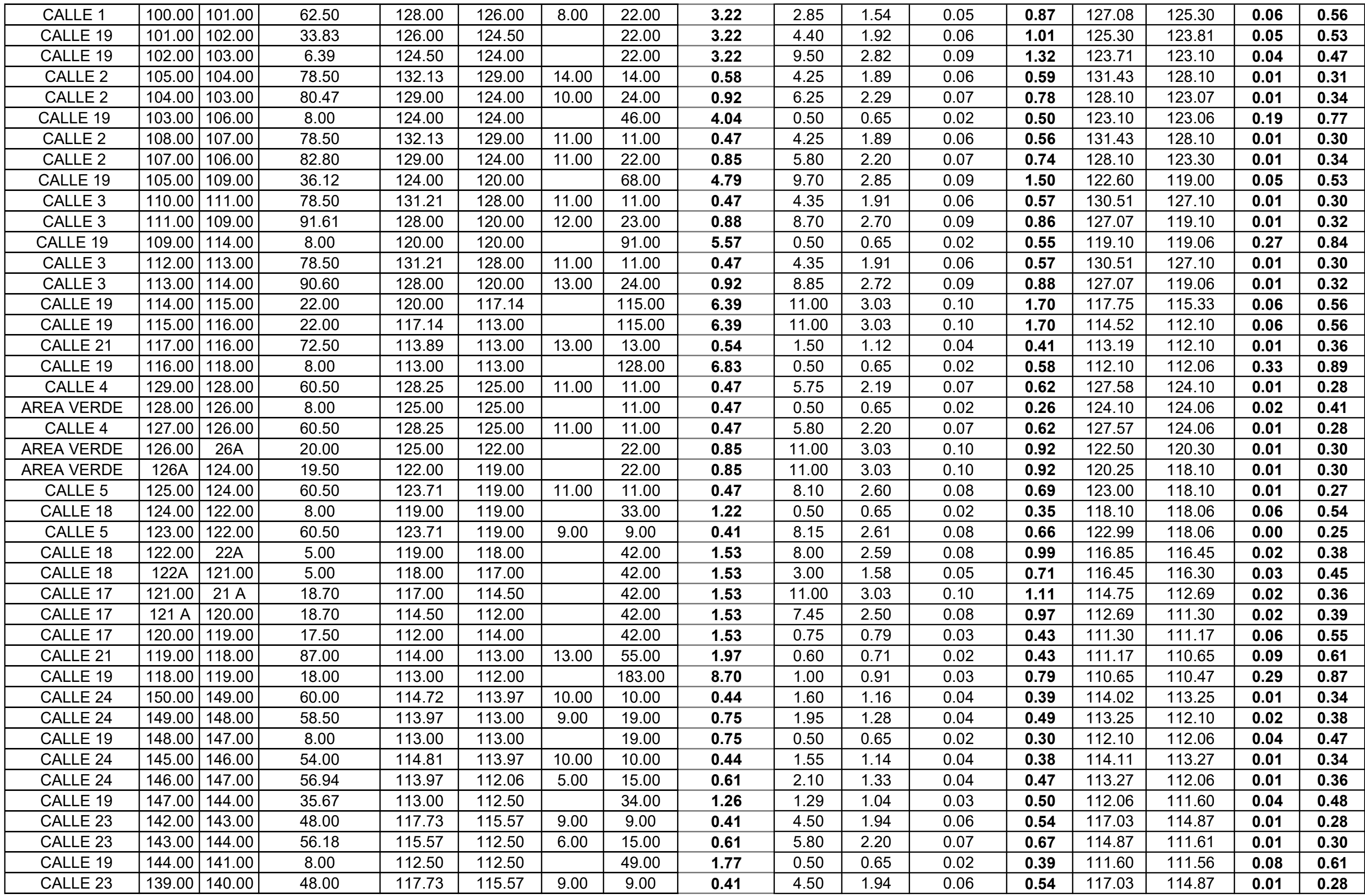

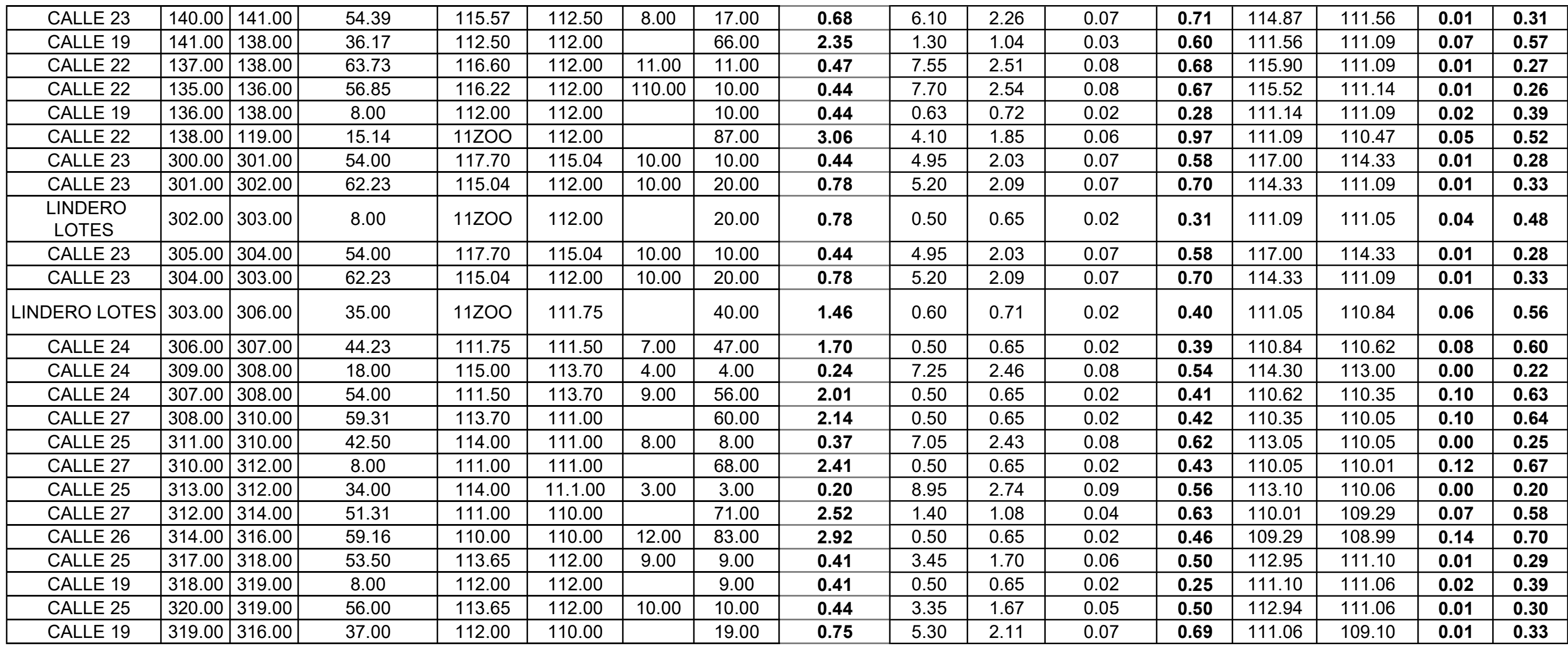

# Anexo 3. **Plano red de alcantarillado sanitario Residenciales Naciones Unidas II**

Fuente: Desarrollo de Proyectos de Ingeniería S.A.

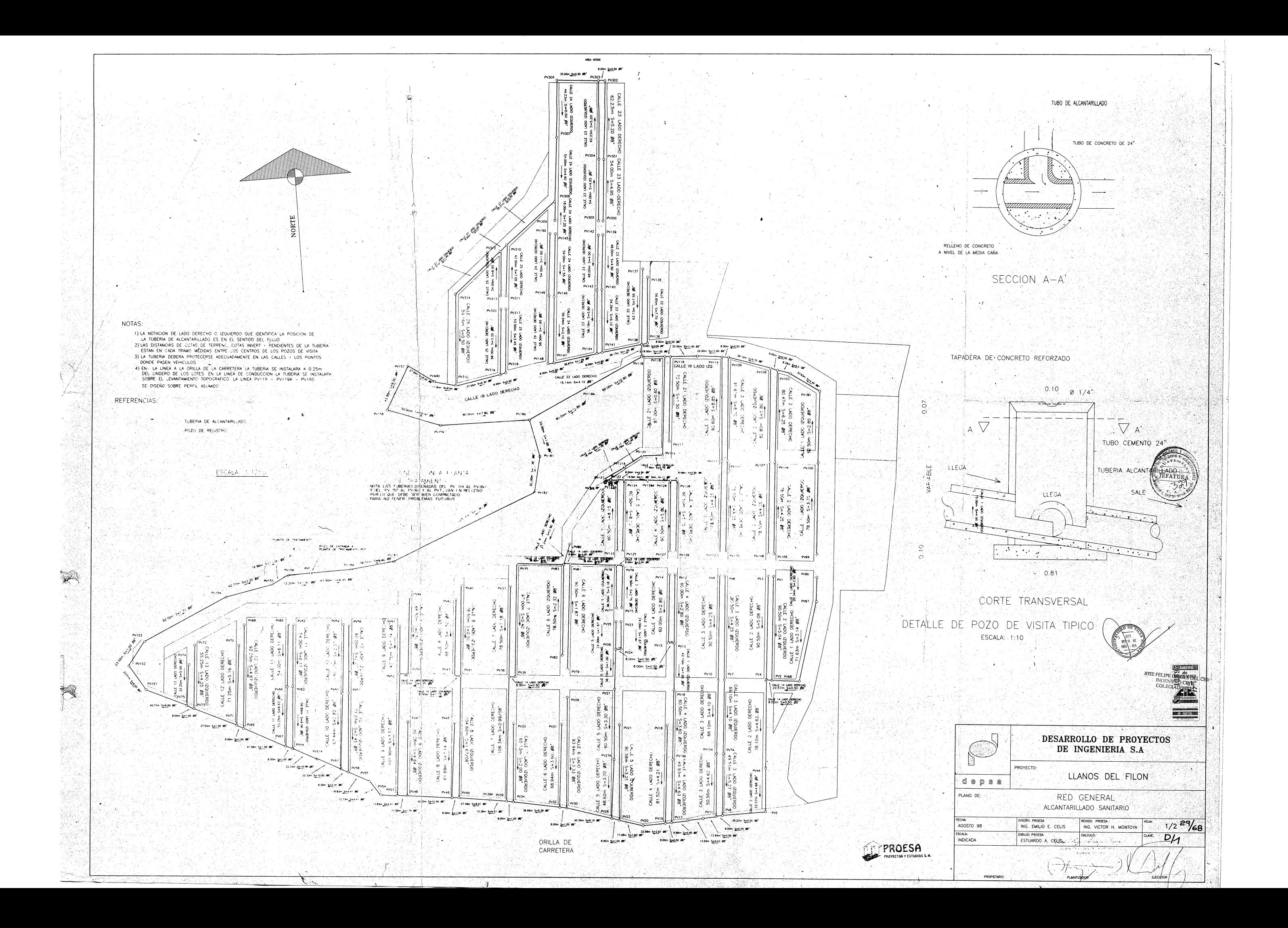